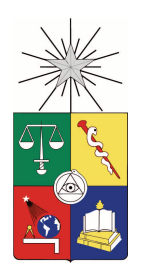

UNIVERSIDAD DE CHILE FACULTAD DE CIENCIAS FÍSICAS Y MATEMÁTICAS DEPARTAMENTO DE INGENIER´IA CIVIL

## RESPUESTA HIDROLÓGICA DEL RÍO CAUTÍN EN LA IX REGIÓN DE LA ARAUCANÍA, CHILE, ANTE ESCENARIOS DE CAMBIO GLOBAL.

### MEMORIA PARA OPTAR AL TÍTULO DE INGENIERO CIVIL

### JUAN CARLOS RICHARD CERDA

PROFESOR GUÍA: JAMES MCPHEE TORRES

MIEMBROS DE LA COMISIÓN: XIMENA VARGAS MESA FRANCISCO MEZA DABANCENS

> SANTIAGO DE CHILE 2014

#### RESUMEN DE LA MEMORIA PARA OPTAR AL TÍTULO DE INGENIERO CIVIL POR: JUAN CARLOS RICHARD CERDA FECHA: 04/07/2014 PROFESOR GUÍA: JAMES MCPHEE TORRES

#### RESPUESTA HIDROLÓGICA DEL RÍO CAUTÍN EN LA IX REGIÓN DE LA ARAUCANÍA. CHILE, ANTE ESCENARIOS DE CAMBIO GLOBAL.

El presente trabajo de título consistió en la aplicación de un modelo hidrológico distribuido de base física, TopNet (Mendoza, 2010), para la cuenca del río Cautín en la IX región de la Araucanía (38°29'S y 72°00'W), en escenarios de cambio global, tales como cambios de uso de suelo y cambio climático para un horizonte de 50 años (2015 - 2064).

El objetivo general fue estudiar el efecto del cambio climatico y de uso de suelo sobre la respues- ´ ta hidrológica de la cuenca del río Cautín de Chile, con énfasis en la magnitud y recurrencia de eventos extremos. Para esto se construyeron distintos escenarios de uso de suelo en base a proyecciones realizadas a partir de los distintos censos agropecuarios realizados por el Instituto Nacional de Estadísticas. Los escenarios de cambio climático se construyeron a partir de las proyecciones (temperatura, precipitaciones y humedad específica) del modelo climático MK3.6 bajo el escenario RCP8.5, debidamente procesadas para representar el contexto local.

A partir de las modelaciones en base a los distintos escenarios, se determinó la magnitud y recurrencia de crecidas y sequías y se determinó la vulnerabilidad de la población de la comuna Padre las Casas, ante crecidas del río Cautín.

Los resultados obtenidos incluyeron:

- Una disminución de hasta 15 [%] anual de las precipitaciones en la cuenca, un aumento anual de 0.7 [ $^{\circ}$ C] en las temperaturas y un aumento anual de 3.6 [g/kg] en la humedad específica.
- $\blacksquare$  Una disminución de los caudales medios anuales entre un 19 y 32 [%] dependiendo de los escenarios simulados.
- $\blacksquare$  Un aumento del 40 [%] en la sequía meteorológica, condiciones constantes para la sequía agrícola y un aumento de un  $2 \lceil \% \rceil$  en la sequía hidrológica.
- Vulnerabilidad nula de la poblacion de la comuna Padre las Casas ante crecidas debido al au- ´ mento del período de retorno de 10 a 200 años para los mismos valores de caudales máximos instantáneos.

# Agradecimientos

Primero, quiero agradecer a mi familia, ya que sin ella nada de esto sería posible. Quiero agradecer a mi mama, a mi hermana y a mi polola, quienes me han apoyado en todo momento y a lo largo de ´ este proceso.

Gracias a los compañeros que me han acompañado y ayudado en este camino, tanto 'Los Aldeanos' en civil, como el 'Team-Ordaka' en hidráulica y a las compañeras y compañeros de la pecera.

A todos los profesores que han ayudado en mi formación; los tres miembros de la comisión y a todos los profesores del tercer piso, que me ayudaron tanto en lo academico como con oportunidades ´ docentes, como haber sido auxiliar y ayudante de distintos ramos. Agradezco a los funcionarios de la universidad, en donde destaco los infaltables consejos y buena onda de la Moni y la Jaqui.

A mi otra familia, la Burschenschaft y a todos mis Bundesbruder. Quiero agradecerles por las ¨ grandes oportunidades, como haber sido Fuxmajor y haber dirigido el BCB exitosamente, oportunidades que en definitiva hicieron de mi una persona más comprometida. Así mismo, agradezco a Gesche Ingenieros; a Ernesto por ayudarme con la práctica y por facilitarme los datos aportados para el desarrollo de este trabajo de título.

A los amigos de la vida, que siempre serán Sobremarcha. Muchas gracias a la familia Wörner-Troncoso por siempre tener un espacio para mí en su casa.

# Tabla de contenido

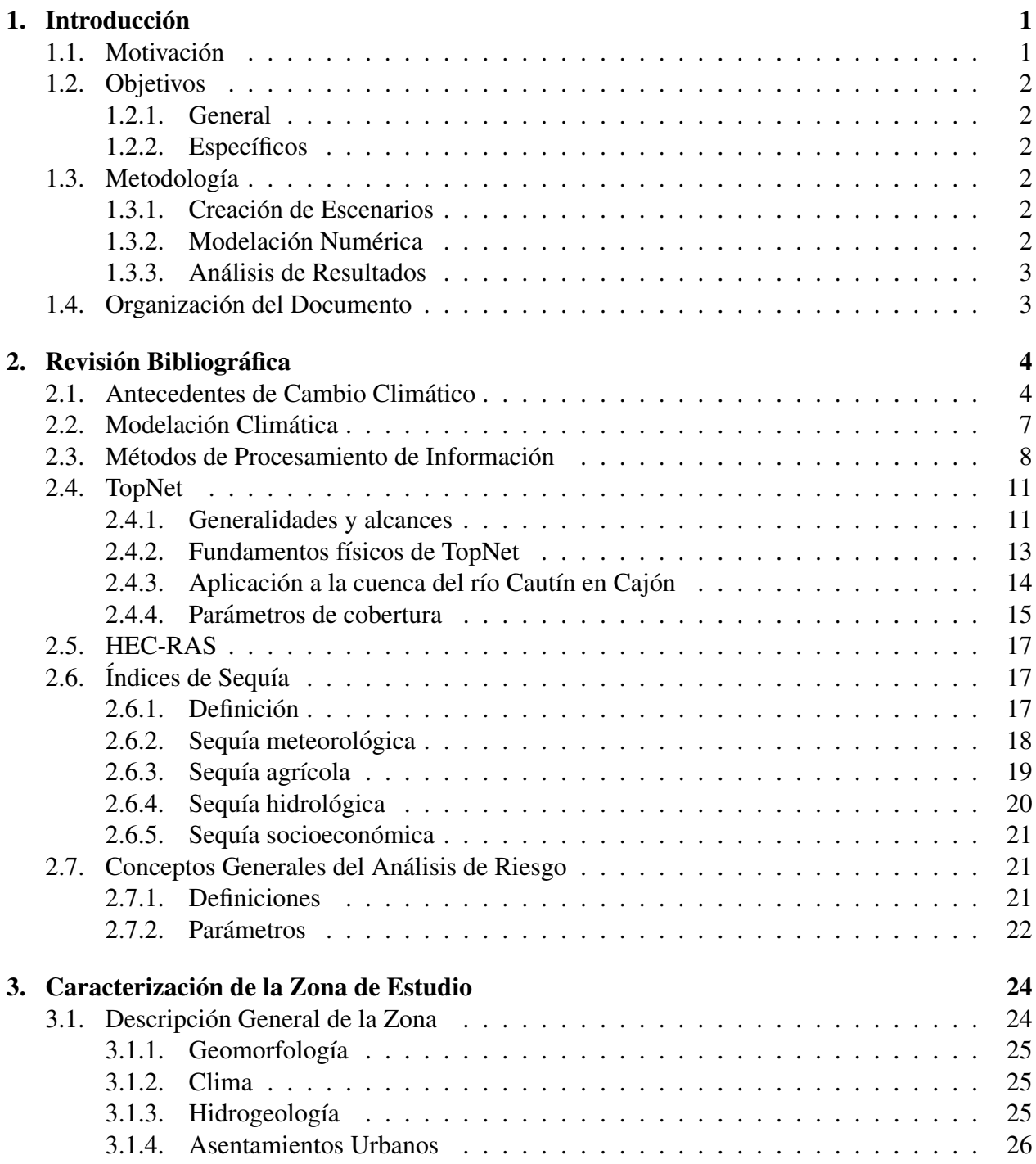

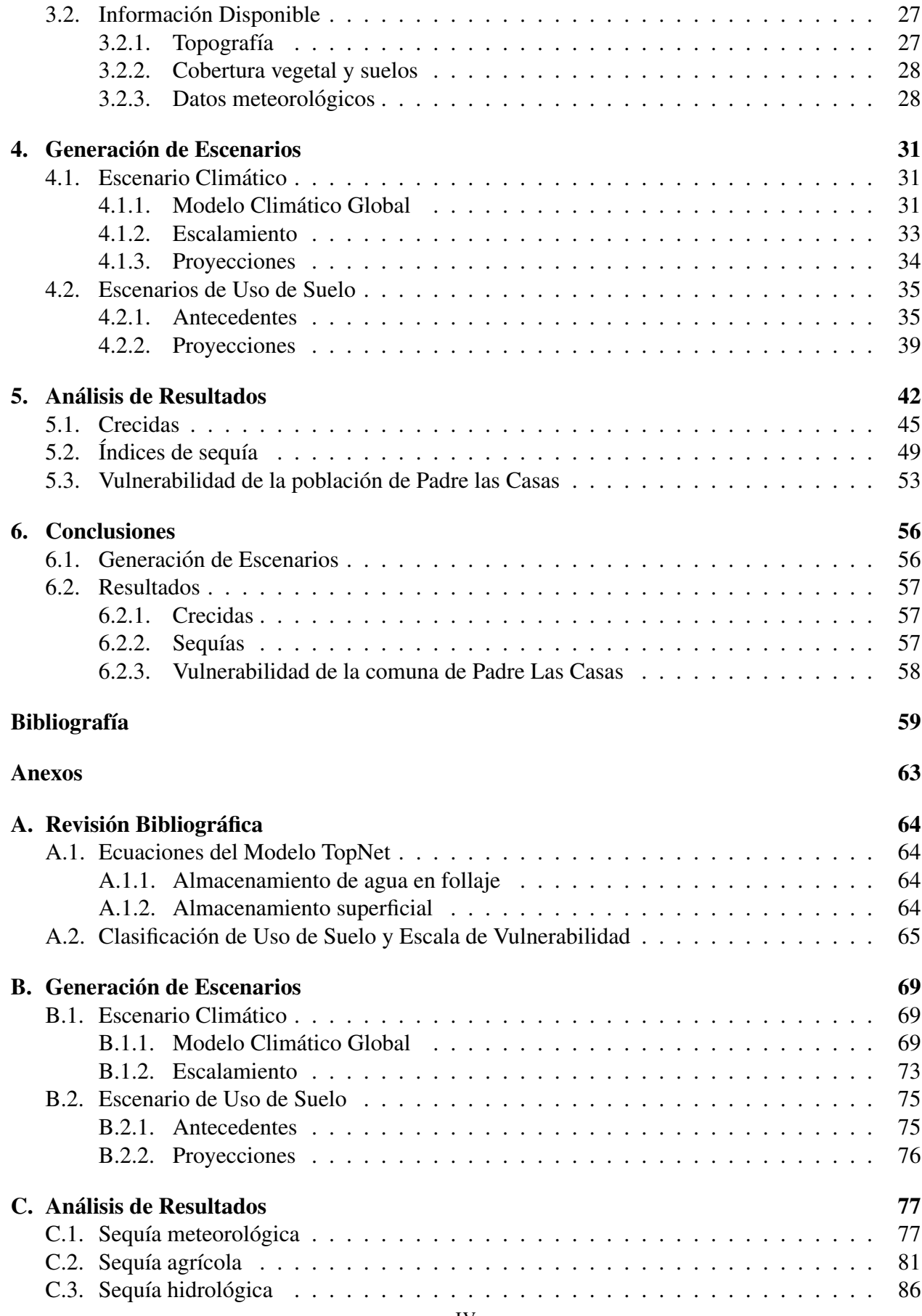

# ´ Indice de tablas

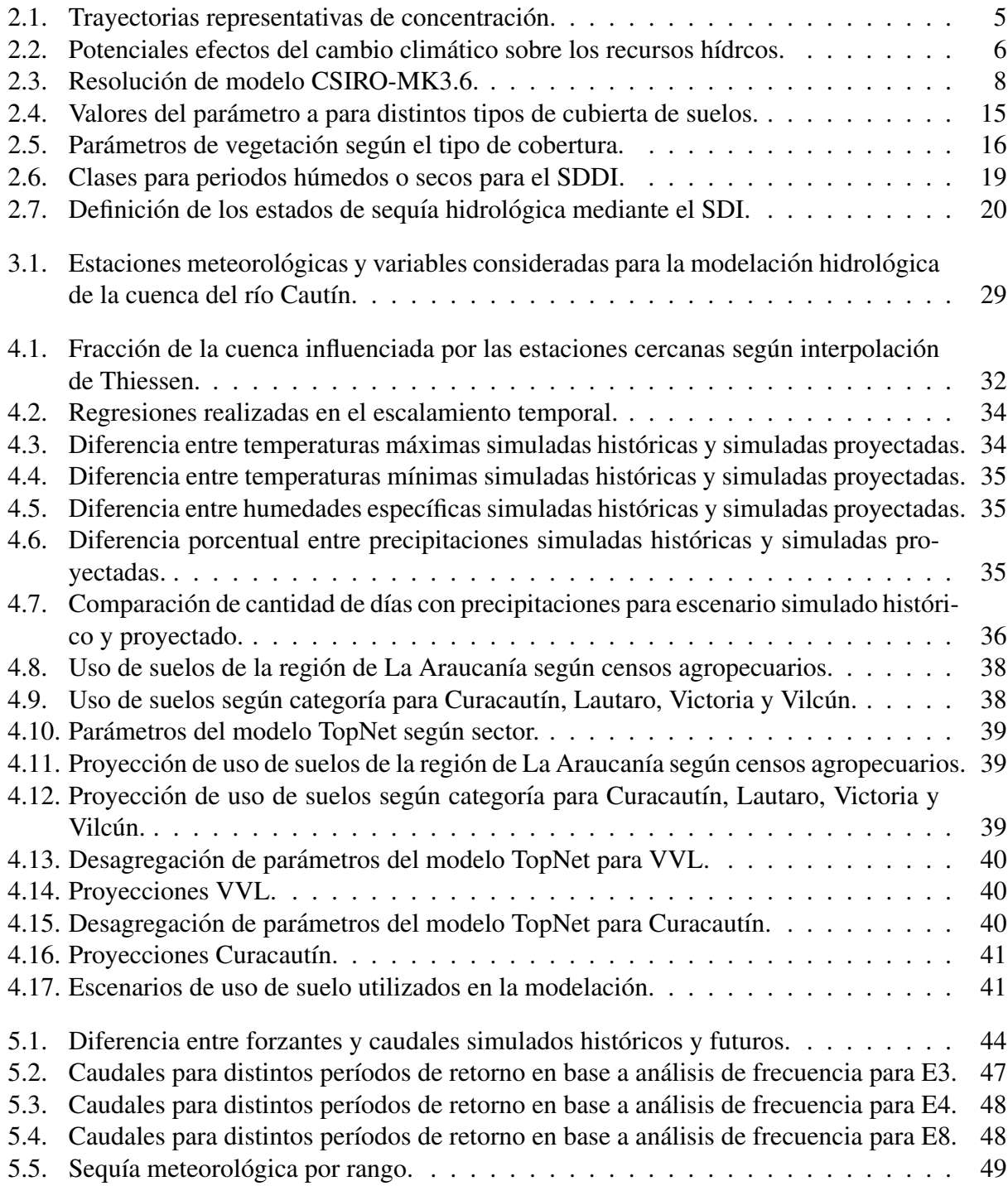

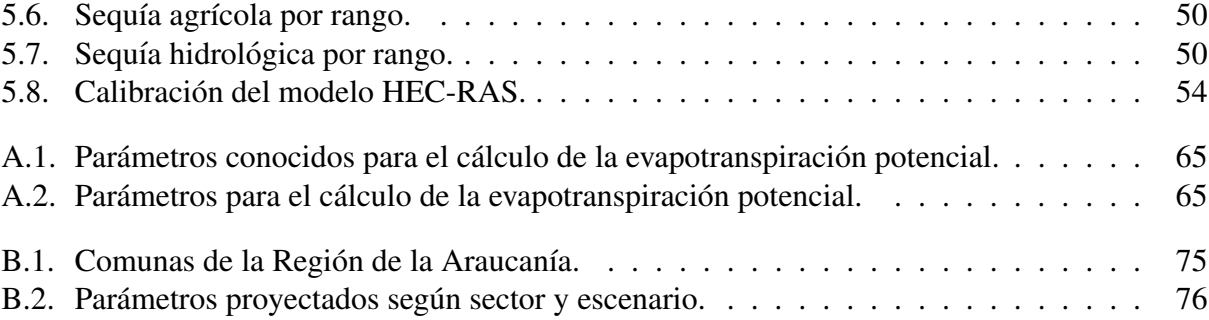

# ´ Indice de figuras

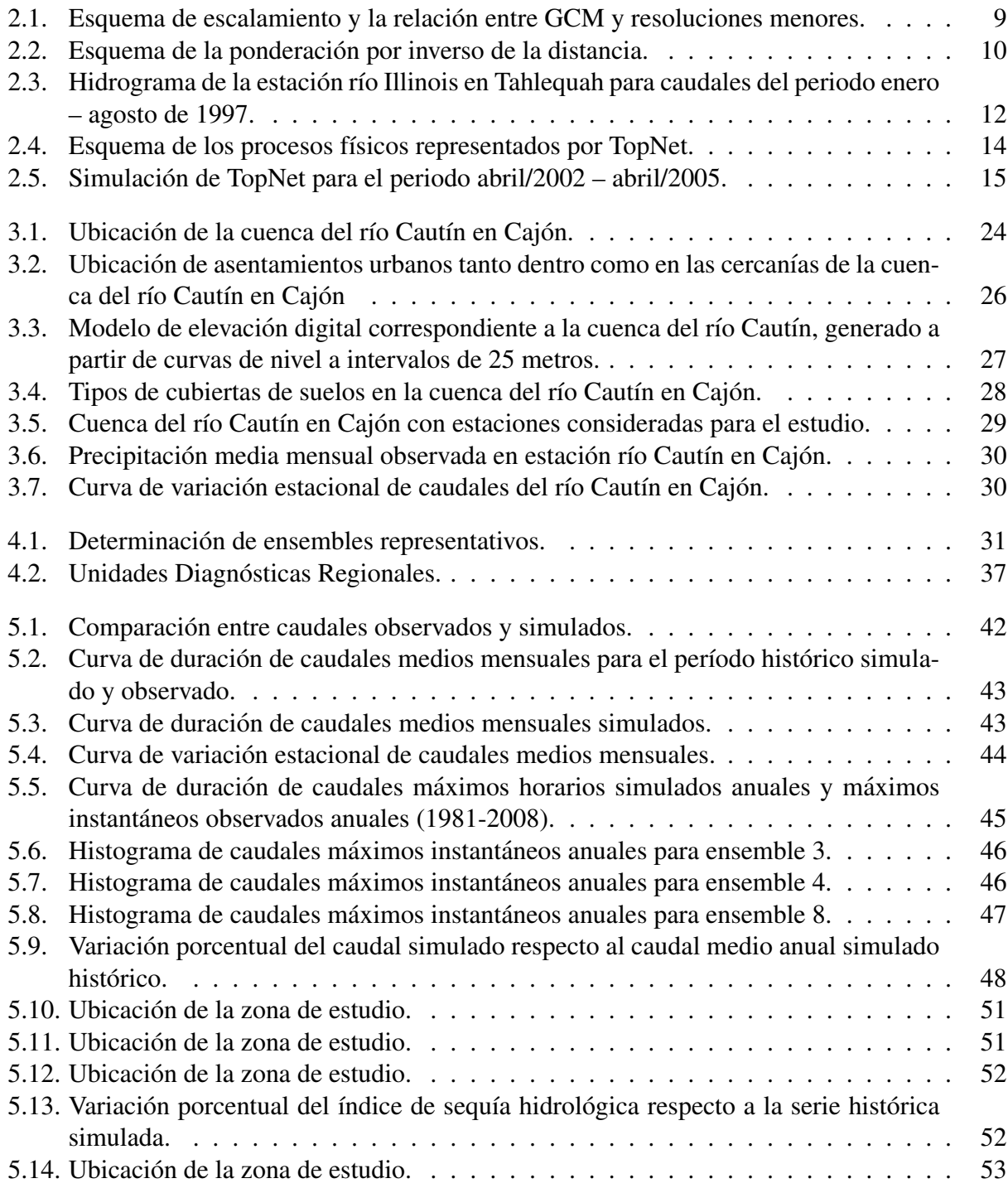

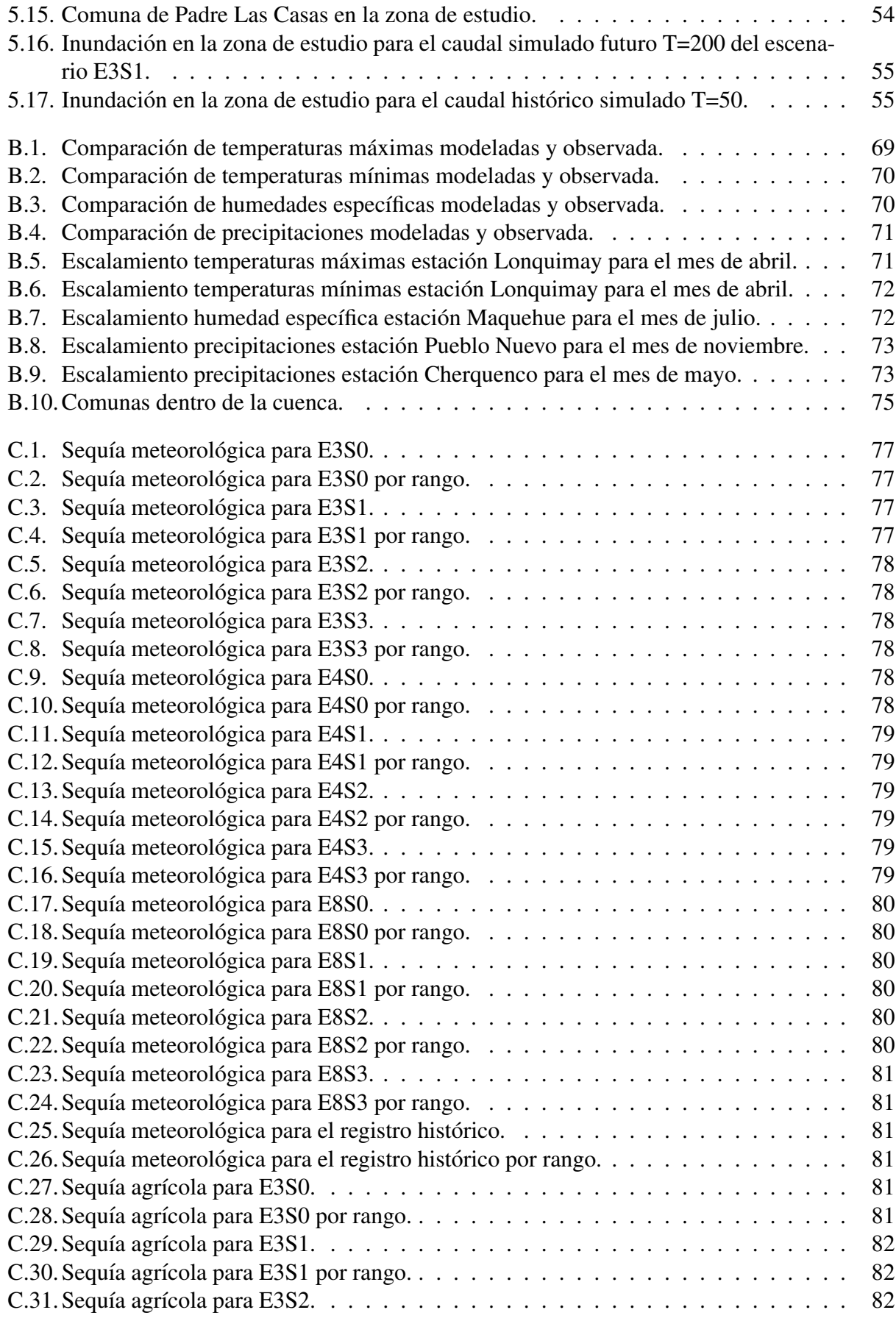

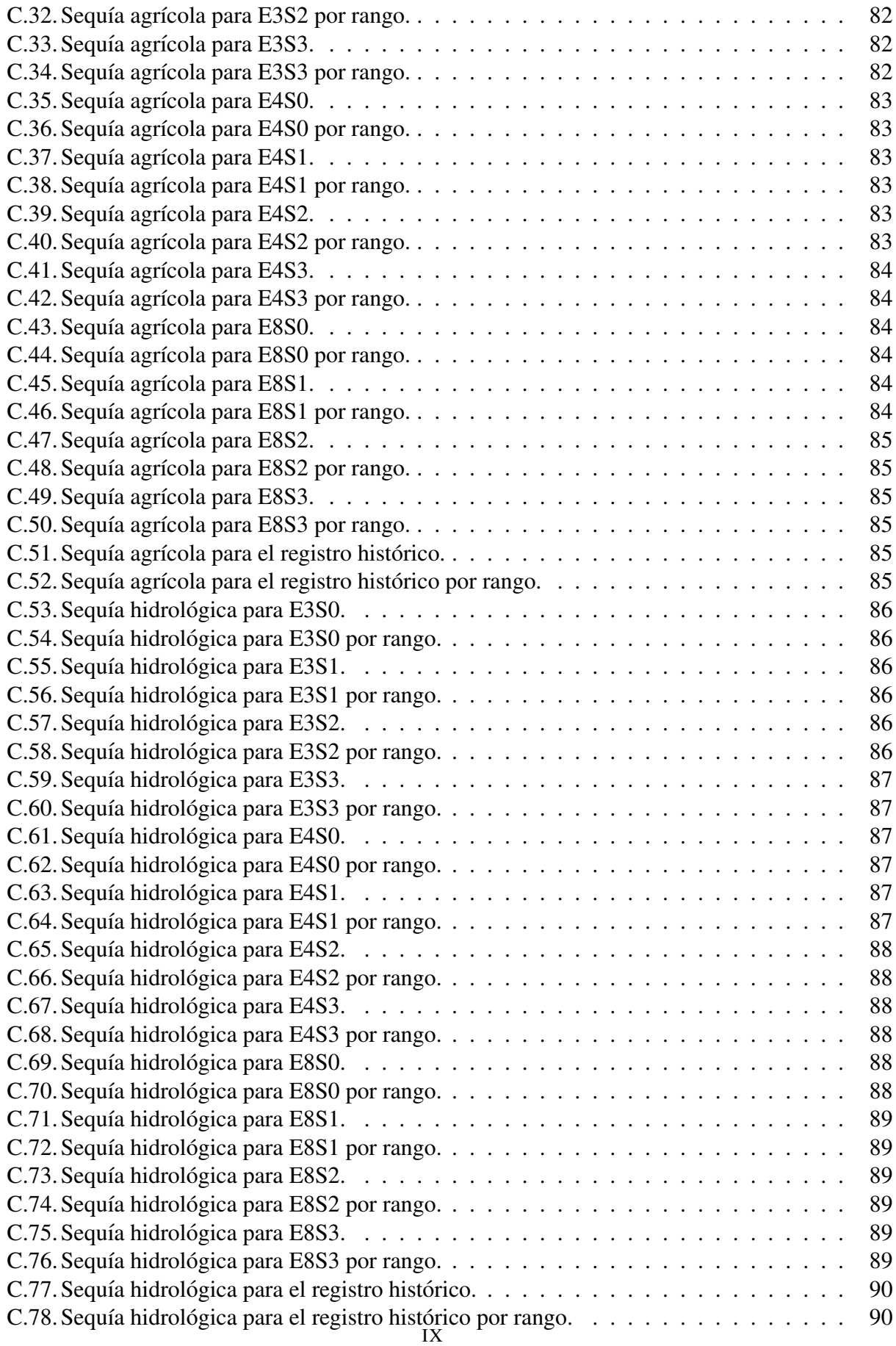

## Capítulo 1

## **Introducción**

## 1.1. Motivación

El agua es el elemento fundamental para el desarrollo de la vida en la tierra. No solo para el ´ consumo, sino que también para el desarrollo de actividades como la agricultura o la generación hidroeléctrica.

El aumento en la radiación neta terrestre, producto del incremento de los gases de efecto invernadero, se ha manifestado de forma importante en los últimos años. Esto tiene efectos directos sobre el clima, como por ejemplo el aumento de la frecuencia de las olas de calor, o el aumento constante de la temperatura de la superficie terrestre. Este aumento tiene consecuencias importantes para el ciclo hidrológico, especialmente en las regiones donde el suministro de agua está dominado actualmente por la fusión de la nieve. En un mundo con mayor temperatura promedio, disminuirán las precipitaciones sólidas y el derretimiento de estas se adelantaría al principio de la primavera (Barnett *et al.*, 2005), afectando sobre todo, a lugares donde hay problemas con eventos extremos, tales como sequías o inundaciones.

En particular, en Chile, en el período 1979 - 2006, se produjo un aumento de la temperatura (+0.25°C/década) en el valle central y en la Cordillera de los Andes, mientras que en el sector costero, hubo una disminución de temperatura (-0.20 $\degree$ C/década) (Falvey & Garreaud, 2009).

El IPCC (Grupo Intergubernamental de Expertos sobre el Cambio Climatico, por sus siglas en ´ inglés IPCC - Intergovernmental Panel on Climate Change) creó distintos escenarios de proyecciones de forzamiento radiativo. Entre estos, el que tiene condiciones más desfavorables para el medio ambiente es el RCP (Trayectos de concentración representativos, por sus siglas en inglés RCP -Representative Concentration Pathways) 8.5, el cual, combina supuestos sobre alta población y lento crecimiento de cambio tecnológico, lo que lleva a una alta demanda de energía y emisiones de gases de efecto invernadero en ausencia de políticas de mitigación de cambio climático (Riahi *et al.*, 2011). A partir de este escenario, mediante modelos numéricos, se pueden obtener valores meteorológicos discretizados a distintos períodos de tiempo, tales como, temperatura, precipitación, humedad relativa, entre otros (Xu & Xu, 2012).

Respecto al punto anterior se han realizado proyecciones para el siglo XXI, bajo escenarios generados por el IPCC. En la región andina de Chile, las temperaturas, para el escenario más desfavorable, podrán aumentar hasta 2°C en promedio, antes del año 2070 (Gómez *et al.*, 2013).

El presente Trabajo de Título busca analizar eventos extremos, tales como sequías o inundaciones, bajo el escenario más desfavorable creado por el IPCC, en el contexto de la cuenca del río Cautín en la IX región de La Araucanía, Chile. Además del escenario de cambio climático, se crearán distintos escenarios de cambio de uso de suelo para un horizonte de 50 años.

## 1.2. Objetivos

#### 1.2.1. General

Este trabajo de título tiene como objetivo general estudiar el efecto del cambio climático y de uso de suelo sobre la respuesta hidrológica de la cuenca del río Cautín, Chile, con énfasis en la magnitud y recurrencia de eventos extremos, para un horizonte de 50 años (2015-2064).

#### 1.2.2. Específicos

Los objetivos específicos del estudio son:

- 1. Construir posibles escenarios de cambio global para la cuenca del río Cautín en la región de La Araucanía, en términos de clima y uso de suelos.
- 2. Determinar la magnitud y recurrencia de sequías en distintos escenarios futuros en la cuenca del río Cautín.
- 3. Determinar la vulnerabilidad de la poblacion de la comuna Padre las Casas ante crecidas. ´

## 1.3. Metodología

Para llevar a cabo la presente memoria de título, se siguió la siguiente metodología:

#### 1.3.1. Creación de Escenarios

Para el cumplimiento de los objetivos mencionados, se crearon distintos escenarios de cambio global, tales como el de cambio climático basado en la proyección del IPCC de forzamiento radiativo de 8.5 [W·m<sup>−2</sup>]. Además bajo el escenario de cambio climático, se crearon distintos escenarios de cambio de uso de suelo, considerando primordialmente los usos forestal, agrícola y urbano. Estos escenarios fueron definidos a una escala temporal de 50 años para el problema en estudio (Cuenca río Cautín en Cajón). Finalmente se tuvieron distintos escenarios de uso de suelos, bajo un escenario de cambio climatico. ´

### 1.3.2. Modelación Numérica

En una segunda etapa, se consideró implementar el modelo hidrológico creado por Mendoza (2010) con el software TopNet, el cual representó a la cuenca en estudio. Se utilizó el modelo en base a los escenarios creados en el punto anterior.

#### 1.3.3. Análisis de Resultados

En esta etapa se analizaron los resultados obtenidos de la modelación numérica. Se le dio énfasis al análisis de eventos extremos, tales como crecidas con grandes períodos de retorno y sequías. Con el fin de determinar la vulnerabilidad de la poblacion de la comuna de Padre las Casas, ante estos ´ eventos.

## 1.4. Organización del Documento

El informe se organiza en 6 capítulos:

En el Capítulo 2 se presenta una revisión bibliográfica, en donde se revisan antecedentes de cambio climático, la modelación climática y además los métodos de procesamiento de información. Tambien se revisan los antecedentes generales de los programas utilizados: TopNet y HEC-RAS. Para ´ finalizar con índices de sequías y conceptos de generales de análisis de riesgo.

En el Capítulo 3 se describe la zona en estudio y sus principales características, además de la información disponible para el estudio.

Tanto la generación del escenario climático como la del escenario de uso de suelo, se presentan en el Capítulo 4.

En el Capítulo 5 se presenta el análisis de resultados con el énfasis en eventos extremos: Inundaciones y sequías. Además se presenta la determinación de la vulnerabilidad para la comuna de Padre Las Casas bajo los distintos escenarios.

Finalmente, en el Capítulo 6 se resumen y discuten los principales resultados presentados en este trabajo.

## Capítulo 2

## Revisión Bibliográfica

## 2.1. Antecedentes de Cambio Climático

A partir de mediados de 1800, como consecuencia de la segunda Revolucion Industrial, los com- ´ bustibles fósiles han sido utilizados como la principal fuente de energía para llevar a cabo diversos procesos de producción. Una consecuencia de esto es el incremento y la presencia en la atmósfera de gases tales como el dióxido y el monóxido de carbono, debido a los procesos de combustión que generan como desechos estos productos, los cuales son liberados directamente en la atmosfera. ´

El incremento de las emisiones de gases de efecto invernadero (tanto los asociados al carbono, como el de otros aerosoles), lograron que la composición química de la atmósfera se viera sometida a cambios drasticos. Este es el punto de partida del conocido efecto invernadero, que significa una ´ disminución de radiación neta que logra salir de la atmósfera terrestre generándose así un alza de la temperatura global. Esto trae como consecuencias diversos efectos factores sobre el clima a nivel global, por ejemplo las variaciones de temperatura, cambios de regímenes hidrológicos de cuencas, efectos sobre el nivel del mar, disminución de hielo en los polos, alteraciones de las precipitaciones, entre otras (Gómez, 2013).

Durante un tiempo se consideró posible que estos fenómenos de cambio climático estuvieran asociados a procesos naturales de ecosistema global. Hoy, el IPCC afirma con certeza que el efecto total de la actividad humana desde mediados del siglo XIX ha sido el causante del incremento de la temperatura, por lo que se infiere que la variacion de las concentraciones de gases de efecto ´ invernadero (GEI) y aerosoles en la atmósfera, y las alternancias de la cubierta terrestre y de la radiación solar, perturban el equilibrio energético del sistema climático (Pachauri & Reisinger, 2007).

Aunque las causas de esta alteración atmosférica se hayan hecho presentes hace casi dos siglos, durante los últimos 30 años su efecto se ha hecho cada vez más evidente. Diversos estudios de modelación han asociado ciertas respuestas claves de los sistemas físicos y biológicos al calentamiento antropogénico (Santer et al., 1995; Rosenzweig et al., 2008).

En el marco de preparación del quinto reporte resumen de cambio climático, se elaboraron un conjunto de nuevos escenarios, los cuales se enfocan en los efectos prácticos del cambio climático y no en la definición de escenarios sociales. Por tanto, se define como factor preponderante el incremento de radiación solar que permanece dentro de la atmósfera y se reconoce que estos valores

pueden ser logrados por medio de multiples condiciones de desarrollo. Estos escenarios son nor- ´ malmente conocidos como Trayectorias Representativas de Concentración, comúnmente referenciadas como los escenarios RCP (Taylor *et al.*, 2009). En la Tabla 2.1 se encuentra la cantidad de radiación que queda atrapada en la atmósfera, el equivalente en partículas de CO<sub>2</sub> atmosférico y el comportamiento esperado para cada uno de los escenarios.

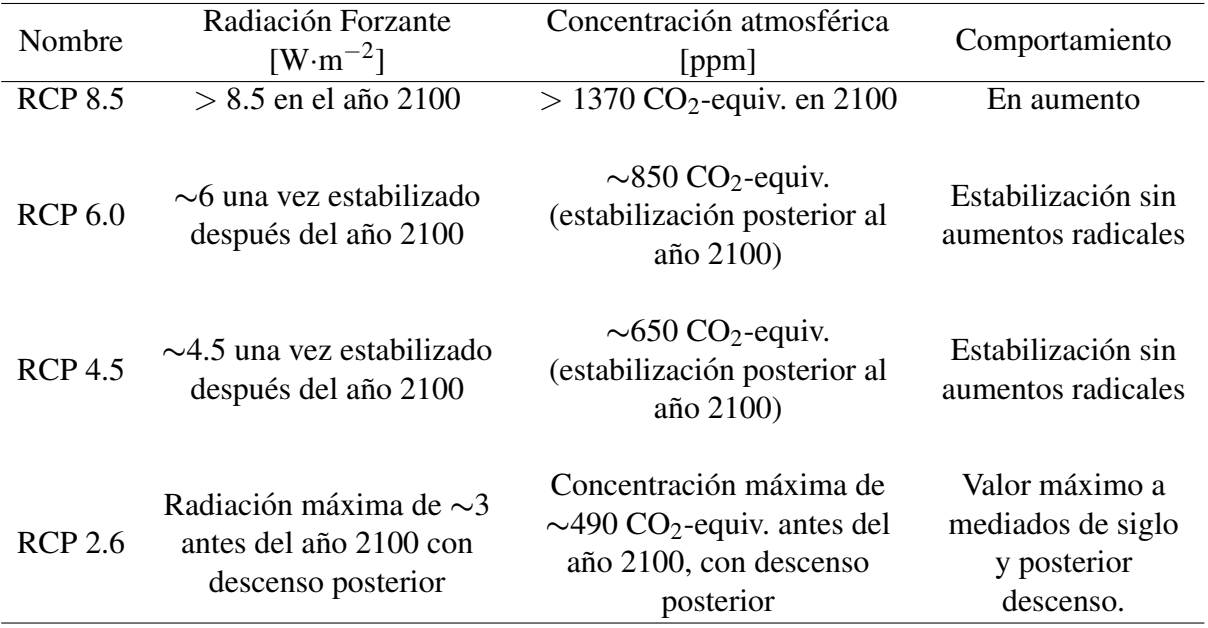

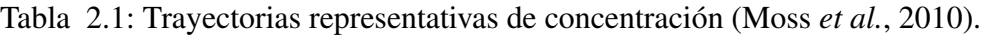

Aun con las políticas actuales de mitigación de los efectos del cambio climático y con las prácticas de desarrollo sostenible, las emisiones mundiales de GEI (Gases de Efecto Invernadero) seguirán aumentando en los proximos decenios. De mantenerse o aumentar la tasa actual de emisiones de ´ GEI, el sistema climático mundial experimentaría durante el siglo XXI numerosos cambios, probablemente con efectos más preponderantes que los observados durante el siglo XX. Aunque las concentraciones de todos los GEI y aerosoles se mantuvieran igual que en los niveles del año 2000, se puede esperar un aumento promedio de las temperaturas medias de, aproximadamente, 0,1ºC por decenio (Gómez, 2013).

Considerando los puntos anteriores, se observa que diversos efectos del cambio climático afectarán directamente a los recursos hídricos de múltiples formas, como las que se presentan en la Tabla 2.2.

Adicionalmente, se esperan otros efectos de gran magnitud, proyectados a otros sectores que también son susceptibles a variaciones del clima y que tienen una directa o indirecta relación con el funcionamiento de las sociedades. Se proyecta que sectores de la agricultura, silvicultura, los ecosistemas, la salud humana, la industria y los asentamientos también se verán afectados por estas alteraciones (Gómez, 2013).

| Fenómenos y dirección de<br>la tendencia                                                                                  | Probabilidad de<br>tendencias de<br>proyecciones de cambio<br>para el siglo XXI | <b>Efecto sobre Recursos</b><br>Hídricos                                                                                                    |
|----------------------------------------------------------------------------------------------------|---------------------------------------------------------------------------------|----------------------------------------------------------------------------------------------------|
| En áreas terrestres, días y<br>noches frecuentemente<br>muy cálidos y menos<br>frecuentemente fríos                       | Prácticamente seguro                                                            | Dependiendo del deshielo,<br>efecto sobre algunos<br>suministros hídricos                                                                                              |
| Aumento de la frecuencia,<br>en la mayoría de las<br>extensiones terrestres, de<br>períodos cálidos y de olas<br>de calor | Muy probable                                                                    | Aumento de la demanda<br>de agua; problemas de<br>calidad del agua (por<br>ejemplo, por proliferación<br>de algas)                                                     |
| Aumento de la frecuencia,<br>en la mayoría de las<br>regiones, de episodios de<br>precipitación intensa                   | Muy probable                                                                    | Efectos adversos sobre la<br>calidad del agua<br>superficial y subterránea;<br>contaminación de los<br>suministros hídricos;<br>posiblemente, menor<br>escasez de agua |
| Areas afectadas por el<br>aumento de sequías                                                                              | Probable                                                                        | Mayores extensiones<br>afectadas por estrés<br>hídrico                                                                                                    |
| Aumento de la intensidad<br>de los ciclones tropicales                                                                    | Probable                                                                        | Cortes de corriente<br>eléctrica causantes de la<br>alteraciones del<br>suministro hídrico público                                                                     |
| Mayor incidencia de<br>subidas extremas del nivel<br>del mar (con excepción de<br>los tsunamis)                           | Probable                                                                        | Menor disponibilidad de<br>agua dulce por efecto de<br>la intrusión de agua salada                                                                                     |

Tabla 2.2: Potenciales efectos del cambio climático sobre los recursos hídros (Pachauri & Reisinger, 2007).

## 2.2. Modelación Climática

Tomando en consideración lo mencionado en la Sección 2.1, la comunidad científica ha investigado con el fin de comprender los efectos que el cambio climático tendrá sobre el planeta tierra. Para esto se desarrollan predicciones de variables meteorológicas en períodos futuros de manera de poder estimar las variaciones a las que estas se verán sujetas. Estas predicciones son realizadas mediante modelos globales – GCM, Global Circulation Models - que consideran diversas condiciones y escenarios y son ejecutados por centros de investigacion, universidades, entre otros. Se debe destacar ´ que un modelo global surge de la integración de dos modelos: un modelo de predicción atmosférica y uno de predicción oceánico.

Los modelos de predicción atmosférica se conforman por un conjunto de ecuaciones, procesos físicos parametrizables, procedimientos numéricos y condiciones iniciales que permiten un desarrollo integral del escenario global en función de un conjunto de condiciones forzantes, las cuales pueden ser modificadas con tal de representar diversos escenarios futuros. Los modelos oceanicos operan ´ de manera análoga a un modelo meteorológico, pero modelando los procesos que se dan en los océanos. Claramente, estos también incluyen todas las componentes necesarias de un modelo, como las ecuaciones por las que se rige, la inclusión de procesos físicos, procedimientos numéricos y las condiciones iniciales.

Ya que ambos modelos tienen una interacción natural y además tienen ciertas variables en común (temperatura, precipitación, entre otras), es posible realizar una integración de ambos, realizando un proceso de acoplamiento dinámico entre ambos, dando origen entonces a un modelo integrado y global.

Cada uno de estos modelos presenta distintos planteamientos, como por ejemplo distintas resoluciones, tanto de tiempo como de espacio, en la cual trabajaran las ecuaciones. Se han desarrollado ´ más de una veintena de modelos globales climáticos diferentes, que aunque presentan diferentes principios e hipotesis llegan a resultados similares, bajo los mismos escenarios de emisiones. ´

Dado que el modelo CSIRO-MK3.6 representa de manera adecuada la estacionalidad del hemisferio (Gómez, 2013) y que presenta puntos de información cercanos a los puntos de análisis, aumentando la representatividad de los datos, se le selecciona como el modelo a utilizar dentro de este estudio.

## CSIRO-MK3.6

El modelo acoplado oceánico-atmosférico MK3.6 es desarrollado en conjunto por dos instituciones australianas: el Commonwealth Scientific and Industrial Research Organisation – CSIRO – y el instituto Queensland Climate Change Centre of Excellence –QCCCE – en el marco del proyecto de intercomparación de modelos acoplados, fase  $5 - CMIP5$ . Este modelo presenta una resolución horizontal de aproximadamente  $1,9^{\circ}x1,9^{\circ}y$  cada punto atmosférico está relacionado con dos puntos oceánicos, con el fin de mejorar las interacciones interanuales entre ambas componentes. Este modelo es una actualización de la versión anterior del modelo CSIRO-MK3.5 desarrollado por los mismos institutos (Gordon *et al.*, 2010). La mejora considerable que presenta, es que incorpora una dinámica interactiva de los aerosoles a nivel atmosférico, con el fin de modelar de mejor manera las forzantes radiativas atmosféricas (Collier et al., 2011).

El modelo basa sus forzantes y directrices de sus proyecciones, en el contexto entregado por el CMIP5 y por lo tanto, está basado en las proyecciones de los escenarios RCP (Taylor *et al.*, 2009). Además, cumple con las exigencias para considerarse un modelo válido como fuente de información para estudios de proyección (Collier *et al.*, 2011).

## 2.3. Métodos de Procesamiento de Información

En la sección 2.2 se presentó el modelo de proyección climática a utilizar. Este entrega una serie de valores para distintas variables meteorológicos, tales como precipitación y temperatura, los cuales son aplicados a un modelo hidrológico. Para realizar este proceso, es importante notar que existe una diferencia de escala a la cual se encuentra la informacion. En la Tabla 2.3 se observa que la ´ resolución del modelo global es demasiado gruesa para la escala del análisis que se quiere realizar, haciendo que se pierda representatividad, ya que en el desarrollo de trabajos locales hay factores tales como la orografía del lugar, que generan grandes variaciones.

Tabla 2.3: Resolución de modelo CSIRO-MK3.6 (Gómez, 2013).

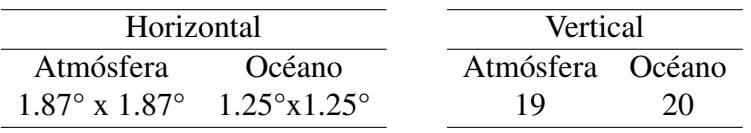

Es por esto que se procesa la información obtenida del modelo, con el fin de escalarla a las dimensiones que se trabaja. A esto se le llama proceso de escalamiento o downscaling.

#### Proceso de escalamiento - downscaling

El proceso de escalamiento es una técnica ampliamente utilizada para explorar la respuesta a escala regional y local del cambio climático global simulado por los GCM a una baja resolución. Este tiene un gran atractivo debido a sus bajas necesidades computacionales y su facilidad de aplicación, en relación a la implementación de un modelo climático global. Para proyecciones regionales se ha concluido que las aproximaciones empíricas tienen una precisión similar a la implementación de modelos climáticos regionales numéricos (Hewitson & Crane, 2006). En la Figura 2.1 se presente un esquema de las distintas escalas asociadas al problema de derivar variables a nivel local.

Las metodologías para realizar escalamiento pueden ser de diversos tipos, variando el enfoque (físico o estadístico) así como también procedimiento. A continuación se presentan los más utilizados.

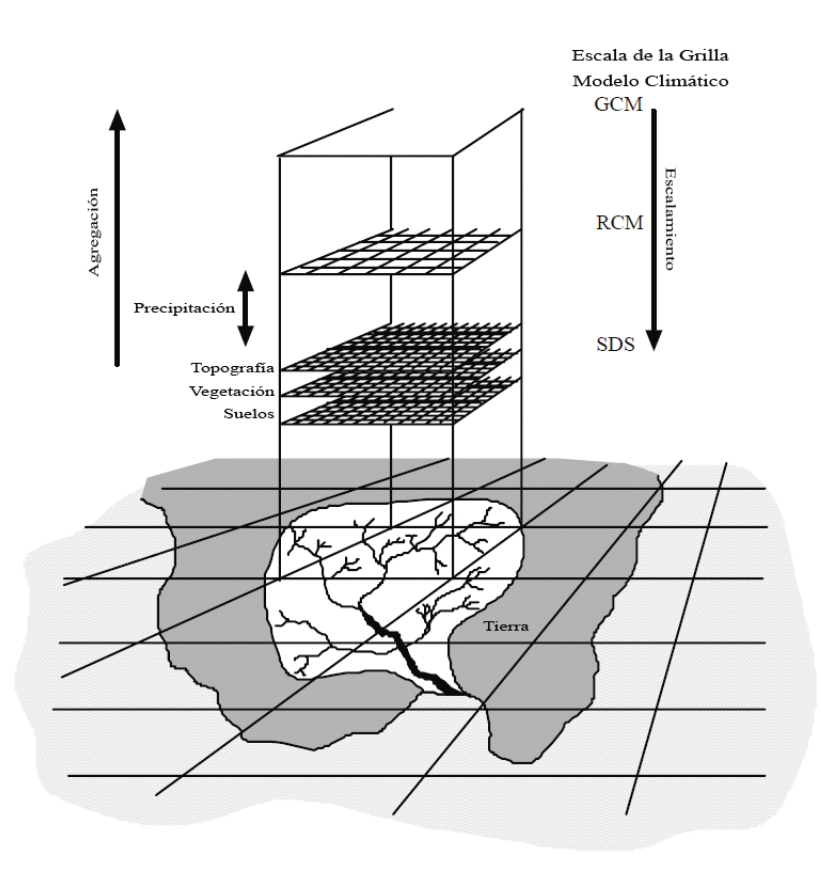

Figura 2.1: Esquema de escalamiento y la relación entre GCM y resoluciones menores (Wilby *et al.*, 2002).

#### Modelación regional dinámica

La modelación regional dinámica consiste en crear una malla de resolución menor, dentro de una de las cuadrillas de la resolucion mayor y donde se usan como condiciones de borde las condiciones ´ de las cuadriculas laterales. De esta forma la Oficina Meteorológica del Reino Unido desarrolló el sistema de modelación regional PRECIS (Providing Regional Climate for Impact Studies), el cual es mundialmente utilizado. El problema de este sistema es que no es aplicable fácilmente y requiere de grandes recursos computacionales para ser llevado a cabo. Este sistema entrega datos a gran resolución (0.44 $\degree$  x 0.44 $\degree$ ) y se presenta como una buena alternativa de información para los estudios de impacto de cambio climático a nivel local (Fuenzalida et al., 2006).

Al no tener disponible la información de modelación regional dinámica para los escenarios RCP, es posible realizar procedimientos para mejorar la representatividad de los datos de los modelos globales, este proceso se subdivide en una componente espacial y otra temporal (Lagos & Vargas, 2011).

#### Escalamiento espacial

De particular interés resultan los del tipo escalamiento espacial, el cual corresponde a ponderar los puntos donde se tiene información con respecto a la ubicación específica donde se necesita la información a través de algún factor que sea influyente sobre la representatividad de los valores. Existen diversos métodos aplicables, entre los cuales destacan los siguientes.

- Punto más cercano: Consiste en seleccionar el punto de la malla más cercano al lugar a representar.
- Metodo del inverso de la distancia: Consiste en ponderar respecto al inverso de la distancia de ´ los puntos que forman la grilla que rodea al lugar de interés. Se calcula mediante la ecuación 2.1.

$$
X = \frac{\sum_{i}^{X_i}}{\sum_{i}^{1}} \tag{2.1}
$$

En la Figura 2.2 se presenta la ponderación. Su objetivo es reducir la influencia de los puntos que se encuentran a mayor distancia del lugar de interés.

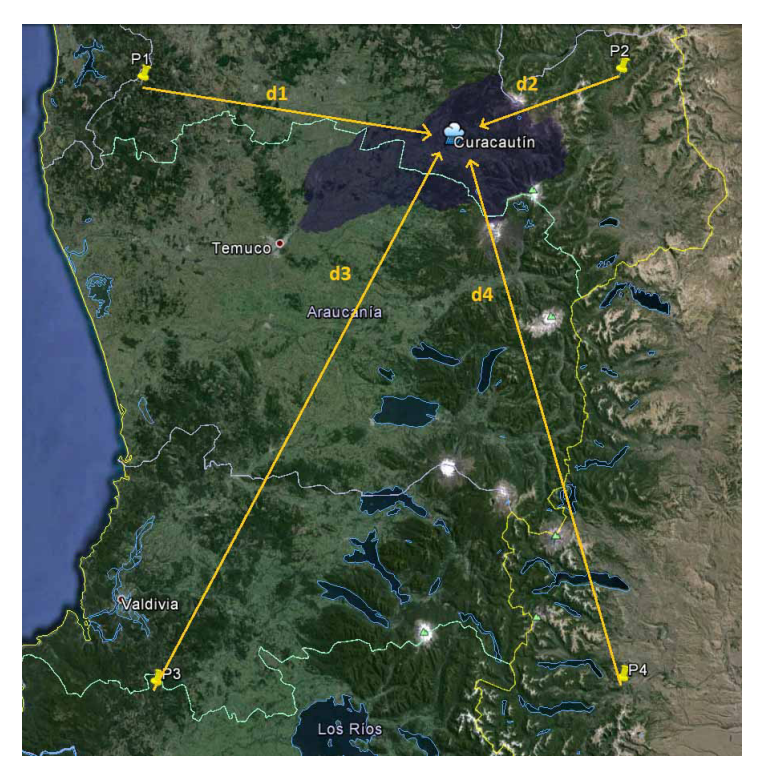

Figura 2.2: Esquema de la ponderación por inverso de la distancia.

Metodo del cuadrado inverso de la distancia: Consiste en el mismo procedimiento del punto ´ anterior, con la salvedad que la ponderación es con el cuadrado de la distancia, haciendo que los puntos más lejos influyan aún menos. Se calcula mediante a la ecuación 2.2.

$$
X = \frac{\sum_{d_i^2}^{X_i}}{\sum_{d_i^2} 1}
$$
 (2.2)

La metodología a utilizar dependerá del punto a representar y es necesario contrastar los resultados con información local de registros para confirmar que sea la más adecuada.

#### Escalamiento temporal

Una vez desagregado espacialmente el GCM a la escala de la estación en el período de observación, la serie meteorológica se ajusta a las observaciones locales mediante correlaciones estadísticas buscando hacer coincidir por probabilidad de excedencia en una recta de pendiente uno entre ambas series. Es decir se obtiene una función de transferencia a partir de una serie histórica real y la serie histórica entregada por el modelo, función de transferencia que será utilizada en los datos futuros del modelo, ajustando así los valores entregados.

## 2.4. TopNet

#### 2.4.1. Generalidades y alcances

TopNet (Bandaragoda *et al.*, 2004; Clark *et al.*, 2008) es un modelo hidrológico, creado por el NIWA (National Institute for Water and Atmospheric Research, Nueva Zelanda). El modelo fue desarrollado al combinar TOPMODEL (Beven & Kirkby, 1979), el cual es adecuado para cuencas pequeñas, con un algoritmo de cálculo basado en la onda cinemática (Goring, 1994), de forma de poder modelar extensas cuencas usando subcuencas como elementos del modelo. TopNet, utiliza conceptos de TOPMODEL para la representacion de almacenamiento sub-superficial controlando ´ la dinámica de la zona saturada y la recesión del flujo base.

Con el transcurso de los años, el programa evolucionó para formar un modelo completo. Se destaca la implementación de componentes como la evapotranspiración potencial, la intercepción y componentes de la zona del suelo además de la compatibilidad del modelo con Sistemas de Información Geográfica (SIG) y el posterior acoplamiento a modelos de nieve y mediciones de niveles en lagos. Esto lo transformó en un nuevo y muy completo modelo hidrológico.

Una ventaja a destacar de TopNet es la capacidad que tiene para trabajar con un número reducido de datos. El modelo es capaz de estimar ciertas variables en caso de no tener datos. Claramente al tener más datos, mejores son los resultados modelados. Otra ventaja que el modelo puede desagregar temporalmente las variables, por lo tanto se puede ajustar de forma sencilla la escala de modelación de las series.

Bandaragoda *et al.* (2004) modelaron 5 cuencas de Estados Unidos con TopNet en el marco del Proyecto de Comparacion de Modelos Distribuidos (Distributed Model Intercomparison Project, ´

DMIP). En este estudio se calibraron los puntos de salida de las cuencas y no puntos intermedios. A pesar de eso se concluyó que las simulaciones intermedias resultaron ser tan buenas como en las salidas, incluso en algunos casos las simulaciones sin calibración se ajustaron mejor a los datos observados que los caudales simulados con el modelo calibrado (Figura 2.3).

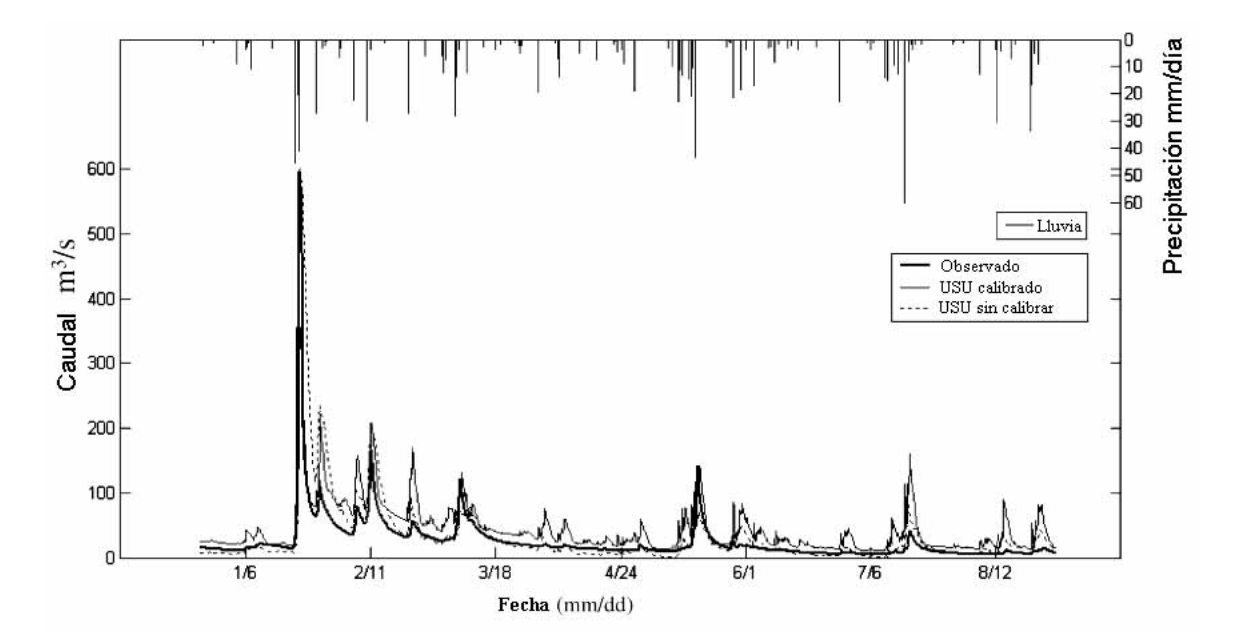

Figura 2.3: Hidrograma de la estación río Illinois en Tahlequah para caudales del periodo enero – agosto de 1997 (Bandaragoda *et al.*, 2004).

En el área de riesgo hidrometeorológico, TopNet ha sido bastante utilizado con el fin de pronosticar caudales de crecida en tiempo real. Un ejemplo de esto es que el río Clutha, ubicado en Nueva Zelanda, se vio afectado por inundaciones en noviembre de 1999, las cuales provocaron pérdidas en millones de dólares en infraestructura. Tras este evento se creó un Sistema de Alerta Tempana de Crecidas para este río. Este sistema funciona basado en pronósticos meteorológicos y la simulación realizada por TopNet (Gray, 2001).

Ibbitt & Turner (2005) realizaron un estudio con el fin de determinar la habilidad de TopNet para realizar pronósticos de crecidas en tiempo real, evaluando la capacidad del modelo para pronosticar el volumen de escorrentía, el caudal máximo, su instante de ocurrencia y el caudal al final de la curva de recesión del hidrograma de la crecida en cuestión. El modelo fue aplicado en 14 cuencas de diferentes áreas en Nueva Zelanda, con los fines mencionados y además determinar la incidencia del tamaño de las cuencas en los resultados obtenidos. Los resultados indican que la calidad de los pronósticos aumenta proporcionalmente con la superficie de las cuencas en estudio, y que TopNet es capaz de pronosticar con precisión los volúmenes de escorrentía asociados a las crecidas, contrario a lo que ocurre con los instantes de ocurrencia de los caudales máximos, cuya predicción es bastante deficiente.

En la actualidad, TopNet es utilizado como un modelo hidrológico con fines de investigación. Se enfoca principalmente a la asimilación de datos hidrológicos, el análisis de escenarios de cambio climático y al estudio de eventos hidrometeorológicos extremos (Mendoza, 2010).

#### 2.4.2. Fundamentos físicos de TopNet

La unidad básica en el funcionamiento de TopNet es la subcuenca (Bandaragoda et al., 2004). El modelo toma una cuenca en estudio desagregada en la mayor cantidad de subcuencas posibles. A partir de parámetros topográficos y meteorológicos, inicia el estudio de los procesos hidrológicos.

En cada una de las subcuencas, existen cinco variables de estado que representan el almacenamiento del agua:

- *Sc*: Almacenamiento en el follaje.
- *Ss* : Almacenamiento en el manto de nieve.
- *S*<sup>*r*</sup>: Almacenamiento en la zona de raíces del suelo.
- *S<sub>a</sub>*: Almacenamiento en el acuífero.
- *S*0: Almacenamiento superficial.

Desde el punto de vista conceptual, el modelo se basa en las ecuaciones de balance hidrologico ´ que determinan el almacenamiento de agua en cada una de las zonas o componentes mencionadas anteriormente (Clark *et al.*, 2008). Las ecuaciones 2.3, 2.3, 2.5, 2.6 y 2.7 son las que definen el modelo TopNet (Clark *et al.*, 2008).

$$
\frac{dS_c}{dt} = p - p_t - e_c \tag{2.3}
$$

$$
\frac{dS_s}{dt} = p_s - m_s - s \tag{2.4}
$$

$$
\frac{dS_r}{dt} = i - e_r - d\tag{2.5}
$$

$$
\frac{dS_a}{dt} = d - q_b \tag{2.6}
$$

$$
\frac{dS_0}{dt} = q_{ix} + q_{sx} + q_b - q_0 \tag{2.7}
$$

Donde:

- *p* Precipitación.
- $p_t$  Precipitación no interceptada por el follaje.
- $e_c$  Evapotranspiración desde el follaje.
- $p_s$  Precipitación caída en forma de nieve.
- *m<sup>s</sup>* Tasa de derretimiento de la nieve.
- *s* Pérdidas en el manto de nieve por sublimación.
- $i$  Infiltración hacia la zona de raí ces del suelo.
- $e_r$  Evaporación desde el suelo.
- *d* Percolación.
- *q<sup>b</sup>* Flujo base.
- $q_{ix}$  Caudal generado por excedencia de la capacidad de infiltración del suelo.
- $q_{sx}$  Caudal generado por la saturación del suelo.
- *q*<sup>0</sup> Caudal de salida de la subcuenca.

Los procesos físicos que ocurren en cada subcuenca son presentados en la Figura 2.4.

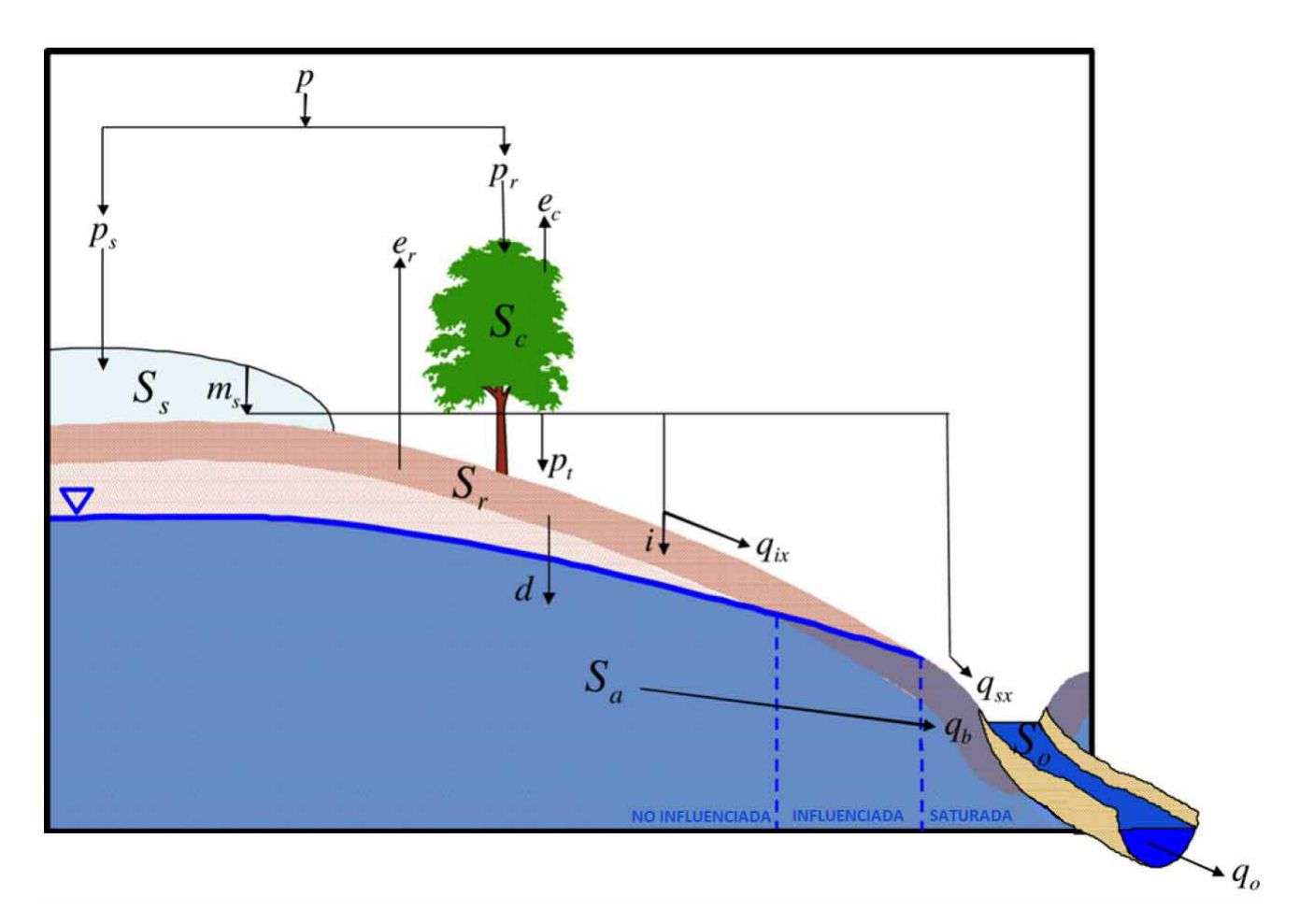

Figura 2.4: Esquema de los procesos físicos representados por TopNet. (Clark *et al.*, 2008)

#### 2.4.3. Aplicación a la cuenca del río Cautín en Cajón

Mendoza (2010) implementó el modelo hidrológico que será utilizado para el desarrollo de este trabajo de título.

El modelo es capaz de entregar una serie de variables como el caudal de salida de la cuenca, la humedad del suelo, la evapotranspiración potencial, entre otros, a una escala horaria.

En la Figura 2.5 se presenta una simulación hecha con el modelo calibrado para el período abril/2002 - abril/2005, donde se aprecia una buena representación de la realidad, obteniendo valores de 0.8 para el coeficiente de eficiencia Nash-Sutcliffe (NS) (un valor igual a 1 indica que el ajuste entre la variable modelada y las observaciones es perfecto. Típicamente, se consideran aceptables valores superiores a  $0.5$ ).

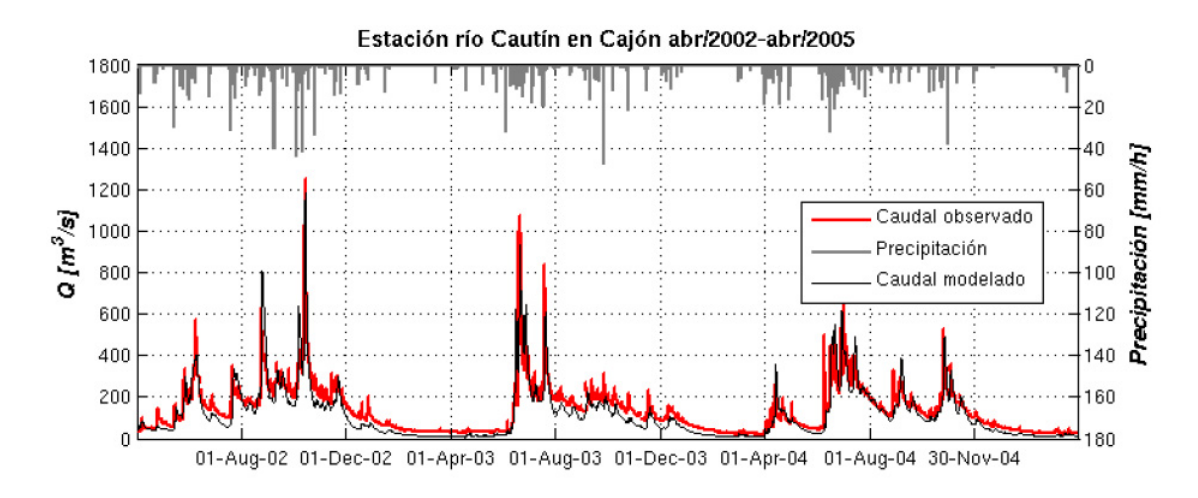

Figura 2.5: Simulación de TopNet con parámetros calibrados para el periodo abril/2002 – abril/2005 (Mendoza, 2010).

#### 2.4.4. Parámetros de cobertura

Los parámetros a modificar en este estudio serán la velocidad del flujo superficial, la capacidad de almacenamiento, el factor de corrección de la evapotranspiración y el albedo.

Mendoza (2010) parametrizó la velocidad del flujo superficial según Davis et al. (2005), tal como se presenta en la Ecuación 2.8.

$$
v = a \cdot \sqrt{S} \tag{2.8}
$$

Donde:

- v Velocidad del flujo superficial [m/s]
- S Pendiente del terreno [%]
- a Parametro que depende del tipo de cubierta (Tabla 2.4) ´

Tabla 2.4: Valores del parámetro a para distintos tipos de cubierta de suelo (Soil Conservation Service & Mockus, 1972; McCuen, 1989).

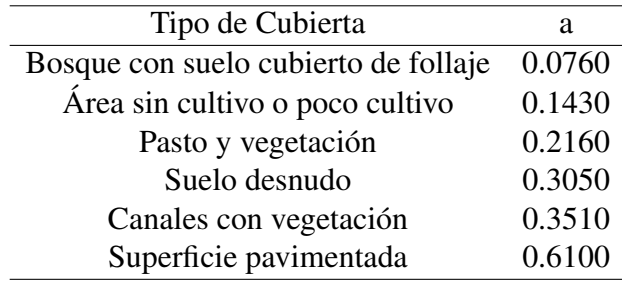

En la Tabla 2.5 se presentan los valores propuestos por Bandaragoda *et al.* (2004) para la capacidad de almacenamiento (Cc), factor de corrección que cuantifica las pérdidas de evapotranspiración, en relación a la evapotranspiración potencial del follaje  $(C_r)$  y albedo  $(\alpha)$ .

La influencia de estos parámetros dentro del modelo está detallada en el Anexo A.1. Se tiene que:

| $N^{\rm o}$ | Tipo de Cobertura        | $Cc$ [m] | $C_r$ | $\alpha$ |
|-------------|--------------------------|----------|-------|----------|
| 1           | Areas no reconocidas     | 0,00000  | 1,00  | 0,23     |
| 2           | Matorral cerrado         | 0,00200  | 2,00  | 0,20     |
| 3           | Suelo desnudo            | 0,00100  | 1,00  | 0,30     |
| 4           | Bosque mixto             | 0,00300  | 3,00  | 0,14     |
| 5           | Bosque nativo            | 0,00300  | 3,00  | 0,14     |
| 6           | Plantación forestal      | 0,00300  | 3,00  | 0,14     |
| 7           | Ciudades-pueblos         | 0,00100  | 1,00  | 0,30     |
| 8           | <b>Humedales</b>         | 0,00100  | 1,00  | 0,10     |
| 9           | Matorral abierto         | 0,00150  | 1,50  | 0,20     |
| 10          | Matorral-pradera         | 0,00130  | 1,25  | 0,23     |
| 11          | Praderas                 | 0,00100  | 1,00  | 0,26     |
| 12          | Rotación cultivo-pradera | 0,00100  | 1,00  | 0,26     |
| 13          | Terrenos de uso agricola | 0,00100  | 1,00  | 0,26     |

Tabla 2.5: Parámetros de vegetación según el tipo de cobertura (Bandaragoda *et al.*, 2004).

Al aumentar el factor de corrección de evapotranspiración, aumenta la evapotranspiración desde el follaje, lo que provoca una disminución en la tasa de almacenamiento de agua en el follaje, lo que implica un aumento en el caudal de salida de la cuenca.

$$
C_r \uparrow \rightarrow e_c \uparrow \rightarrow \frac{dS_c}{dt} \downarrow \rightarrow Q \uparrow
$$

Al aumentar el albedo superficial, disminuye la radiación de onda corta neta, lo que disminuye la evapotranspiración potencial, lo que disminuye la evapotranspiración desde el follaje, provocando un aumento en la tasa almacenamiento de agua en el follaje, lo que implica una disminución del caudal de salida de la cuenca.

$$
\alpha_s \uparrow \rightarrow R_s \downarrow \rightarrow e_{pot} \downarrow \rightarrow e_c \downarrow \rightarrow \frac{dS_c}{dt} \uparrow \rightarrow Q \downarrow
$$

Al aumentar la capacidad máxima de almacenamiento, disminuye tanto la evapotranspiración potencial como la precipitacion no interceptada por el follaje, lo que provoca un aumento en ´ la tasa de almacenamiento de agua en el follaje, lo que implica una disminución del caudal de salida de la cuenca.

$$
C_c \uparrow \rightarrow e_c \& p_t \downarrow \rightarrow \frac{dS_c}{dt} \uparrow \rightarrow Q \downarrow
$$

Al aumentar el parámetro a  $(2.8)$ , aumenta la velocidad del flujo superficial, lo que provoca una disminución en el tiempo que demora un volumen infinitesimal de agua superficial en salir de la cuenca, lo que implica un aumento en el caudal de salida de la cuenca y al mismo tiempo una disminución de la tasa almacenamiento superficial.

$$
a \uparrow \rightarrow v_s \uparrow \rightarrow \tau \downarrow \rightarrow \frac{dS_0}{dt} \downarrow \& Q \uparrow
$$

## 2.5. HEC-RAS

HEC-RAS (Hydrologic Engineering Center - River Analysis System) es un software de dominio público desarrollado por el Centro de Ingeniería Hidrológica del Cuerpo de Ingenieros del Ejército de los EE.UU (US Army Corps of Engineers). Permite realizar cálculos hidráulicos unidimensionales tanto permanentes como impermanentes, además de cálculos de transporte de sedimentos y modelar la calidad del agua. El elemento clave es que las cuatro componentes usan datos geometri- ´ cos y rutina de cálculo hidráulico comunes (US Army Corps of Engineers, 2010).

- 1. Simulación en flujo permanente: Modela régimen subcrítico, supercrítico y mixto. El procedimiento de cálculo tiene como base la solución de la ecuación de energía unidimensional. Las pérdidas de energía son evaluadas por fricción (Manning) y contracción/expansión. La ecuación de momentum se utiliza en situaciones de escurrimiento rápidamente variado.
- 2. Simulación en flujo impermanente: Puede simular flujo no permanente en canales abiertos. Para resolver, HEC-RAS usa el principio de conservación de masa (continuidad) y el principio de conservación de momentum, que se expresan matemáticamente como ecuaciones diferenciales parciales.
- 3. Cálculo de transporte de sedimentos/fondo móvil: El potencial de transporte de sedimento se calcula por medio de la fracción de tamaño de los granos. En el modelo se simulan los términos a largo plazo que tienden a erosionar o depositar en el canal, producto de modificar la frecuencia o duración de la descarga.
- 4. Análisis calidad del agua: Permite analizar la calidad de aguas en ríos. Existe la opción de realizar análisis de temperatura detallados y análisis de transporte de un número limitado de constituyentes.

La altura del pelo agua es calculada de sección en sección, resolviendo numéricamente la ecuación de energía dada por:

$$
Z_2 + Y_2 + \frac{a_2 \cdot V_2^2}{2 \cdot g} = Z_1 + Y_1 + \frac{a_1 \cdot V_1^2}{2 \cdot g} + h_e \tag{2.9}
$$

Donde:<br> $Y_1, Y_2$ 

- Altura de agua en las secciones
- $V_1$ ,  $V_2$  Velocidad promedio en las secciones
- *a*1*,a*<sup>2</sup> Coeficiente de coriolis en las secciones
	- *g* Aceleración de gravedad
	- $h_e$  Perdida de energía

## 2.6. Índices de Sequía

### 2.6.1. Definición

En diversos diccionarios y enciclopedias, se encuentra que una sequía es la 'deficiencia de precipitaciones durante un período de tiempo relativamente prolongado'. Dado que la cuantificación de la deficiencia y del tiempo varía notablemente según el espacio geográfico sobre el que deba aplicarse, esta definición no puede ser única (Marcos-Valiente, 2001).

Wilhite & Glantz (1985) recopilaron más de 150 definiciones y las categorizaron en cuatro grupos según disciplina científica desde la que sea analizado el fenómeno: Sequía meteorológica, sequía hidrológica, sequía agrícola y sequía socioeconómica.

A continuación se define cada una de ellas y se presenta un método para su determinación. Cabe destacar que a pesar de que Palmer (1965, 1968) determinó metodologías para determinar estos índices, su uso es casi exclusivo para Estados Unidos (Marcos-Valiente, 2001; Vicente-Serrano *et al.*, 2012), por lo tanto no serán utilizados en este trabajo.

#### 2.6.2. Sequía meteorológica

Se basa en datos climáticos y es una expresión de la desviación de la precipitación respecto a la media durante un período de tiempo determinado. Dado que es difícil determinar la duración y magnitud de un déficit pluviométrico válida para distintas áreas geográficas, algunas definiciones no especifican umbrales fijos (Marcos-Valiente, 2001).

Rind *et al.* (1990) definieron la sequía meteorológica como 'la condición resultante de un exceso de demanda atmosférica de humedad respecto a su aporte (evapotranspiración potencial mayor a la precipitación). De esta forma crearon el Índice de Sequía Oferta-Demanda, SDDI (de sus siglas en inglés Suply-Demand Drought Index). Su formulación es:

$$
d_{SDDI} = P - ET_0 - (P - ET_0)_{clim}
$$
\n(2.10)

Donde:

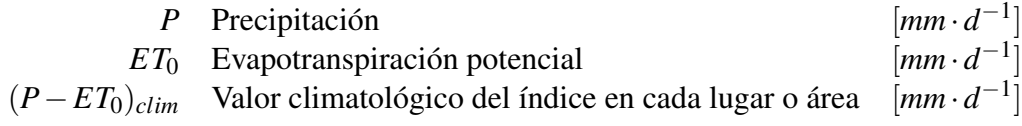

Dado que el índice se calcula individualmente en cada lugar del planeta y el estudio es local, este valor climatológico es nulo.

Al igual que los índices de Palmer (1965, 1968), este método prevé un cálculo acumulativo mensual para establecer la evolución del índice.

$$
SDDI(i) = Y(i) = 0,897 \cdot Y(i-1) + Z(i)
$$
\n(2.11)

Donde:

 $SDDI(i) = Y(i)$  
(indice de sequía oferta-demanda para el mes *i* 

*Y*(*i* − 1) Índice de sequía oferta-demanda para el mes *i* − 1

0,897 Valor constante de mantenimiento del índice de mes a mes (Palmer, 1965)

*Z*(*i*) Índice de anomalía de humedad para el mes *i*, definido como:

$$
Z_{SDDI} = \frac{d_{SDDI}}{\sigma} \tag{2.12}
$$

σ Desviacion t ´ ´ıpica interanual de *P−ET*<sup>0</sup> para el mes en curso

El SDDI utiliza la misma notacion utilizada por Palmer (1965) y es presentada en la Tabla 2.6. ´

| Rango |         | Criterio |             |         | Descripción |                       |
|-------|---------|----------|-------------|---------|-------------|-----------------------|
|       | 4,00    | $\,<\,$  | <b>SDDI</b> |         |             | Extremadamente húmedo |
| 2     | 3,00    | $\,<\,$  | <b>SDDI</b> | $\lt$   | 3,99        | Muy húmedo            |
| 3     | 2,00    | $\,<\,$  | <b>SDDI</b> | <       | 2,99        | Moderadamente húmedo  |
| 4     | 1,00    | $\,<$    | <b>SDDI</b> | <       | 1,99        | Ligeramente húmedo    |
| 5     | 0,50    | $\,<\,$  | <b>SDDI</b> | $\,<\,$ | 0,99        | Humedad incipiente    |
| 6     | $-0,49$ | $\,<\,$  | <b>SDDI</b> | $\,<\,$ | 0,49        | Cercano a lo normal   |
| 7     | $-0,99$ | $\,<\,$  | <b>SDDI</b> | $\,<\,$ | $-0,50$     | Sequía incipiente     |
| 8     | $-1,99$ | $\,<\,$  | <b>SDDI</b> | $\lt$   | $-1,00$     | Sequía leve           |
| 9     | $-2,99$ | $\lt$    | <b>SDDI</b> | <       | $-2,00$     | Sequía moderada       |
| 10    | $-3,99$ | <        | <b>SDDI</b> | $\,<\,$ | $-3,00$     | Sequía severa         |
| 11    |         |          | SDDI        | $\,<$   | $-4,00$     | Sequía extrema        |

Tabla 2.6: Clases para periodos húmedos o secos para el SDDI (Palmer, 1965).

#### 2.6.3. Sequía agrícola

La agricultura, al ser el primer sector económico que resulta afectado por la escasez de precipitaciones, adquiere una especial relevancia en relación con la sequía. Una sequía agrícola se produce cuando no hay suficiente humedad en el suelo para permitir el desarrollo de un cultivo (Marcos-Valiente, 2001).

Narasimhan & Srinivasan (2005) definen que un índice de sequía deben tener tres características esenciales:

- 1. El índice debe ser capaz de reflejar el desarrollo de las condiciones secas de corto plazo, respondiendo así a la sequía agrícola.
- 2. El índice no debe tener estacionalidad, es decir debe indicar sequía independiente de si es verano o invierno
- 3. El índice debe ser comparable espacialmente, independiente de la zona climática (húmeda o arida) ´

De esta forma desarrollaron el Índice de Déficit de Humedad del Suelo, SMDI (de sus siglas en inglés Soil Moisture Deficit Index).

$$
SMDI(i) = 0.5 \cdot SMDI(i-1) + SD(i)/50 \tag{2.13}
$$

Donde:

 $SDMI(i)$  Índice de déficit de humedad del suelo para el mes *i*  $SDMI(i-1)$ <br> $SD(i)$ Índice de déficit de humedad del suelo para el mes  $i - 1$ *Déficit de agua en el suelo (%) para el mes <i>i*, definido como:

$$
SD(i) = \frac{SW(i) - MSW(i)}{MSW(i) - minSW(i)} \cdot 100 \qquad SW(i) < MSW(i)
$$
\n
$$
SD(i) = \frac{SW(i) - MSW(i)}{maxSW(i) - MSW(i)} \cdot 100 \qquad SW(i) > MSW(i)
$$
\n
$$
(2.14)
$$

Donde:

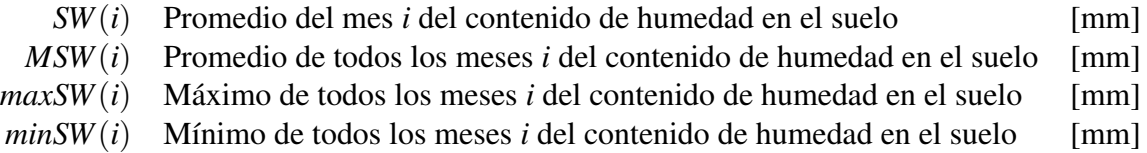

Narasimhan & Srinivasan (2005) al igual que Rind *et al.* (1990) adoptaron notación de Palmer (1965) en lo que a clases para periodos humedos o secos respecta y fue presentada en la Tabla 2.6. ´

#### 2.6.4. Sequía hidrológica

Hace referencia a una deficiencia en el caudal o volumen de las aguas superficiales o subterráneas. Dado que existe un desfase entre la escasez de las precipitaciones y la reducción del nivel de agua en cuerpos de agua, las mediciones hidrologicas no pueden ser utilizadas como un indicador del ´ inicio de la sequía, pero sí de la intensidad de esta (Marcos-Valiente, 2001).

Para la cuantificación de la sequía hidrológica, Nalbantis (2008) implementó el Índice de Sequía de Caudales, SDI (de sus siglas en inglés Streamflow Drought Index).

$$
SDI(i) = \frac{y(i) - \overline{y}(i)}{\sigma(i)}
$$
\n(2.15)

Donde:

*SDI*(*i*) ´Indice de sequ´ıa de caudales para el mes *i*

*y*(*i*) Logaritmo natural del caudal acumulado del mes *i*

 $\bar{y}(i)$  Logaritmo natural promedio de los caudales acumulados de los meses *i* 

 $\sigma(i)$  Logaritmo natural de la desviación estándar de los caudales acumulados de los meses *i* En la Tabla 2.7 se presentan los estados de sequía según el SDI.

| Rango | Criterio |  |                         |  |                                            | Descripción      |
|-------|----------|--|-------------------------|--|--------------------------------------------|------------------|
|       | (0.0)    |  | $\leq$ SDI              |  |                                            | No existe sequía |
| 2     | $-1,0$   |  | $\langle$ SDI $\langle$ |  | 0.0                                        | Sequía leve      |
| 3     | $-1.5$   |  |                         |  | $\langle$ SDI $\langle$ -1.0               | Sequía moderada  |
| 4     | $-2.0$   |  |                         |  | $\langle SDI \rangle \langle -1.5 \rangle$ | Sequía severa    |
| 5     |          |  |                         |  | $<-2.0$                                    | Sequía extrema   |

Tabla 2.7: Definición de los estados de sequía hidrológica mediante el SDI (Nalbantis, 2008).

#### 2.6.5. Sequía socioeconómica

Se produce cuando la disponibilidad de agua disminuye hasta el punto de producir daños (económicos o personales) a la población de la zona afectada. No es necesario que exista una restricción del suministro de agua para que exista una sequía socioeconómica, sino que basta con que algún sector económico se vea afectado por la escasez hídrica. La constante presión meteorológica sobre el recurso agua, provoca una mayor frecuencia en la sequía socioeconómica (Marcos-Valiente, 2001).

Dado que para evaluar la sequía socioeconómica, la única referencia cuantitativa existente son las relaciones de pérdidas económicas derivadas de la escasez hídrica, o el número de personas afectadas por restricciones de abastecimiento de agua y en casos extremos, el recuento de fallecidos (Marcos-Valiente, 2001), este índice no se calculará en este trabajo.

## 2.7. Conceptos Generales del Análisis de Riesgo

El impacto de los desastres en las actividades humanas ha sido un tema tratado en los ultimos ´ años en un amplio número de publicaciones desarrolladas por diversas disciplinas que han conceptualizado sus componentes en forma diferente, aunque en la mayoría de los casos de una manera similar.

#### 2.7.1. Definiciones

Para comprender el impacto de los desastres, International Strategy For Disaster Reduction (2004) define una serie de conceptos para entender y lograr un analisis de vulnerabilidad. ´

#### Susceptibilidad

Es la posibilidad de que una zona se vea afectada por un cierto proceso. Se dice que un lugar es susceptible de experimentar inundaciones, terremotos, sequías u otros eventos, cuando éstos han sido observados allí previamente o existen antecedentes que indiquen que en esa zona hay factores que condicionan positivamente su ocurrencia. Es un concepto cualitativo, puesto que no está asociado a una magnitud o frecuencia de los eventos. También se entiende que una comunidad susceptible se encuentra expuesta a la ocurrencia de un cierto proceso.

#### Vulnerabilidad

Corresponde al grado del potencial daño o costo que se percibiría ante la ocurrencia de un cierto fenómeno que constituye un peligro. El nivel de daño depende de factores físicos, sociales, económicos y ambientales, propios de un lugar. Los costos se evalúan y cuantifican en función de todos estos factores.

#### Amenaza o Peligro

Es un evento físico potencialmente catastrófico, de origen natural o antrópico. Un peligro natural es un proceso y su nivel de peligrosidad es independiente de la presencia de infraestructura o personas; la mayoría de los peligros naturales no se pueden evitar. Se caracterizan por afectar a una zona en particular, con una magnitud o intensidad y con una cierta frecuencia. Desde otro punto de vista, se puede entender como la probabilidad de ocurrencia de un evento peligroso asociado a una magnitud y localidad.

#### **Riesgo**

Probabilidad de los potenciales daños o pérdidas previstos que resultan de las interacciones entre peligro y vulnerabilidad; el riesgo se representa como el producto entre peligro y vulnerabilidad.

#### Capacidad

Factores positivos, que incrementan la habilidad de las personas y de la sociedad donde viven, para afrontar los peligros con eficacia, aumentando su resistencia y, por lo tanto, reduciendo su vulnerabilidad.

#### ■ Catástrofe

Es una repentina y violenta perturbación de la naturaleza, atribuida generalmente a causas naturales excepcionales, que afecta las condiciones físicas de la superficie terrestre.

#### **Desastre**

Interrupción grave en el funcionamiento de una comunidad; puede causar pérdidas masivas de vidas humanas o pérdidas materiales, económicas y medioambientales, que exceden la capacidad de la comunidad afectada para enfrentarla con sus propios recursos.

#### 2.7.2. Parámetros

Para cuantificar el riesgo se deben definir distintos parámetros mostrados a continuación.

#### $\blacksquare$  Indice de peligro

Los mapas de peligro o amenaza hidrológica llevan todo el rango de alturas de agua observadas a una escala de 0 a 10. De este modo, en cada punto del mapa (en cada celda de la grilla que constituye el mapa) se calcula un índice de peligro (*IP*), tal como se observa en la ecuación 2.16.

$$
IP = 10 \cdot \frac{h}{h_{\text{max}}} \tag{2.16}
$$

Donde:<br> $h$ 

Altura de agua instantánea alcanzada.

*h*<sub>max</sub> Altura máxima alcanzada para el período en estudio.

#### Coeficiente e índice de vulnerabilidad

Para determinar el coeficiente vulnerabilidad (*CV*) se utiliza la escala presentada por Jacoby (2001). Particularmente para el caso de residencias particulares, cuyo índice de vulnerabilidad varía entre 5 y 6 (ver Anexo A.2), se define este coeficiente según la ecuación 2.17.

$$
CV = \frac{Pob. Total \cdot Num. \text{ Viviendas}}{\text{Area Manzana}} \tag{2.17}
$$

Para limitar el índice de vulnerabilidad (*IV*) entre 5 y 6 se calcula según la ecuación 2.18.

$$
IV = 5 + \frac{CV}{CV_{max}}\tag{2.18}
$$

### $\blacksquare$  Índice de riesgo

El nivel de riesgo queda entonces representado por el índice de riesgo (*IR*), igual al producto de los índices de peligro y vulnerabilidad, tal como se muestra en la ecuación 2.19. Este índice tiene rango entre  $0 \text{ y } 100$ .

$$
IR = IP \cdot IV \tag{2.19}
$$

## Capítulo 3

## Caracterizacion de la Zona de Estudio ´

## 3.1. Descripción General de la Zona

La cuenca en estudio es la determinada por la estación fluviométrica del río Cautín en Cajón. Esta se encuentra en la IX región de la Araucanía, Chile, tal como se muestra en la Figura 3.1. La cuenca posee un área aportante de 2.794  $[km^2]$  y su desnivel máximo es de 2.995 [m].

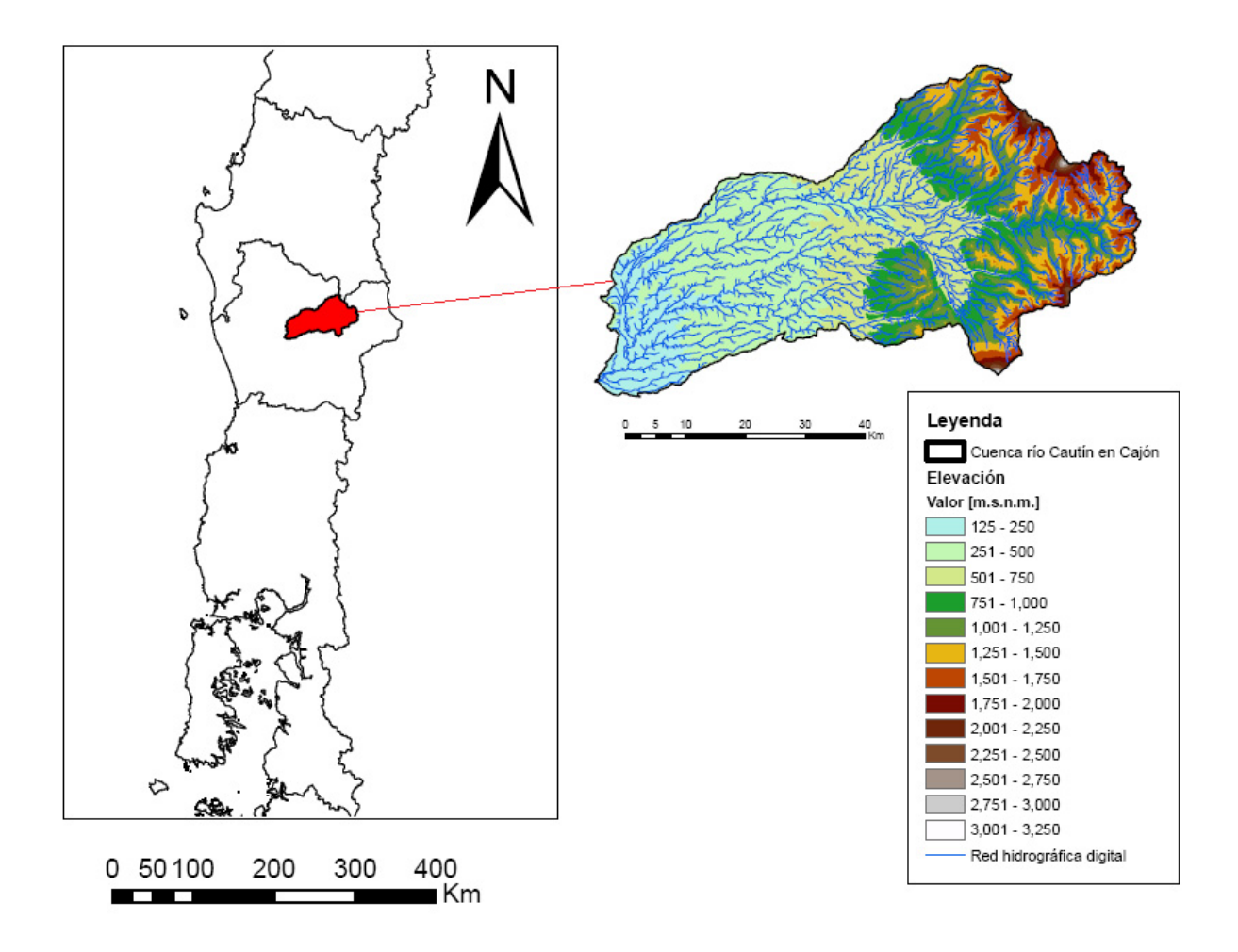

Figura 3.1: Ubicación de la cuenca del río Cautín en Cajón (Mendoza, 2010).

El río Cautín es el cauce más importante de la cuenca del río Imperial. Nace en la falda sur del volcán Lonquimay. En su trayecto hacia el suroeste, recorre aproximadamente 180 [km] antes de juntarse con el río Chol Chol y dar origen al río Imperial.

### 3.1.1. Geomorfología

Dentro de la cuenca del río Cautín en Cajón se distinguen dos formaciones importantes: la Cordillera de Los Andes y la Depresión Intermedia. En la primera de ellas, destacan como alturas máximas el volcán Llaima (3,124 [m.s.n.m.]), Sierra Nevada (2,580 [m.s.n.m.]) y el volcán Lonquimay (2,822 [m.s.n.m.]). Una gran cantidad de torrentes menores completan el relieve cordillerano, modelado en gran parte por la actividad volcánica. En este sector se presentan pendientes entre 60 y 100%.

La Depresión Intermedia está caracterizada por planicies, lomajes y cerros que en general no superan los 300 [m.s.n.m.]. Esta planicie se encuentra colmatada con depósitos de origen fluvial, glacial y volcánico que se reparten en forma homogénea. Los terrenos son planos, sin mayores accidentes y con pendientes que varían entre 0 y  $30\%$  (DGA, 2004).

### 3.1.2. Clima

La cuenca del río Cautín, presenta dos tipos climáticos DGA (2004):

- Clima templado cálido lluvioso con influencia mediterránea: Este tipo climático se encuentra en la IX, XIV y X regiones, desde la cuenca del río Cautín hasta el norte de la ciudad de Puerto Montt. Presenta precipitaciones a lo largo de todo el año aunque los meses de verano presentan menor pluviosidad que los meses invernales, en Temuco se registran anualmente 1,345 [mm]. El mes más frío tiene una temperatura media comprendida entre 18  $\degree$ C] y -3 [ $°C$ ], y la media del mes más cálido llega a los 16 [ $°C$ ]. Las temperaturas no se ven afectadas a una gran variación por latitud, siendo la unidad térmica y lo poco significativo de las oscilaciones, una notable característica de este clima.
- Clima templado frío lluvioso con influencia mediterránea: Este tipo climático se presenta en la zona cordillerana de las regiones VIII, IX y XIV. Este clima se caracteriza por las bajas temperaturas durante todo el año y el aumento de las precipitaciones con la altura, las cuales llegan a los 3.000 [mm] anuales, sobre los 1,200 [m.s.n.m.]. Un ejemplo de este clima es la estación Lonquimay, ubicada a 900 [m.s.n.m.] en la precordillera andina, la que registra una temperatura media anual de 8.4 [°C] y precipitación anual de 1.850 [mm].

## 3.1.3. Hidrogeología

En la parte alta de la cuenca, destaca la existencia de permeabilidad muy baja debido a la presencia de formaciones rocosas de origen volcánico del período Terciario y Cuaternario, período en el cual también se han formado los volcanes de Tolhuaca, Lonquimay, Sierra Nevada y Llaima, que son los formadores del relieve de la zona. Las formaciones rocosas estan constituidas principalmente ´ por andesitas e ignimbritas que adoptan la forma de coladas, brechas y tobas de baja permeabilidad y que forman el basamento de esta zona. De acuerdo a las características de permeabilidad, las infiltraciones escurren al acuífero por el subsuelo hasta las depresiones de las cuales el cauce del río Cautín forma parte de una zona de material no consolidado o relleno bajo (DGA, 2004).

Junto al río Cautín se encuentra asociado un acuífero que escurre hacia la depresión intermedia ampliándose al sur de la ciudad de Curacautin, a través de material no consolidado formado principalmente por depósitos aluviales. Destacan en este sector los bajos niveles freáticos, registrando el pozo DGA de Lautaro, una profundidad de sólo 6 metros. Desde el sector de Lautaro, el acuífero se divide en dos: uno de ellos sigue la orientación del río Quillén y Quino (por el norte); el otro, gira hacia el sur siguiendo la orientación del Cautín el que posteriormente, a la altura de Temuco, se orienta hacia la costa juntándose con el acuífero del este que viaja paralelo al río Quepe (DGA, 2004).

#### 3.1.4. Asentamientos Urbanos

En la Figura 3.2 se muestra la ubicacion de asentamientos urbanos tanto dentro como fuera de la ´ cuenca modelada. Se debe destacar que la comuna de Lautaro corresponde al asentamiento con mayor superficie dentro de la cuenca con aproximadamente 450 [ha], seguido por Curacautín con aproximadamente 180 [ha]. Dada que la superficie de las ciudades es despreciable en comparacion´ a la total de la cuenca en estudio, no se considerarán aumentos en el uso de suelo urbano. Por último se debe mencionar que la estación fluviométrica río Cautín en Cajón está ubicada 8 [km] aguas arriba de la ciudad de Temuco.

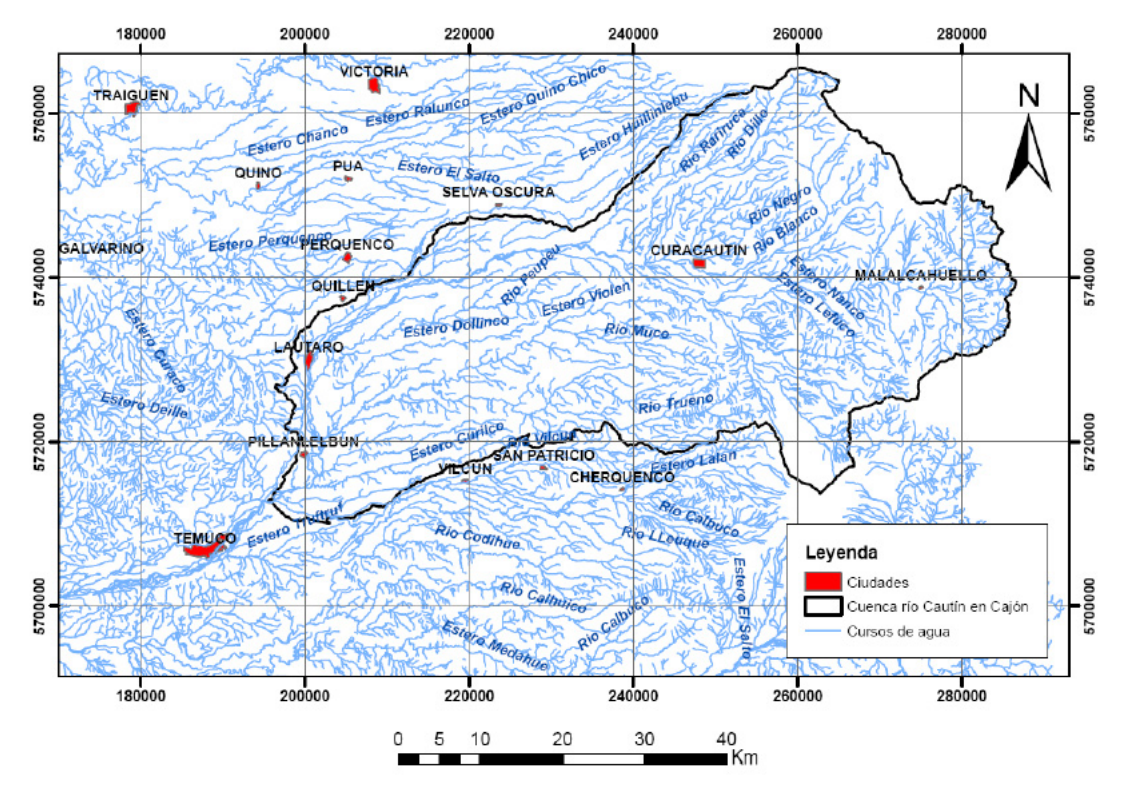

Figura 3.2: Ubicación de asentamientos urbanos tanto dentro como en las cercanías de la cuenca del río Cautín en Cajón (Mendoza, 2010).
## 3.2. Información Disponible

A continuación, se dan a conocer las fuentes de información utilizadas por Mendoza (2010) para la modelación hidrológica de la cuenca del río Cautín en Cajón.

#### 3.2.1. Topografía

A partir de curvas de nivel a intervalos de 25 metros (Instituto Geográfico Militar), se generó un modelo de elevación digital base para la zona de estudio presentado en la Figura 3.3.

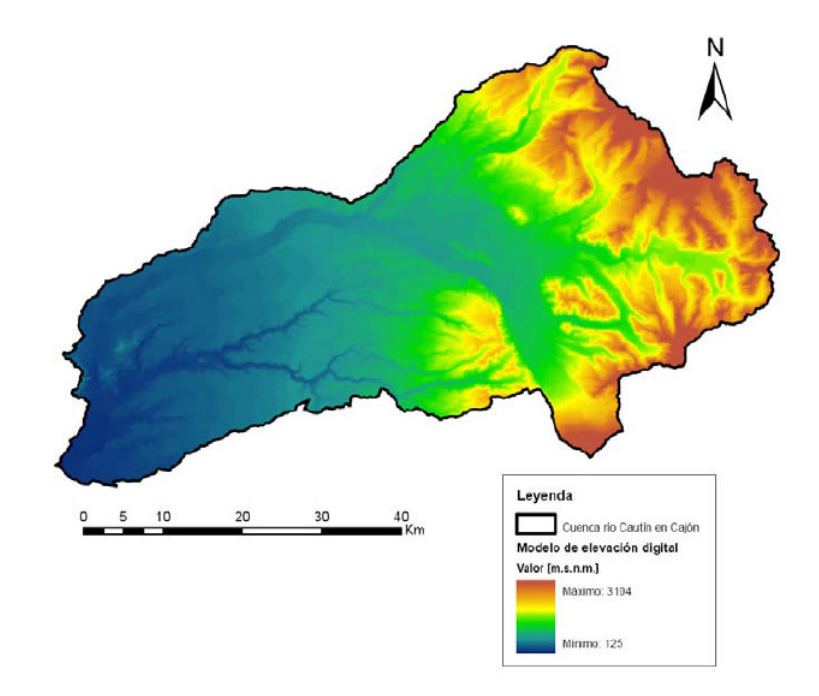

Figura 3.3: Modelo de elevación digital correspondiente a la cuenca del río Cautín, generado a partir de curvas de nivel a intervalos de 25 metros (Mendoza, 2010) .

La estrategia de discretización espacial adoptada se basó en la división de la cuenca completa en 2239 subcuencas tomando como base aquellos cauces con un orden topológico de Strahler igual a 1. Esta discretizacion fue reconsiderada dado los altos recursos computacionales (15 minutos para ´ un año de escorrentía a escala horaria utilizando un procesador Intel [r] Core [tm] 2 Duo de 1.66 GHz y 2GB de memoria RAM) que se utilizaban al ejecutar el modelo.

Con el fin de disminuir los recursos computacionales requeridos para la ejecución del modelo se subdividió la cuenca completa en 221 subcuencas a partir de una discretización de orden de Strahler  $3$  con umbral de corrección  $\chi$ . Esta discretización consiste en agrupar las subcuencas de acuerdo al orden de Strahler n deseado y calcular la media y la desviacion estandar de las superficies de estas, para luego determinar el umbral de corrección dado por la Ecuación 3.1. Con el umbral calculado, se realiza un ciclo sobre las subcuencas creadas. Si el área de una subcuenca es mayor o igual al umbral χ, se toma dicha subcuenca y se reagrupan las subcuencas originales que la componen de acuerdo al orden de Strahler n–1.

$$
\chi = \mu_A + \sigma_A \tag{3.1}
$$

#### 3.2.2. Cobertura vegetal y suelos

En la Figura 3.4 se muestra la distribución espacial de los diferentes usos de suelo en la cuenca del río Cautín en Cajón (Corporación Nacional Forestal).

Se puede ver que la mayor parte de la superficie de la cuenca corresponde a zonas de rotación cultivo – pradera (43,8%) y bosque nativo (33,9%). Dentro del primer tipo destacan la producción de ganado con doble propósito (leche y carne) y los cultivos de trigo, avena y raps (Vásquez & Videla, 2002). Dentro del bosque nativo, destacan especies como la araucaria, el coihue, el raulí y la tepa. Otra fracción importante de la superficie total está cubierta por matorral abierto  $(5,4\%)$ , en la cual predominan los bosques caducifolios, y por praderas (4,7%) (Mendoza, 2010).

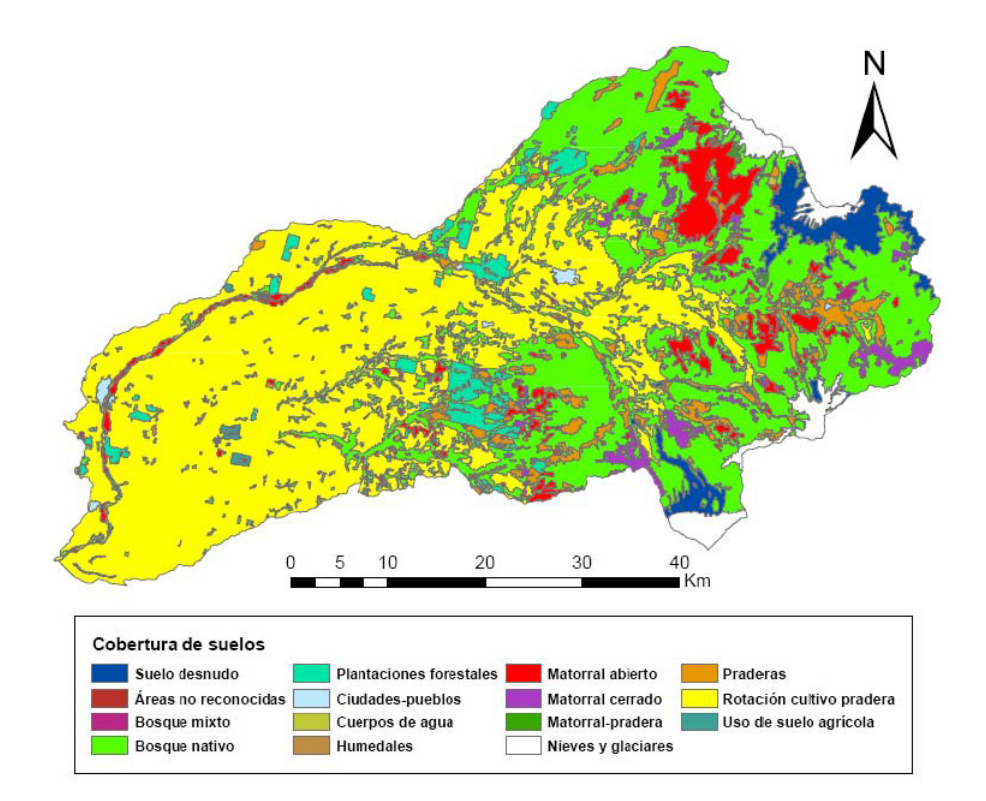

Figura 3.4: Tipos de cubiertas de suelos en la cuenca del río Cautín en Cajón (Mendoza, 2010).

#### 3.2.3. Datos meteorológicos

Las estaciones utilizadas por Mendoza (2010) para implementar el modelo hidrológico se presentan en la Tabla 3.1 y se muestran distribuidas en la zona de estudio en la Figura 3.5. Debido al reducido registro de la estacion Perquenco, esta no fue utilizada en el estudio. En todos los casos ´ las forzantes utilizadas están a escala diaria.

Finalmente en las Figuras 3.6 y 3.7 se presentan las precipitaciones medias mensuales y la curva de variación estacional de los caudales para la estación río Cautín en Cajón para el período 1970-2012.

Se aprecia que la cuenca presenta un régimen pluvial, con mayores caudales en meses de invierno y menores en verano. También se aprecia un desfase de un mes entre precipitaciones y caudales, es decir mientras las precipitaciones máximas ocurren en junio, los caudales máximos se presentan en julio.

| $N^{\circ}$    | Estación          | Coordenada<br>Este $[m]$ | Coordenada<br>Norte $[m]$ | Cota<br>[m.s.n.m.] | Variable* | Inicio del<br>Registro<br>[años] |
|----------------|-------------------|--------------------------|---------------------------|--------------------|-----------|----------------------------------|
| 1              | Cautín en Cajón   | 195.523                  | 5.712.659                 | 125                | Q         | 1970                             |
| $\overline{2}$ | Cherquenco        | 239.035                  | 5.714.021                 | 502                | Pp        | 1987                             |
| 3              | Curacautín        | 246.966                  | 5.742.200                 | 502                | Pp        | 1973                             |
| $\overline{4}$ | Laguna Malleco    | 253.398                  | 5.766.322                 | 887                | Pp, TE    | 1975                             |
| 5              | Las Mercedes      | 208.217                  | 5.762.970                 | 353                | Pp        | 1986                             |
| 6              | Lautaro           | 200.633                  | 5.731.201                 | 220                | Pp        | 1970                             |
| 7              | Lonquimay         | 292.949                  | 5.742.122                 | 936                | Pp, TE    | 1988                             |
| 8              | Malalcahuello     | 275.387                  | 5.739.222                 | 936                | Pp, TE    | 1988                             |
| 9              | Perquenco         | 205.117                  | 5.742.050                 | 293                | Pp        | 2002                             |
| 10             | Pueblo Nuevo      | 189.944                  | 5.706.700                 | 88                 | Pp        | 1970                             |
| 11             | Quillén           | 201.883                  | 5.736.806                 | 247                | Pp        | 1970                             |
| 12             | Rari-Ruca         | 239.581                  | 5.741.816                 | 451                | Pp        | 1993                             |
| 13             | Vilcún            | 218.663                  | 5.715.183                 | 289                | Pp        | 1970                             |
| 14             | Temuco (Maquehue) | 195.523                  | 5.704.621                 | 115                | HR, TE    | 1988                             |

Tabla 3.1: Estaciones meteorológicas y variables consideradas para la modelación hidrológica de la cuenca del río Cautín (Mendoza, 2010).

*∗*Pp: Precipitacion, TE: Temperaturas extremas, HR: Humedad relativa y Q: Caudales. ´

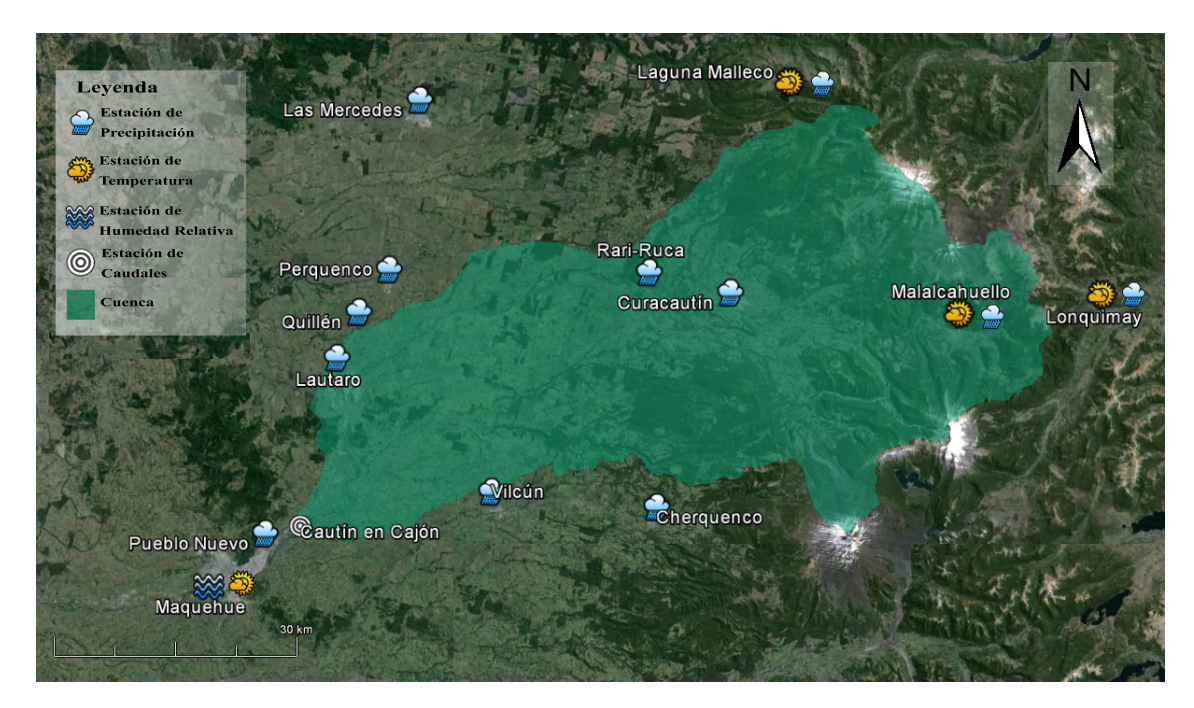

Figura 3.5: Cuenca del río Cautín en Cajón con estaciones consideradas para el estudio.

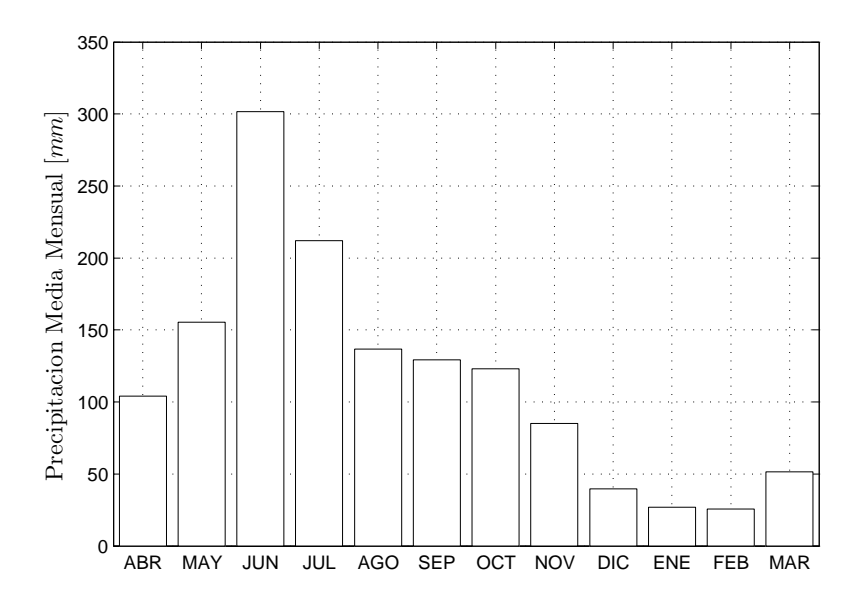

Figura 3.6: Precipitación media mensual observada en estación río Cautín en Cajón.

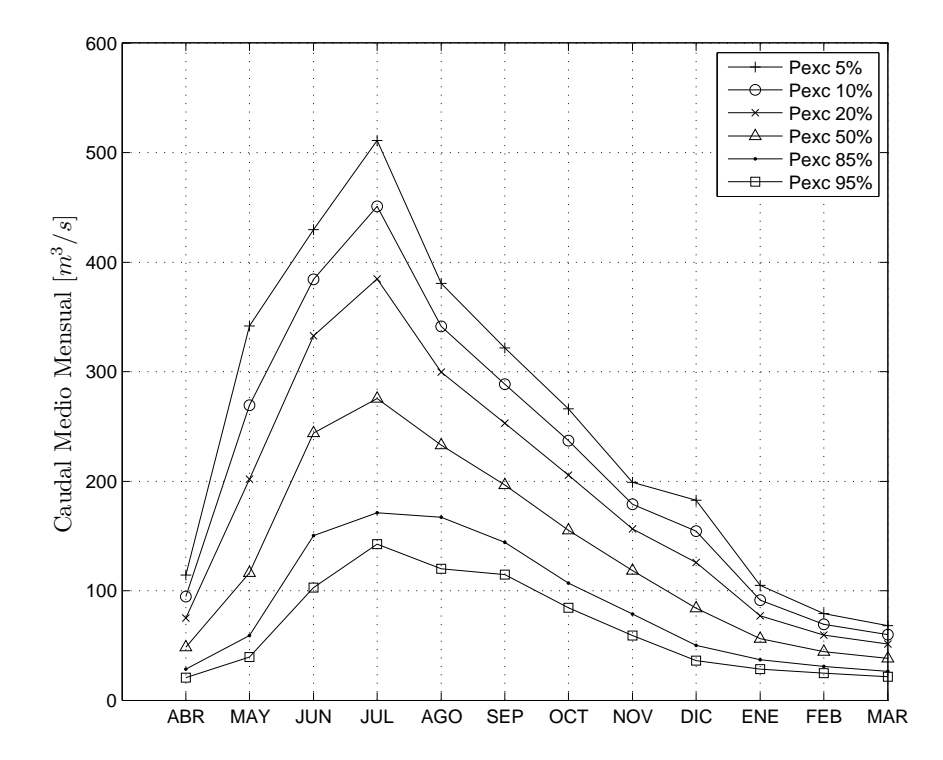

Figura 3.7: Curva de variación estacional de caudales del río Cautín en Cajón.

# Capítulo 4

# Generación de Escenarios

### 4.1. Escenario Climatico ´

#### 4.1.1. Modelo Climatico Global ´

El modelo climático global CSIRO-MK3.6 para la modelación RCP 8.5 tiene  $10$  'ensembles' es decir tiene 10 conjuntos de datos distintos para un horizonte de 50 años. Esto se debe a que la simulación fue realizada en 10 oportunidades, variando las condiciones iniciales.

Siguiendo la metodología de Vargas *et al.* (2013), se eligen 3 ensembles entre los 10, de forma de tener valores representativos de las simulaciones, tal como se muestra en la Figura 4.1. Por representativo se entiende ensembles cuyos valores se encuentren sobre, bajo y en el promedio de todos los ensembles. Para esto se utilizó la simulación histórica (a partir de 1970) del modelo climático global, escalada espacialmente para la estación río Cautín en Cajón. Se debe destacar que se utilizan las precipitaciones como variable de comparación, ya que es la más significativa dentro del modelo hidrológico.

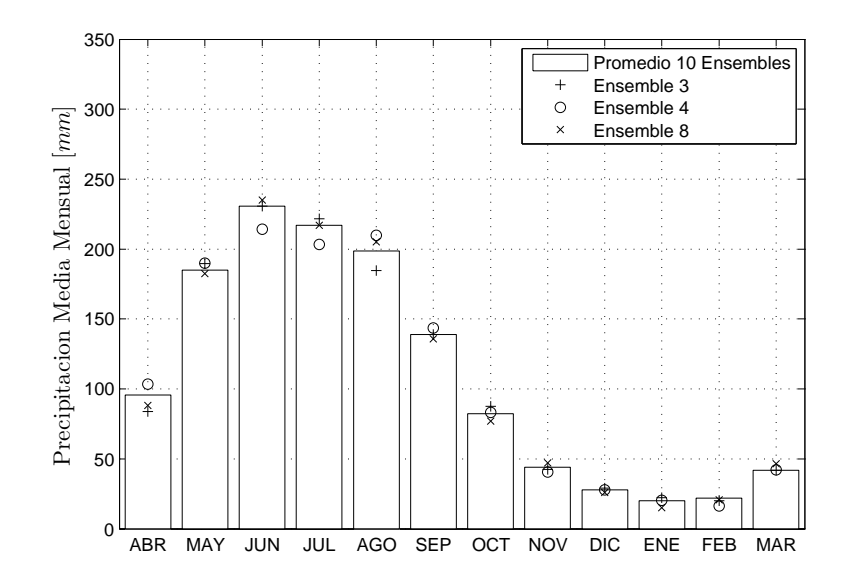

Figura 4.1: Determinación de ensembles representativos. 31

Por lo tanto se utilizan los ensembles 3, 4 y 8 para generar los datos meteorológicos en las 13 estaciones presentadas en la Seccion 3.2.3. ´

Se debe destacar que el modelo CSIRO entrega valores de temperaturas extremas y de precipitación, pero no así de humedad relativa, los cuales deben ser calculados a partir de temperaturas medias y humedad específica, ambos entregados también por el modelo. Es decir, al momento de hacer el escalamiento temporal, las correlaciones se realizan con la humedad específica y no con la relativa.

Al analizar los datos entregados por el modelo, comparándolos con los datos históricos para el mismo periodo de tiempo, se observa (Figuras 3.6 y 4.1)que siguen la tendencia mensual. A pesar de esto, existen distintas singularidades según variable analizada, las cuales son corregidas al momento del escalamiento.

A continuación se presentan estas singularidades según variable. Para esto se determina el grado de influencia que tiene cada estación sobre la cuenca según interpolación de Thiessen, tal como se observa en la Tabla 4.1. Estas singularidades se presentan gráficamente en el Apéndice B.

Todos los valores presentados son los representativos de la cuenca según el promedio ponderado. En el caso de datos históricos el período utilizado es el disponible según cada estación y en el caso de datos proyectados el período utilizado es desde el año 2015 hasta el 2064.

| Estación          |               |             | Humedad  |
|-------------------|---------------|-------------|----------|
|                   | Precipitación | Temperatura | Relativa |
| Cherquenco        | 0.08          |             |          |
| Curacautín        | 0.18          |             |          |
| Laguna Malleco    | 0.07          | 0.28        |          |
| Las Mercedes      |               |             |          |
| Lautaro           | 0.08          |             |          |
| Lonquimay         | 0.01          | 0.01        |          |
| Malalcahuello     | 0.23          | 0.47        |          |
| Perquenco         | 0.05          |             |          |
| Pueblo Nuevo      | 0.02          |             |          |
| Quillén           | 0.02          |             |          |
| Rari-Ruca         | 0.15          |             |          |
| Vilcún            | 0.11          |             |          |
| Temuco (Maquehue) |               | 0.25        | 1.00     |

Tabla 4.1: Fracción de la cuenca influenciada por las estaciones cercanas según interpolación de Thiessen.

#### Temperaturas Extremas

Las temperaturas máximas simuladas se ajustan de buena forma a las observadas (Figura B.1), difiriendo en menos de 3 [<sup>o</sup>C] en el mes más dispar. La única singularidad a destacar es que el mes más caluroso simulado es enero y no febrero, como sucede en la realidad. El mes con las menores temperaturas (Julio) es el mismo en ambos casos.

El caso de las temperaturas mínimas es distinto al de las máximas (Figura B.2). En todos los meses, lo simulado es mayor a lo observado, teniendo casos de hasta 5 [*◦*C] de diferencia. En relacion a ´ los meses extremos, el más frío según lo observado debiese ser julio y no septiembre, mientras que las mayores temperaturas (mínimos altos) corresponden en ambos casos a diciembre.

#### Humedad Específica

La humedad específica (Figura B.3) simulada subestima lo observado para todos los meses llegando a un desfase máximo de 2.5 [g/kg]. Al igual que en las temperaturas mínimas, el mes con menor humedad específica debe ser julio y no septiembre. Por otro lado los valores mayores corresponden a febrero tanto en lo simulado como en lo observado.

#### Precipitaciones

Las precipitaciones (Figura B.4) también se ajustan de buena manera, correspondiendo tanto los meses húmedos como los secos. Los promedios simulados están, en general no más que 25 [mm] bajo los observados. En especial se destaca el mes más húmedo (junio), en donde los datos observados superan en más de 80 [mm] los simulados. Y también se destaca agosto, el cual es el único mes donde lo simulado es mayor a lo observado.

#### 4.1.2. Escalamiento

#### Escalamiento Espacial

Lo primero es realizar el escalamiento espacial. El método elegido fue el inverso de la distancia, ya que a pesar de que los tres metodos funcionan bien, este es el que entrega un mejor ajuste en el ´ caso de los valores extremos.

Cabe destacar que en este proceso todas las estaciones mostradas en la Tabla 3.1, salvo la 4 y 5, usan los mismos puntos en la malla del modelo climatico global. Estas dos estaciones, se encuen- ´ tran más al norte y es por eso que la configuración de puntos a utilizar es distinta, siendo necesarios dos puntos extras para realizar de buena forma el escalamiento.

#### Escalamiento Temporal

Una vez finalizado el escalamiento espacial es turno del temporal (con información desde 1970 hasta 2005 para la estación con mayor registro), el cual será explicado a continuación según la variable escalada. Se debe mencionar que el criterio para validar cada regresión lineal fue tener un coeficiente  $R^2$  mayor a 0.97.

En la Tabla 4.2 se presenta el total de regresiones realizadas con el fin de desarrollar el escalamiento temporal. Se destaca que en precipitaciones se tienen 10 períodos, ya que al tener pocas lluvias en los meses de verano, se juntaron enero, febrero y marzo para realizar una buena función de transferencia. Se realizaron 654 regresiones, de las cuales se presenta en el Apendice B, una para ´ cada variable analizada.

| Variable             |  | Estaciones Ensembles Períodos Correlaciones |
|----------------------|--|---------------------------------------------|
| Precipitaciones      |  | 330                                         |
| Temperaturas Máximas |  | 144                                         |
| Temperaturas Mínimas |  | 144                                         |
| Humedad Específica   |  | 36                                          |
| Total                |  |                                             |

Tabla 4.2: Regresiones realizadas en el escalamiento temporal.

#### a) Temperaturas Extremas:

Las temperaturas extremas diarias entregadas por el modelo tienen la particularidad de ser levemente mayores a las observadas (6 [<sup>◦</sup>C] para las mínimas y 1 [<sup>◦</sup>C] para las máximas) tal como se aprecia en las Figuras B.5 y B.6. Se observan pendientes cercanas a uno que implican una buena correlación.

#### b) Humedad Específica:

La humedad específica es la variable modelada que mejor se ajusta a lo observado, teniendo una pendiente muy cercana a la unidad en todos los casos. Además el coeficiente de posición es muy cercano a cero (Figura B.7).

Una vez listo el escalamiento de la humedad específica, se procede a calcular la humedad relativa, a partir de las Ecuaciones B.1, B.2, B.3 y B.4.

c) Precipitaciones:

El caso de las precipitaciones posee la singularidad que el escalamiento no fue siempre realizado con una regresion lineal simple (Figura B.8). En muchos casos, las precipitaciones mayores ´ tuvieron que ser ajustadas con una regresion lineal por tramos (Figura B.9). ´

#### 4.1.3. Proyecciones

Una vez realizados ambos escalamientos se tienen las proyecciones (2015-2064) para cada estación. Para una mejor exposición de estas, se presentan los promedios mensuales simulados para los tres ensembles (E3, E4 y E8) contrastados con los promedios mensuales observados. Ademas se ´ presentan tablas con la diferencia entre lo observado y lo modelado.

En las Figuras Tablas 4.3 y 4.4 se observa que las temperaturas extremas aumentan a futuro, llegando a subir 2 [*◦*C] en promedio para febrero, mientras que en los meses de invierno no supera 1 [*◦*C] e incluso para algunos ensembles la temperatura m´ınima disminuye. Esto indica estaciones más marcadas en el futuro, es decir veranos más calurosos e inviernos más fríos.

| $\Delta T$ Max.          |     |                                         |     |     |     |      | Mes              |     |               |       |     |            |       |
|--------------------------|-----|-----------------------------------------|-----|-----|-----|------|------------------|-----|---------------|-------|-----|------------|-------|
| $\Gamma$ <sup>o</sup> Cl | ABR | MAY JUN JUL AGO SEP OCT NOV DIC ENE FEB |     |     |     |      |                  |     |               |       |     | <b>MAR</b> | Anual |
|                          | 0.4 | 0.6                                     | 1.3 | 0.3 | 0.7 | -1.5 | 1.0              | 0.5 | 1.0           | - 0.7 | 2.0 | 1.1        | 0.9   |
| E4                       |     | $0.6^{\circ}$                           | 1.0 | 0.3 | 0.4 | 1.2  | 1.1              | 0.9 | 1.4           | 0.8   | 1.6 | 0.3        | 0.9   |
| E8                       |     | $0.5^{\circ}$                           |     | 0.3 | 0.8 | 1.0  | 0.0 <sub>1</sub> | 1.0 | $1.4^{\circ}$ | 0.2   |     |            |       |

Tabla 4.3: Diferencia entre temperaturas máximas simuladas históricas y simuladas proyectadas.

| $\Delta T$ Min.           |     |         |        |     |             |     | Mes |            |       |     |            |            |       |
|---------------------------|-----|---------|--------|-----|-------------|-----|-----|------------|-------|-----|------------|------------|-------|
| $\lceil{^{\circ}C}\rceil$ | ABR | MAY JUN |        |     | JUL AGO SEP |     | OCT | <b>NOV</b> | DIC - | ENE | <b>FEB</b> | <b>MAR</b> | Anual |
| E3                        | 0.9 |         |        | 0.1 | 0.3         | 0.3 | 0.2 | 0.5        | 0.5   | 1.0 | 2.0        |            | 0.7   |
| E4                        | 0.9 | $-0.1$  | 0.2    | 0.1 | $-0.2$      | 0.1 | 0.7 | 0.5        | 1.3   | 0.8 | 1.9        | 0.8        | 0.6   |
| E8                        |     | 0.2     | $-0.5$ | 0.0 | $-0.0$      | 0.4 | 0.3 | 0.5        | 1.1   | 0.4 |            |            |       |

Tabla 4.4: Diferencia entre temperaturas mínimas simuladas históricas y simuladas proyectadas.

En la Tabla 4.5 se observa que la humedad específica aumenta considerablemente con respecto a la observada, llegando hasta prácticamente 7 [g/kg] para febrero mientras que en los meses de invierno aumenta en 1.6 [g/kg].

Tabla 4.5: Diferencia entre humedades específicas simuladas históricas y simuladas proyectadas.

| $\Delta H$ Esp. |     |                                         |     |     |     |     | Mes |     |     |     |     |                         |       |
|-----------------|-----|-----------------------------------------|-----|-----|-----|-----|-----|-----|-----|-----|-----|-------------------------|-------|
| [g/kg]          | ABR | MAY JUN JUL AGO SEP OCT NOV DIC ENE FEB |     |     |     |     |     |     |     |     |     | $\overline{\text{MAR}}$ | Anual |
| E <sub>3</sub>  | 25  | 1 Q                                     | 1.8 | 1.6 | 1.9 | 1.6 | 1.7 | 2.3 | 3.4 | 4.1 | 4.2 | 3.6                     | 2.5   |
| E4              |     | 2.8                                     | 2.6 | 2.2 | 3.1 | 3.0 | 3.2 | 4.1 | 5.5 | 6.4 | 6.8 | 5.9                     | 4.1   |
| E8              |     |                                         | 2.5 | 2.2 | 2.9 | 3.0 | 3.4 | 4.0 | 5.6 | 6.4 | 6.8 | 5.7                     | 4.1   |

Acerca de las precipitaciones, se observa en la Tabla 4.6 que las simuladas presentan un gran cambio respecto a lo observado. Existe una tendencia a disminuir las precipitaciones para todos los meses, llegando hasta un 37.3 [%] al mes. Esto resulta curioso dado que la humedad específica aumenta en un 33% promedio.

Tabla 4.6: Diferencia porcentual entre precipitaciones simuladas historicas y simuladas ´ proyectadas.

| $\Delta$ Pp.   |      |  |  | Mes |  |                                                                                    |         |
|----------------|------|--|--|-----|--|------------------------------------------------------------------------------------|---------|
| [%]            |      |  |  |     |  | ABR MAY JUN JUL AGO SEP OCT NOV DIC E-F-M                                          | – Anual |
| E <sub>3</sub> |      |  |  |     |  | $-22.3$ $2.5$ $-6.6$ $-1.0$ $-1.4$ $1.7$ $-17.1$ $-26.4$ $-7.8$ $-23.8$ $-10.2$    |         |
| F4             |      |  |  |     |  | $-4.5$ $-14.0$ $-14.5$ $1.3$ $2.7$ $-13.6$ $-25.5$ $-37.3$ $-13.4$ $-33.8$ $-15.3$ |         |
| E8             | 37.8 |  |  |     |  | $5.9$ $-3.3$ $-8.0$ $4.1$ $-14.8$ $-9.3$ $-3.2$ $-21.7$ $-8.7$ $-2.1$              |         |

Finalmente se tiene la Tabla 4.7 en la cual se presenta de manera porcentual la cantidad de días en los cuales existen precipitaciones. Se aprecia que en los escenarios futuros aumenta en un 2% promedio la cantidad de días en los que existe precipitación. Por lo tanto aparte de la disminución total de las precipitaciones, disminuyen los días en los cuales precipita con abundancia, lo cual se puede ver reflejado en una disminución de las crecidas del río Cautín.

### 4.2. Escenarios de Uso de Suelo

#### 4.2.1. Antecedentes

La Secretaría Regional Ministerial de Vivienda y Urbanismo (2002) definió las unidades territoriales a través del reconocimiento de dos elementos fundamentales respecto al sistema natural: su estado (estructura y funcion) y su comportamiento frente al cambio. De esta manera se propone un ´ "Análisis Integrado" de los sistemas naturales, este es:

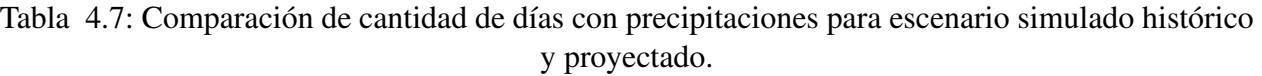

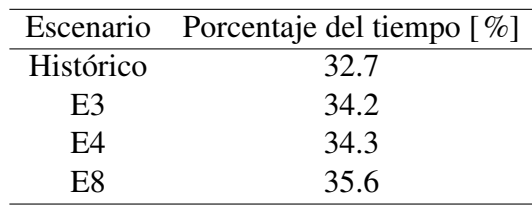

- Global, porque el paisaje llamado natural, es a la vez una estructura y un sistema que funciona en el espacio y en el tiempo. Es una reacción a la investigación científica que tiende a fragmentar el sistema y a perder de vista interrelaciones entre el medio natural y social.
- Integrado, porque se basa en un análisis de sistemas que reconoce una jerarquía entre los conjuntos y los elementos y sus interrelaciones, con lo que permite aprender todos los matices del mosaico paisajístico.

De esta manera se definieron 5 unidades para el territorio regional, las que permitieron conocer el estado y tendencia actual del territorio. Estas unidades se presentan en la Figura 4.2, denotando la zona de interés para este estudio.

Entonces, son dos unidades territoriales las que se encuentran dentro de la cuenca. Estas se definen como:

Andina volcánica de alta naturalidad y aptitud diversa: Es un área de baja intervención antrópica, manteniendo por ello menor presión sobre sus recursos, situación que se refleja en la concentración de Áreas Silvestres Protegidas por el Estado. Además, esta unidad presenta variados grados de accesibilidad, lo que se atribuye a su relieve cordillerano y a lo inclemente de las condiciones en época de invierno, manteniendo gran parte de este territorio aislado. Por otra parte, en ella se emplazan los volcanes descritos para la región, dando un carácter especial a esta unidad, ya que dependiendo de la actividad volcánica registrada para cada uno de estos macizos cordilleranos se han producido diferentes procesos de sucesion´ ecológica dando diversos matices a la fauna y flora presente en el área.

Dentro de esta unidad dependiendo del uso actual e intensidad de actividad se han identificado cuatro subunidades:

- Cordillerano Silvoagropecuario Conservacion. ´
- Volcánico Conservación Turístico.
- Valle Interandino Biobío Pecuario.
- Humedales Lacustre Uso turístico.
- Central de Alta Intervención y Aptitud Agroganadera: Es la unidad que mayor presión antrópica presenta. Lo anterior se refleja en la concentración de población, asentamientos y estructuración vial actual, con procesos de evolución regresiva y progresiva. Además, registra importantes cambios en el uso del suelo, intensa división predial, degradación de los sistemas naturales y procesos de inundación dado que la mayoría de los centros poblados se emplaza en torno a cursos de agua.

Dentro de esta unidad se identifican cuatro subunidades divididas según su actividad y grado de degradación:

- Plataformas de uso agrícola.
- Plataformas de uso mixto y expansion forestal ´
- Plataformas de uso ganadero.
- Plataformas y Valles Locales de uso urbano.

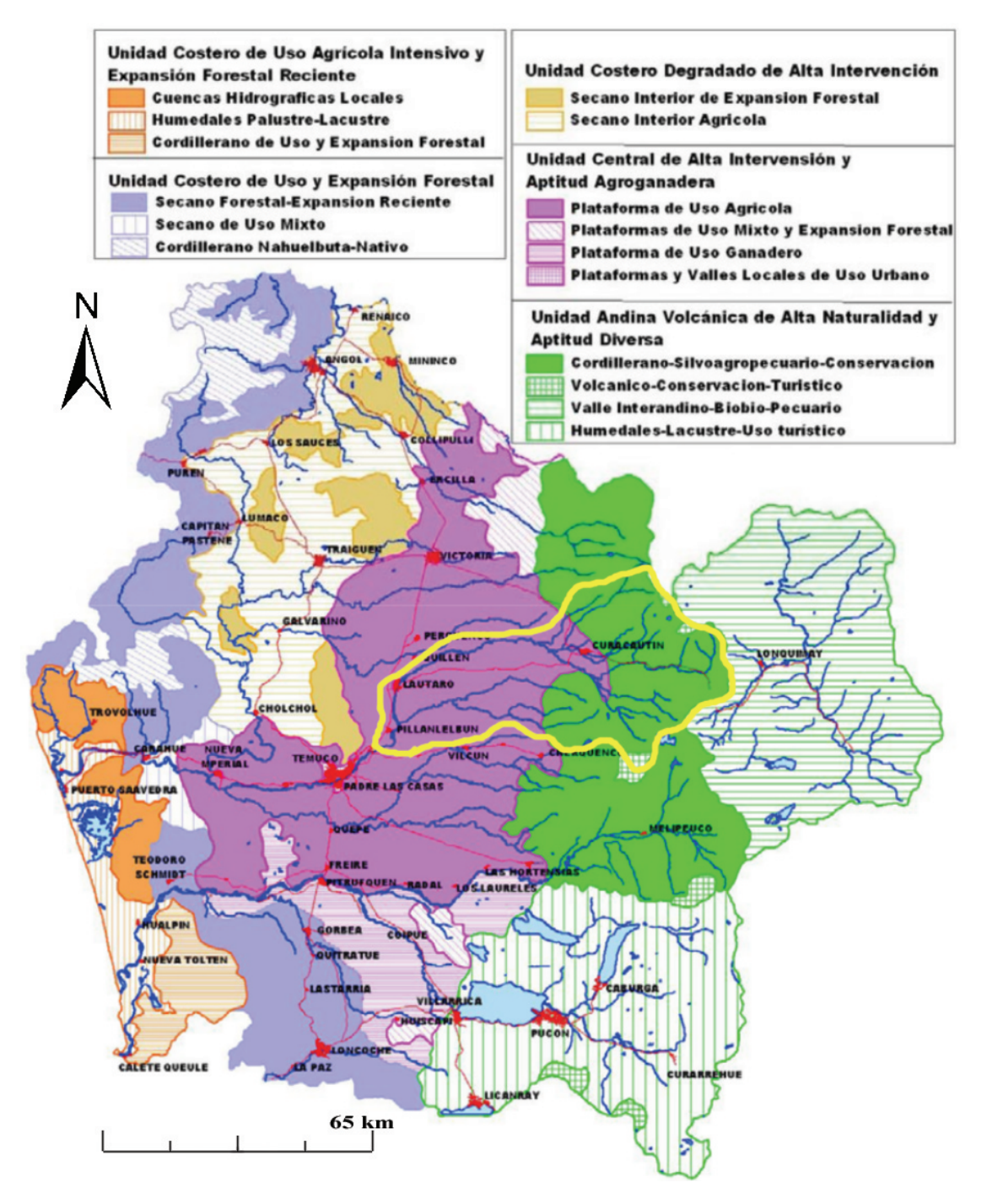

Figura 4.2: Unidades Diagnósticas Regionales (Secretaría Regional Ministerial de Vivienda y Urbanismo, 2002).

La cuenca en estudio presenta mayoritariamente las subunidades de 'Plataforma de uso agrícola' y 'Cordillerano - Silvoagropecuario - Conservacion', mientras que en menor medida la subunidad ´ 'Volcánico - Conservación - Turístico', correspondiente al volcán Llaima y al volcán Lonquimay.

Además de la Tabla B.1 y la Figura B.10 se puede observar que las comunas de Victoria, Vilcún, Lautaro y mayoritariamente Curacautín se encuentran parcialmente dentro la cuenca.

Mientras Victoria, Vilcún y Lautaro presentan tendencias de cambio de uso de la actividad agrícola y ganadera a la forestal, Curacautín ha tendido a potenciar la actividad ganadera (Secretaría Regional Ministerial de Vivienda y Urbanismo, 2002).

Por otro lado, está la información del Censo Agropecuario tanto del año 1997 como del 2007 (Instituto Nacional de Estadísticas, 1997, 2007). En la Tabla 4.8 se observa que el uso de suelo regional se transforma de agropecuario a forestal, aumentando este último al doble en tan sólo 10 años. Esto se condice con lo postulado anteriormente, es decir la región paulatinamente deja de lado la agricultura y fomenta el desarrollo forestal. Se destaca que esta aseveración también es válida para la comuna de Curacautín, es decir las proyecciones de la Secretaría Regional Ministerial de Vivienda y Urbanismo (2002) no fueron asertivas para esta comuna. La poblacion de la comuna ha ´ disminuido constantemente con los años y se prevé que esta tendencia se mantenga (Ilustre Muni $cipalidad de Curacautín, 2011$ . Es por esto que a pesar de que la comuna tiene buenas condiciones climáticas para el desarrollo ganadero (Ilustre Municipalidad de Curacautín, 2013) es la industria forestal, que no necesita recursos humanos diarios, la que se fortalece en la zona.

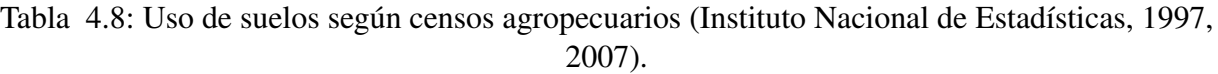

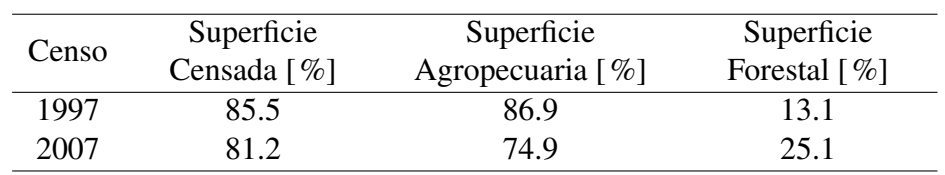

También se tiene del Censo Agropecuario (Instituto Nacional de Estadísticas, 2007) el uso de suelo según categoría para las comunas de interés (Tabla 4.9).

Tabla 4.9: Uso de suelos según categoría para Curacautín, Lautaro, Victoria y Vilcún (Instituto Nacional de Estadísticas, 2007).

| Uso de suelo $\lceil \% \rceil$ |         |           |               |         |  |  |  |  |  |  |
|---------------------------------|---------|-----------|---------------|---------|--|--|--|--|--|--|
|                                 |         |           | <b>Bosque</b> | Estéril |  |  |  |  |  |  |
|                                 |         |           | <b>Nativo</b> |         |  |  |  |  |  |  |
| 15.4                            | 34.1    | 5.0       | 38.0          | 7.5     |  |  |  |  |  |  |
| 36.5                            | 43.2    | 11.0      | 7.8           | 1.5     |  |  |  |  |  |  |
| 50.0                            | 34.1    | 4.8       | 99            | 1.2     |  |  |  |  |  |  |
| 26.2                            | 48.6    | 6.1       | 16.5          | 2.5     |  |  |  |  |  |  |
| 34.0                            | 44 4    | 89        | 10 9          | 18      |  |  |  |  |  |  |
|                                 | Cultivo | Ganadería | Forestal      |         |  |  |  |  |  |  |

*∗*VVL = Victoria-Vilcun-Lautaro, considerando el porcentaje de la comuna dentro de la cuenca (Lautaro: 60%, Victoria:  $7\%$  y Vilcún:  $33\%$ ).

#### 4.2.2. Proyecciones

En primer lugar se separó la cuenca en tres secciones en función de la pendiente de las distintas subcuencas, de manera de representar los sectores de Victoria-Vilcun-Lautaro (VVL), Curacautín y zona 'Volcánico - Conservación - Turístico' (VCT). En la Tabla 4.10 se presentan las pendientes correspondientes y el área total que cubre cada sector, además del valor promedio de los parámetros a modificar.

| Sector     | Pendiente (i) $\lceil \% \rceil$ | Pendiente<br>promedio<br>$\lceil \% \rceil$ | $\text{Area} [\%]$ Cc [m] C <sub>r</sub> |                             |       | $\alpha$ | a     |
|------------|----------------------------------|---------------------------------------------|------------------------------------------|-----------------------------|-------|----------|-------|
| VVL.       | $0.0 \le i \le 1.6$              | 0.64                                        | 49.8                                     | $0.00146$ 1.464 0.232 0.453 |       |          |       |
| Curacautín | $1.6 \le i \le 10.0$             | 4.08                                        | 48.7                                     | 0.00208                     | 2.084 | 0.195    | 0.229 |
| <b>VCT</b> | $10.0 \le i \le 26.3$            | 19.98                                       | 0.5                                      | 0.00237                     | 2.372 | 0.177    | 0.068 |

Tabla 4.10: Parámetros del modelo TopNet según sector.

El primer supuesto respecto al uso de suelos es el desarrollo Agropecuario y Forestal de la zona. Siguiendo la tendencia presentada en la Tabla 4.8, para el año 2017 (próximo censo agropecuario) existiría el uso de suelos representado en la Tabla 4.11. De esta forma se puede desagregar la información y elaborar la Tabla 4.12. Estos valores se suponen representativos para la zona dentro del período futuro simulado.

Tabla 4.11: Proyección de uso de suelos según censos agropecuarios.

| Año  | Superficie                      | Superficie                  |
|------|---------------------------------|-----------------------------|
|      | Agropecuaria $\lceil \% \rceil$ | Forestal $\lceil \% \rceil$ |
| 2017 | 62.9                            | 37.1                        |

Tabla 4.12: Proyección de uso de suelos según categoría para Curacautín, Lautaro, Victoria y Vilcún.

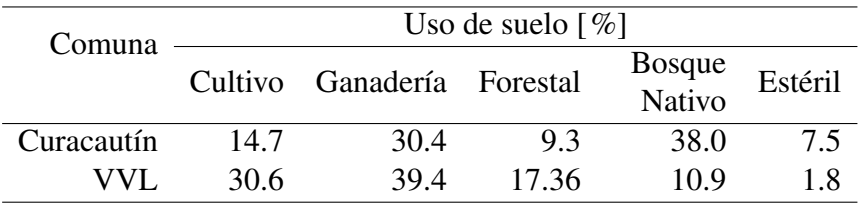

Luego, con los usos de suelo según categoría, se asignan valores a estos según los parámetros del modelo TopNet descritos en la Seccion 2.4.4. En las Tablas 4.13 y 4.15 se presentan los valores ´ porcentuales en función del área de cobertura, tanto para el escenario actual como futuro, dividido según categoría.

En las Tablas  $4.14$  y  $4.16$  se presentan los parámetros actuales, futuros y de referencia. Los parámetros actuales son los provenientes de la informacion de los censos agropecuarios, los futuros son ´ los provenientes de las proyecciones a partir de los censos agropecuarios y los de referencia son los provenientes del modelo implementado por (Mendoza, 2010).

Con el fin de disminuir el sesgo, se implementa una factor de corrección equivalente al cociente entre la suma de los parámetros de referencia y la suma de los parámetros actuales, el cual será multiplicado por la suma futura para tener los distintos valores proyectados. Cabe destacar que los factores de corrección son cercanos a la unidad en todos los casos, salvo para el parámetro 'a' (Ecuación 2.8) que es levemente mayor.

Es importante mencionar que los valores proyectados de los parametros equivalen al promedio de ´ cada sector y que al momento de otorgar el valor a cada subcuenca, se debe multiplicar el valor de referencia de cada parámetro en la subcuenca por la razón entre el valor proyectado y el valor de referencia del sector correspondiente.

| Parámetro                                         | Agricultura |        | Ganadería       |       |               | Forestal | <b>Bosque</b> | Estéril |
|---------------------------------------------------|-------------|--------|-----------------|-------|---------------|----------|---------------|---------|
|                                                   | Actual      | Futuro | Actual Futuro   |       | Actual Futuro |          | <b>Nativo</b> |         |
| Área [%] 33.981 30.607 44.395 39.353 8.945 17.361 |             |        |                 |       |               |          | 10.853        | 1.827   |
| $Cc$ [m]                                          | 0.340       |        | $0.306$ $0.577$ | 0.512 | 0.268         | 0.268    | 0.326         | 0.018   |
|                                                   | 0.340       | 0.306  | 0.555           | 0.492 | 0.268         | 0.268    | 0.326         | 0.018   |
| $\alpha$                                          | 0.088       | 0.080  | 0.102           | 0.091 | 0.013         | 0.013    | 0.015         | 0.002   |
| a                                                 | 0.073       | 0.066  | 0.096           | 0.085 | 0.007         | 0.007    | 0.008         | 0.006   |

Tabla 4.13: Desagregación de parámetros del modelo TopNet para VVL.

Tabla 4.14: Proyecciones VVL.

| Parámetro |        | Suma       |        |         | Parámetro    |
|-----------|--------|------------|--------|---------|--------------|
|           | Actual | Referencia | Futuro | $F_c^*$ | Proyectado** |
| $Cc$ [m]  | 1.529  | 1.464      | 1.682  | 0.957   | 1.610        |
| $C_r$     | 1.507  | 1.464      | 1.663  | 0.971   | 1.615        |
| $\alpha$  | 0.220  | 0.232      | 0.211  | - 1.055 | 0.223        |
| a         | 0.191  | 0.453      | 0.179  | 2.375   | 0.425        |

*<sup>∗</sup>*F*<sup>c</sup>* = Factor de Correccion = Suma Real/Suma Actual ´

*∗∗*Parametro Proyectado = Suma Futuro ´ *·*F*<sup>c</sup>*

Tabla 4.15: Desagregación de parámetros del modelo TopNet para Curacautín.

| Parámetro                                                 |       | Agricultura   |                             | Ganadería |       | Forestal | <b>Bosque</b> | Estéril |
|-----------------------------------------------------------|-------|---------------|-----------------------------|-----------|-------|----------|---------------|---------|
|                                                           |       | Actual Futuro | Actual Futuro Actual Futuro |           |       |          | <b>Nativo</b> |         |
| Área $\lceil \% \rceil$ 15.358 14.732 34.058 30.436 5.039 |       |               |                             |           |       | 9.283    | 38.010        | 7.535   |
| $Cc$ [m]                                                  | 0.154 | 0.147         | 0.443                       | 0.396     | 0.151 | 0.278    | 1.140         | 0.075   |
| $C_r$                                                     | 0.154 | 0.147         | 0.426                       | 0.380     | 0.151 | 0.278    | 1.140         | 0.075   |
| $\alpha$                                                  | 0.040 | 0.038         | 0.078                       | 0.070     | 0.007 | 0.013    | 0.053         | 0.008   |
| a                                                         | 0.033 | 0.032         | 0.074                       | 0.066     | 0.004 | 0.007    | 0.029         | 0.026   |

| Parámetro |       | Suma                     |             | $F_c^*$ | Parámetro    |
|-----------|-------|--------------------------|-------------|---------|--------------|
|           |       | Actual Referencia Futuro |             |         | Proyectado** |
| $Cc$ [m]  | 1.963 | 2.084                    | 2.037 1.061 |         | 2.162        |
| $C_r$     | 1.946 | 2.084                    | 2.022 1.071 |         | 2.165        |
| $\alpha$  | 0.186 | 0.195                    | 0.182       | 1.051   | 0.191        |
| a         | 0.166 | 0.229                    | 0.160       | 1.379   | 0.221        |

Tabla 4.16: Proyecciones Curacautín.

*∗*F<sub>c</sub> = Factor de Corrección = Suma Real/Suma Actual

*∗∗*Parametro Proyectado = Suma Futuro ´ *·*F*<sup>c</sup>*

Con los valores ya estimados, se definen 4 escenarios. El primero (S0) equivale a la situacion´ actual, mientras que los otros tres (S1, S2 y S3) equivalen a un avance gradual de las proyecciones realizadas.

En la tabla 4.17 se presentan los distintos escenarios en función de los cambios realizados por sector. Se utiliza 'cambio leve' como el promedio entre 'cambio nulo' y 'cambio importante'. Se debe destacar que 'cambio importante' equivale a la proyecciones presentadas en las Tablas 4.14 y 4.16.

Tabla 4.17: Escenarios de uso de suelo utilizados en la modelacion. ´

| Escenario      |            | Cambio     |      |
|----------------|------------|------------|------|
|                | VVL        | Curacautín | VCT  |
| S <sub>0</sub> | Nulo       | Nulo       | Nulo |
| S1             | Leve       | Nulo       | Nulo |
| S <sub>2</sub> | Importante | Leve       | Nulo |
| S <sub>3</sub> | Importante | Importante | Nulo |

Finalmente en la Tabla B.2 se presentan los parámetros proyectados según sector y escenario.

# Capítulo 5

## Analisis de Resultados ´

Una vez realizadas las simulaciones, se obtuvieron variables horarias para 50 años. Lo primero a presentar es el desempeño del modelo, es decir una comparación de los caudales observados y simulados. En la Figura 5.1 se presentan los caudales medios mensuales para un periodo que comienza en enero de 1981 y finaliza en diciembre de 2008. Se observa ajuste bueno entre los caudales observados y simulados, aunque se debe destacar que el modelo tiende a sobreestimar en los meses más húmedos. El coeficiente NS obtenido es igual a 0.62.

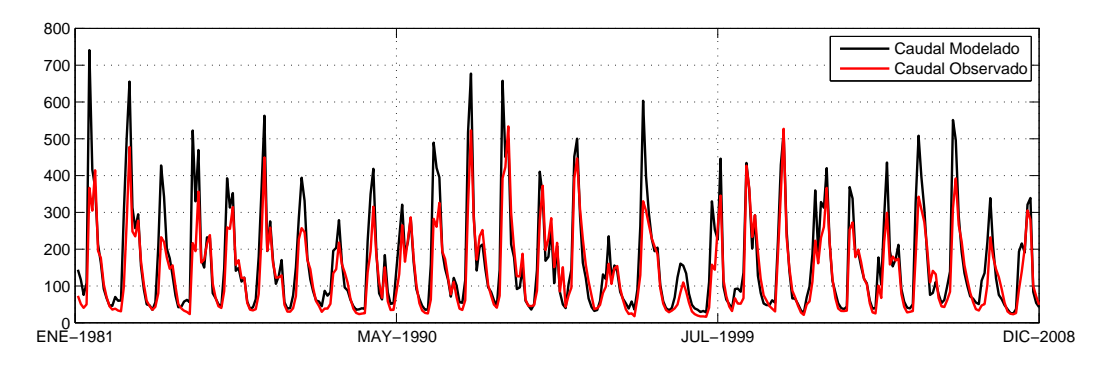

Figura 5.1: Comparación entre caudales observados y simulados.

En las Figuras 5.2 y 5.3 se presentan distintas curvas de duración de caudales medios mensuales. En la primera se contrastan los valores observados y simulados para el período histórico y se confirma lo observado en la Figura 5.1. El modelo sobreestima los caudales de baja probabilidad de excedencia, mientras que los de alta probabilidad se ajustan de forma similar a lo observado. En la segunda curva, se presenta la información histórica simulada comparada con un rango de la simulada, es decir se abarca desde los valores mínimos hasta los máximos simulados. Para todo rango de probabilidad los caudales históricos son mayores, teniendo así menor disponibilidad hídrica en el futuro.

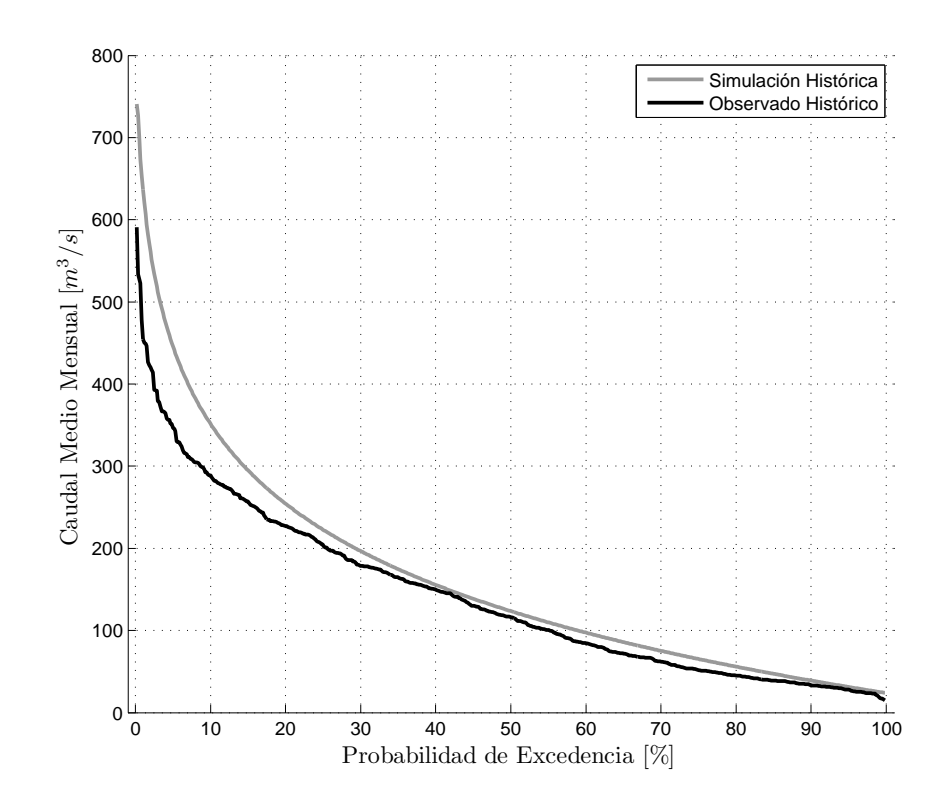

Figura 5.2: Curva de duración de caudales medios mensuales para el período histórico simulado y observado.

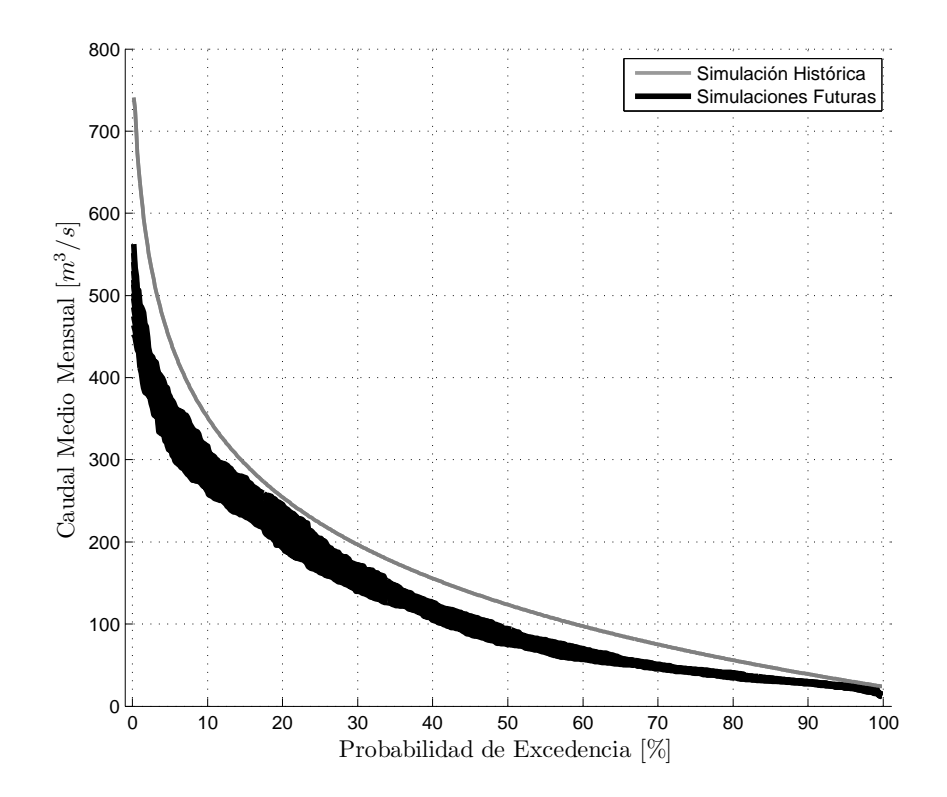

Figura 5.3: Curva de duración de caudales medios mensuales simulados. 

En la Figura 5.4 se presenta una curva de variacion estacional de caudales medios mensuales en ´ la cual se compara la simulación histórica y un rango de las simulaciones futuras para las probabilidades de excedencia 5, 50 y 95%. En esta se observa nuevamente una disminución de los caudales para prácticamente todos los meses. Se destaca también que el régimen de la cuenca no se ve alterado.

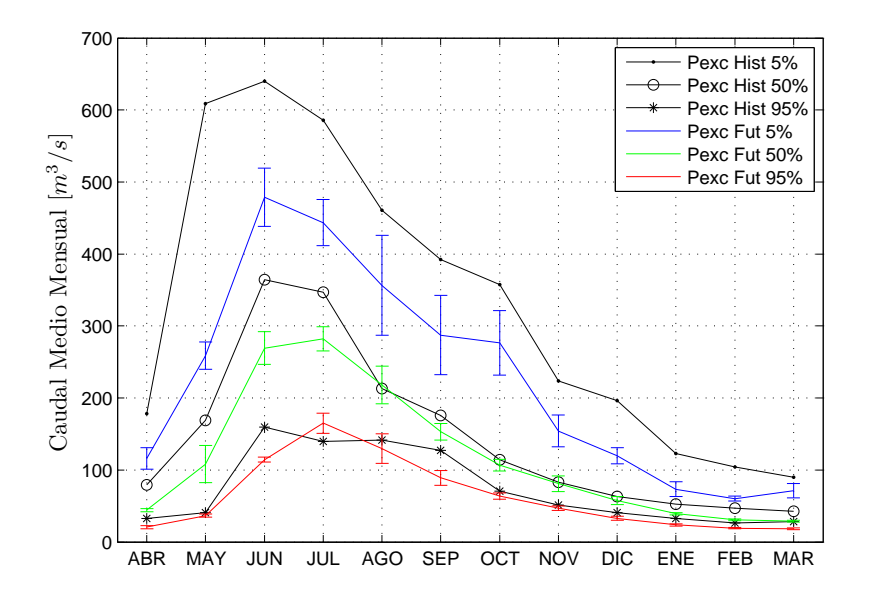

Figura 5.4: Curva de variación estacional de caudales medios mensuales.

En la Tabla 5.1 se presenta un resumen de las variables de entrada y de salida (caudal medio anual) del modelo según escenario de cambio climático. Inmediatamente se observa que la precipitación no es la unica variable que afecta en el caudal de salida. El ensemble 8, a pesar de ser el que presenta ´ una menor disminución la precipitación, no es es el que presenta la menor disminución del caudal. Esto denota la importancia de la coexistencia de las variables de entrada para el modelo.

| Ensemble | T. Max $\lceil \% \rceil$ | T. Min $\lceil \% \rceil$         | H. Esp $\lceil \% \rceil$ | $Pp [\%]$ |
|----------|---------------------------|-----------------------------------|---------------------------|-----------|
|          | 6.3                       | 17.0                              | 33.9                      | $-10.2$   |
|          | 6.1                       | 11.0                              | 33.1                      | $-15.3$   |
| 8        | 4.7                       | 9.1                               | 32.4                      | $-2.1$    |
| Ensemble | Q S0[%]                   | Q S <sub>1[<math>\%</math>]</sub> | Q S2[ $\%$ ]              | $Q$ S3[%] |
|          | $-19.0$                   | $-19.6$                           | $-20.0$                   | $-20.1$   |
|          | $-31.2$                   | $-31.7$                           | $-32.1$                   | $-32.2$   |
|          | $-24.1$                   | $-24.7$                           | $-25.1$                   | $-25.2$   |

Tabla 5.1: Diferencia entre forzantes y caudales simulados historicos y futuros. ´

## 5.1. Crecidas

El modelo entrega caudales medios horarios, los cuales se pueden suponer como caudales instantáneos. Esto se corrobora en la Figura 5.5 donde se presenta una curva de duración de caudales máximos horarios simulados anuales y máximos instantáneos observados anuales, para un período de 1981 hasta 2008. Se observa que salvo un punto ambas curvas se comportan de forma similar.

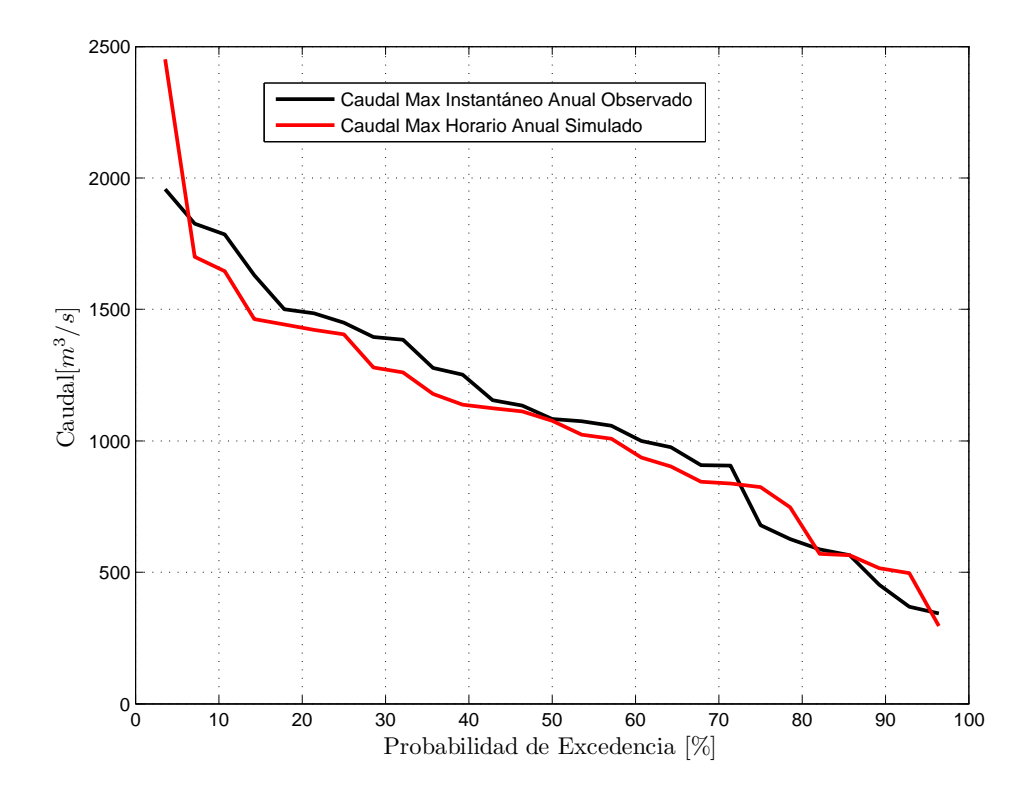

Figura 5.5: Curva de duración de caudales máximos horarios simulados anuales y máximos instantáneos observados anuales (1981-2008).

Dado que el objetivo es analizar eventos extremos, en las Figuras 5.6, 5.7 y 5.8 se presentan histogramas de caudales máximos instantáneos anuales para los distintos ensembles. En cada figura, se comparan los caudales históricos con los simulados para los cuatro escenarios, para un período de 50 años.

Una consideración importante es la disminución de caudales altos. Mientras que para el período histórico simulado, estos superaban los 1200 [m $^3$ /s] en 30 [%] del tiempo, en el caso de los caudales simulados en el futuro no pasa del 12 [%].

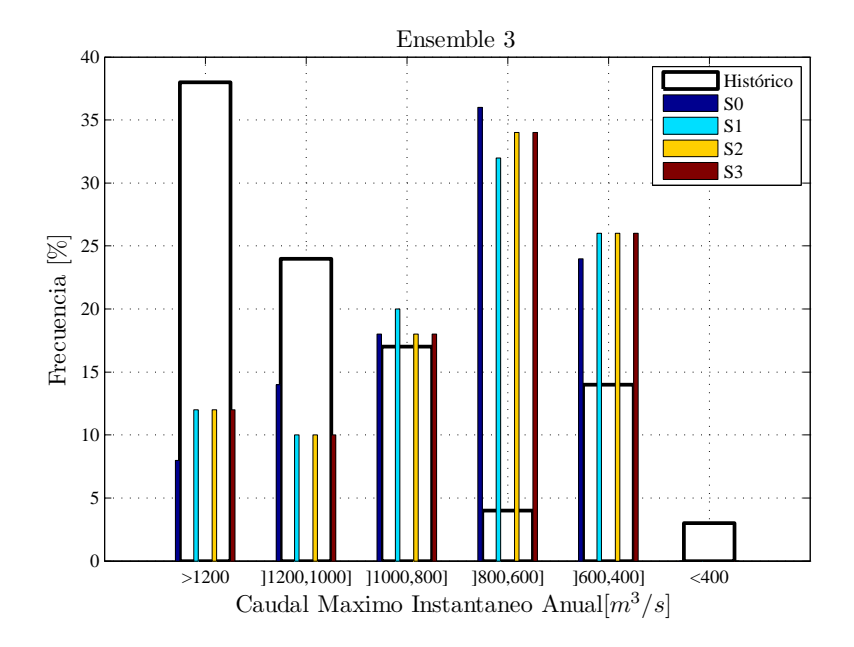

Figura 5.6: Histograma de caudales máximos instantáneos anuales para ensemble 3.

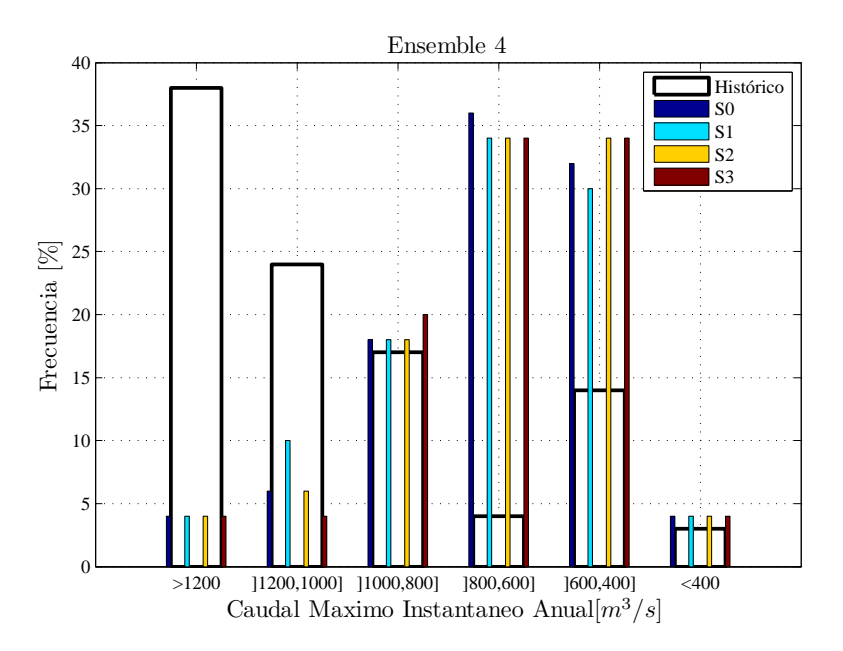

Figura 5.7: Histograma de caudales máximos instantáneos anuales para ensemble 4.

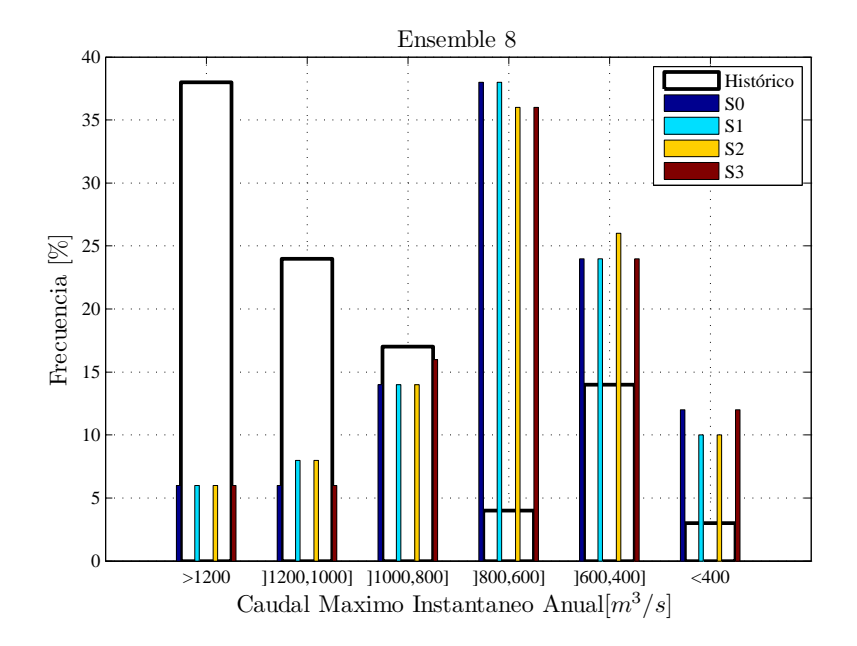

Figura 5.8: Histograma de caudales máximos instantáneos anuales para ensemble 8.

Otro análisis interesante a realizar es la variación de las distribuciones de probabilidad de caudales máximos. Para esto se realizaron distintos análisis de frecuencia ajustando a distintas distribuciones probabilísticas, tal como se muestra en las Tablas 5.2, 5.3 y 5.4. En todos los casos se aprecia una disminución de los caudales para los mismos períodos de retorno. Los caudales en el futuro tendrán período de retorno 200 años, en el registro histórico no alcanzaban los 50 años y en algunos casos ni si quiera los 10. Esto se condice con lo expuesto en los histogramas y corrobora la disminucion´ de crecidas.

| $T$ [Años]   | Caudal $[m^3 \cdot s^{-1}]$ |                |        |                |                |  |  |  |  |
|--------------|-----------------------------|----------------|--------|----------------|----------------|--|--|--|--|
|              | Histórico Simulado          | S <sub>0</sub> | S1     | S <sub>2</sub> | S <sub>3</sub> |  |  |  |  |
| 5            | 1532                        | 1004           | 1025   | 1021           | 1018           |  |  |  |  |
| 10           | 1746                        | 1169           | 1199   | 1194           | 1191           |  |  |  |  |
| 50           | 2122                        | 1535           | 1580   | 1574           | 1570           |  |  |  |  |
| 100          | 2255                        | 1689           | 1742   | 1735           | 1731           |  |  |  |  |
| 200          | 2377                        | 1843           | 1902   | 1895           | 1891           |  |  |  |  |
| Distribución | Normal                      | Gumbel         | Gumbel | Gumbel         | Gumbel         |  |  |  |  |

Tabla 5.2: Caudales para distintos períodos de retorno en base a análisis de frecuencia para E3.

| $T$ [Años]   | Caudal $\left[\text{m}^3 \cdot \text{s}^{-1}\right]$ |                |        |                |                |  |  |  |  |
|--------------|------------------------------------------------------|----------------|--------|----------------|----------------|--|--|--|--|
|              | Histórico Simulado                                   | S <sub>0</sub> | S1     | S <sub>2</sub> | S <sub>3</sub> |  |  |  |  |
| 5            | 1532                                                 | 846            | 873    | 867            | 864            |  |  |  |  |
| 10           | 1746                                                 | 978            | 1015   | 1007           | 1004           |  |  |  |  |
| 50           | 2122                                                 | 1267           | 1326   | 1316           | 1312           |  |  |  |  |
| 100          | 2255                                                 | 1390           | 1458   | 1446           | 1442           |  |  |  |  |
| 200          | 2377                                                 | 1512           | 1590   | 1576           | 1571           |  |  |  |  |
| Distribución | Normal                                               | Gumbel         | Gumbel | Gumbel         | Gumbel         |  |  |  |  |

Tabla 5.3: Caudales para distintos períodos de retorno en base a análisis de frecuencia para E4.

Tabla 5.4: Caudales para distintos períodos de retorno en base a análisis de frecuencia para E8.

| T [Años]     |                    |                | Caudal $[m^3 \cdot s^{-1}]$ |                                         |                |
|--------------|--------------------|----------------|-----------------------------|-----------------------------------------|----------------|
|              | Histórico Simulado | S <sub>0</sub> | S <sub>1</sub>              | S <sub>2</sub>                          | S <sub>3</sub> |
|              | 1532               | 873            | 892                         | 887                                     | 884            |
| 10           | 1746               | 1021           | 1047                        | 1042                                    | 1038           |
| 50           | 2122               | 1345           | 1388                        | 1382                                    | 1376           |
| 100          | 2255               | 1482           | 1534                        | 1526                                    | 1520           |
| 200          | 2377               | 1620           | 1680                        | 1672                                    | 1665           |
| Distribución | Normal             |                |                             | LogNormal LogNormal LogNormal LogNormal |                |

Tal como se presentó en el Capítulo 4 al aumentar el índice del escenario de uso de suelo, aumenta el porcentaje de uso forestal de la cuenca. En la Figura 5.9 se presenta la disminución del caudal simulado respecto al caudal histórico simulado para un período de retorno de 5 años. En esta se aprecia claramente que al usar los escenarios de cambio climatico, bajo el escenario base de uso ´ de suelo, los caudales disminuyen en un  $25\%$ ] promedio. Al aumentar la forestación en la cuenca, los caudales también aumentan lo cual se condice con lo observado en la práctica.

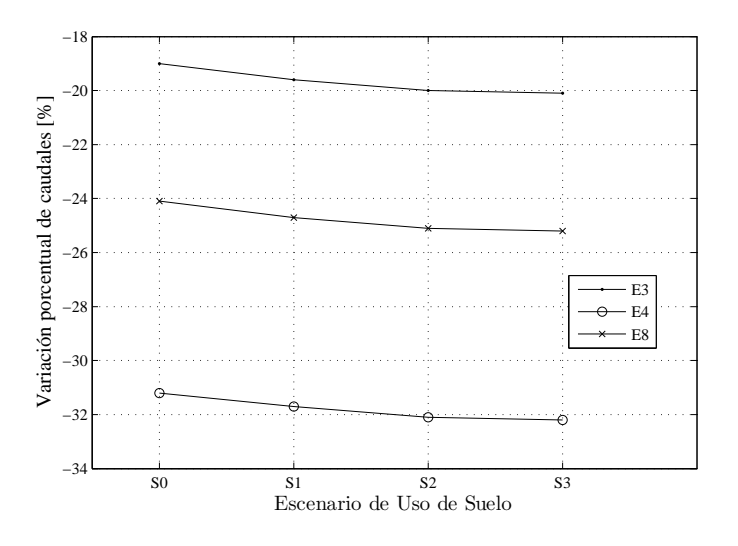

Figura 5.9: Variacion porcentual del caudal simulado respecto al caudal medio anual simulado ´ histórico.

## 5.2. Índices de sequía

Para abordar la existencia de sequía, se calcularon los índices de sequía presentados en la Revisión Bibliográfica. En las Tablas 5.5, 5.6 y 5.7 se presenta el porcentaje del tiempo en que se está en cada rango para cada tipo de sequía.

Para la sequía meteorológica y agrícola, estar en el rango 7 o superior denota sequía, siendo 7 sequía incipiente y 11 sequía extrema (Tabla 2.6); mientras que para la seguía hidrológica estar en el rango 2 o superior denota sequía, siendo 2 sequía leve y 5 sequía extrema (Tabla 2.7).

Es fácil observar que la presencia de sequías meteorológica aumenta en la cuenca con respecto al registro histórico simulado. De estar un  $0.9\%$  del tiempo en sequía incipiente, pasa a estar un 40.2% en sequías de incipiente hasta severa. En el caso de la sequía agrícola la variación es pequeña, aumentando el rango en el cual hay condiciones normales, es decir ni sequías ni condiciones de humedad. Por su parte, el índice hidrológico por su parte demuestra un aumento en sequías severa y extrema, lo cual se condice con lo presentado en la Figura 5.3, es decir se acota la disponibilidad el recurso hídrico con respecto al registro histórico.

En el Anexo C se presentan las variaciones mensuales de los índices en los 50 años de estudio, para todos los escenarios, además de histogramas de frecuencia por intervalo.

|                | Escenarios            |     |                |      |      |      | Rango [%] |      |      |     |      |     |
|----------------|-----------------------|-----|----------------|------|------|------|-----------|------|------|-----|------|-----|
| Climático      | Uso de suelo          |     | $\overline{2}$ | 3    | 4    | 5    | 6         | 7    | 8    | 9   | 10   | 11  |
|                | S0                    | 0.0 | 0.3            | 8.3  | 17.3 | 12.5 | 23.2      | 10.9 | 14.9 | 7.8 | 4.8  | 0.0 |
| E <sub>3</sub> | S <sub>1</sub>        | 0.0 | 0.5            | 8.1  | 17.3 | 12.8 | 23.0      | 10.7 | 15.3 | 7.3 | 5.0  | 0.0 |
|                | S <sub>2</sub>        | 0.0 | 0.3            | 8.1  | 17.4 | 12.6 | 23.0      | 10.2 | 15.3 | 8.0 | 5.1  | 0.0 |
|                | S <sub>3</sub>        | 0.0 | 0.2            | 8.0  | 17.5 | 12.0 | 23.3      | 10.4 | 15.2 | 8.3 | 5.3  | 0.0 |
|                | S <sub>0</sub>        | 0.0 | 0.6            | 6.1  | 18.7 | 12.3 | 21.7      | 9.9  | 18.7 | 5.7 | 6.3  | 0.0 |
| E4             | S <sub>1</sub>        | 0.0 | 0.6            | 6.1  | 18.7 | 12.2 | 21.7      | 9.9  | 18.7 | 5.7 | 6.4  | 0.0 |
|                | S <sub>2</sub>        | 0.0 | 0.6            | 6.0  | 18.2 | 12.2 | 21.8      | 10.0 | 18.8 | 5.8 | 6.6  | 0.0 |
|                | S <sub>3</sub>        | 0.0 | 0.6            | 5.5  | 17.7 | 12.4 | 22.4      | 9.7  | 19.3 | 5.6 | 6.7  | 0.0 |
|                | S <sub>0</sub>        | 0.3 | 1.8            | 7.9  | 20.4 | 11.0 | 17.9      | 9.4  | 14.0 | 5.2 | 11.9 | 0.0 |
| E8             | S <sub>1</sub>        | 0.3 | 1.8            | 7.9  | 20.4 | 11.0 | 17.9      | 9.4  | 14.0 | 5.2 | 12.1 | 0.0 |
|                | S <sub>2</sub>        | 0.3 | 1.6            | 7.7  | 20.4 | 11.2 | 17.6      | 9.1  | 14.4 | 5.5 | 12.2 | 0.0 |
|                | S <sub>3</sub>        | 0.3 | 1.6            | 7.4  | 20.4 | 10.8 | 17.7      | 9.1  | 14.7 | 5.6 | 12.3 | 0.0 |
|                | Promedio Simulaciones | 0.1 | 0.9            | 7.3  | 18.7 | 11.9 | 20.9      | 9.9  | 16.1 | 6.3 | 7.9  | 0.0 |
|                | Histórico Simulado    | 0.0 | 2.7            | 24.1 | 42.6 | 19.0 | 10.7      | 0.9  | 0.0  | 0.0 | 0.0  | 0.0 |

Tabla 5.5: Sequía meteorológica por rango.

|           | Escenarios            |     |                |     |      |      | Rango $\lceil \% \rceil$ |      |      |      |      |     |
|-----------|-----------------------|-----|----------------|-----|------|------|--------------------------|------|------|------|------|-----|
| Climático | Uso de suelo          | 1   | $\overline{2}$ | 3   | 4    | 5    | 6                        | 7    | 8    | 9    | 10   | 11  |
|           | S0                    | 0.0 | 1.9            | 6.4 | 15.1 | 12.6 | 26.7                     | 9.4  | 17.5 | 5.7  | 4.8  | 0.0 |
| E3        | S <sub>1</sub>        | 0.0 | 1.9            | 6.3 | 15.1 | 12.4 | 27.1                     | 9.4  | 17.0 | 5.9  | 4.9  | 0.0 |
|           | S <sub>2</sub>        | 0.0 | 1.9            | 6.3 | 15.2 | 12.2 | 27.1                     | 9.4  | 17.0 | 5.9  | 5.1  | 0.0 |
|           | S <sub>3</sub>        | 0.0 | 1.9            | 6.3 | 15.3 | 12.3 | 26.7                     | 9.3  | 16.9 | 5.9  | 5.2  | 0.0 |
|           | S <sub>0</sub>        | 0.0 | 1.4            | 6.9 | 16.5 | 11.5 | 23.4                     | 10.8 | 16.3 | 6.9  | 6.3  | 0.0 |
| E4        | S <sub>1</sub>        | 0.0 | 1.4            | 6.9 | 16.6 | 10.8 | 23.9                     | 10.5 | 16.3 | 7.1  | 6.4  | 0.0 |
|           | S <sub>2</sub>        | 0.0 | 1.4            | 6.6 | 15.7 | 12.1 | 23.8                     | 10.3 | 16.3 | 7.2  | 6.6  | 0.0 |
|           | S <sub>3</sub>        | 0.0 | 1.4            | 6.6 | 15.8 | 11.7 | 23.9                     | 10.3 | 16.3 | 7.3  | 6.7  | 0.0 |
|           | S0                    | 0.0 | 3.4            | 7.1 | 12.5 | 8.8  | 23.6                     | 12.5 | 16.3 | 4.0  | 11.9 | 0.0 |
| E8        | S1                    | 0.0 | 4.0            | 6.5 | 12.0 | 8.6  | 24.0                     | 12.9 | 15.7 | 4.3  | 12.0 | 0.0 |
|           | S <sub>2</sub>        | 0.0 | 4.0            | 6.5 | 12.1 | 8.6  | 23.8                     | 12.9 | 15.7 | 4.3  | 12.1 | 0.0 |
|           | S3                    | 0.0 | 4.0            | 6.4 | 12.4 | 8.7  | 23.6                     | 12.9 | 15.8 | 4.0  | 12.3 | 0.0 |
|           | Promedio Simulaciones | 0.0 | 2.4            | 6.6 | 14.5 | 10.9 | 24.8                     | 10.9 | 16.4 | 5.7  | 7.9  | 0.0 |
|           | Histórico Simulado    | 0.0 | 3.0            | 8.0 | 13.7 | 11.6 | 22.9                     | 10.7 | 18.8 | 10.4 | 0.9  | 0.0 |

Tabla 5.6: Sequía agrícola por rango.

Tabla 5.7: Sequía hidrológica por rango.

|                       | Escenarios         |      |      | Rango $[\%]$ |     |     |
|-----------------------|--------------------|------|------|--------------|-----|-----|
| Climático             | Uso de suelo       | 1    | 2    | 3            | 4   | 5   |
|                       | S <sub>0</sub>     | 48.2 | 36.2 | 10.2         | 4.7 | 0.8 |
| E <sub>3</sub>        | S1                 | 48.2 | 35.8 | 10.7         | 4.5 | 0.8 |
|                       | S <sub>2</sub>     | 48.3 | 36.2 | 10.0         | 4.7 | 0.8 |
|                       | S <sub>3</sub>     | 48.3 | 36.2 | 10.0         | 4.7 | 0.8 |
|                       | S <sub>0</sub>     | 50.3 | 34.2 | 11.0         | 2.5 | 2.0 |
| E <sub>4</sub>        | S <sub>1</sub>     | 50.0 | 34.5 | 11.0         | 2.5 | 2.0 |
|                       | S <sub>2</sub>     | 50.0 | 34.7 | 10.8         | 2.5 | 2.0 |
|                       | S <sub>3</sub>     | 50.0 | 34.7 | 10.8         | 2.5 | 2.0 |
|                       | S <sub>0</sub>     | 50.7 | 34.7 | 8.0          | 4.8 | 1.8 |
| E <sub>8</sub>        | S <sub>1</sub>     | 50.8 | 34.3 | 8.2          | 4.7 | 2.0 |
|                       | S <sub>2</sub>     | 50.8 | 34.3 | 8.2          | 4.7 | 2.0 |
|                       | S <sub>3</sub>     | 50.7 | 34.5 | 8.2          | 4.7 | 2.0 |
| Promedio Simulaciones |                    | 49.7 | 35.0 | 9.8          | 3.9 | 1.6 |
|                       | Histórico Simulado | 48.2 | 36.6 | 11.3         | 3.0 | 0.9 |

Otro análisis relevante es el que se aplica en la duración de las sequías, el cual se hace mediante la cantidad de meses consecutivos, en los cuales los respectivos índices denotan condiciones de sequía. En las Figuras 5.10, 5.11 y 5.12 se presenta el porcentaje del tiempo simulado en el cual durante 3, 6 o 12 meses seguidos existe sequía meteorológica, agrícola e hidrológica respectivamente.

A partir de las Figuras anteriormente mencionadas se aprecia que la sequía meteorológica es la que presenta un mayor aumento para los escenarios futuros, aumentando en más de 10 veces el porcentaje del tiempo en que está presente. Por otro lado tanto la sequía agrícola como hidrológica no presentan un aumento significativo en la duración de largas sequías. Esto denota que la cuenca tiene una baja respuesta a los cambios meteorológicos; a pesar de que la sequía meteorológica presenta un considerable aumento, tanto la agrícola como la hidrológica se mantienen relativamente constantes.

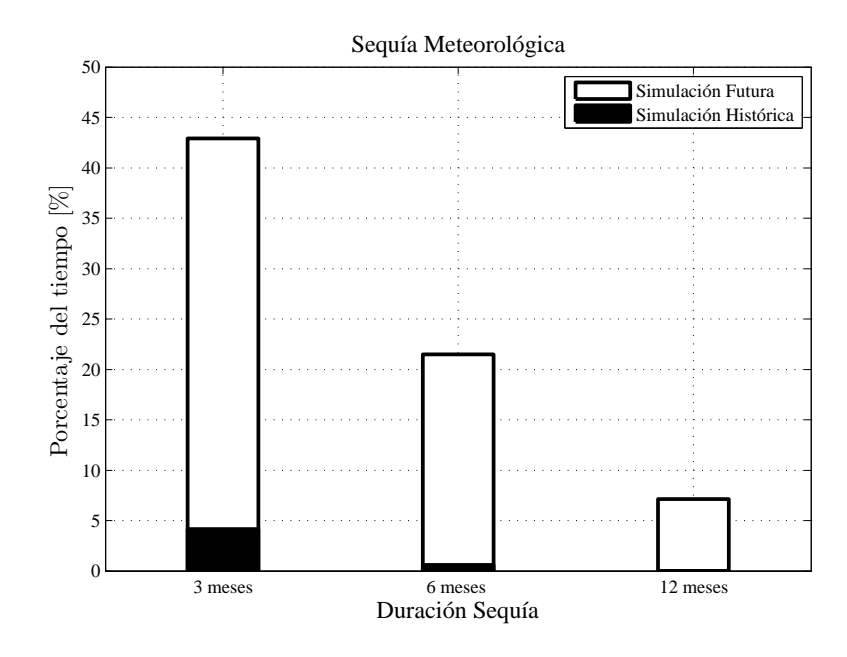

Figura 5.10: Ubicación de la zona de estudio.

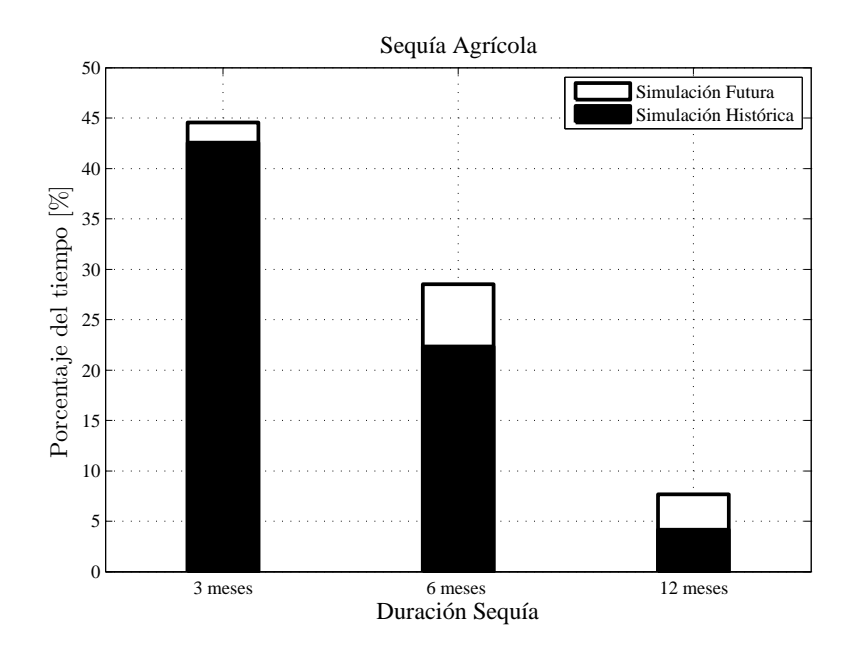

Figura 5.11: Ubicación de la zona de estudio.

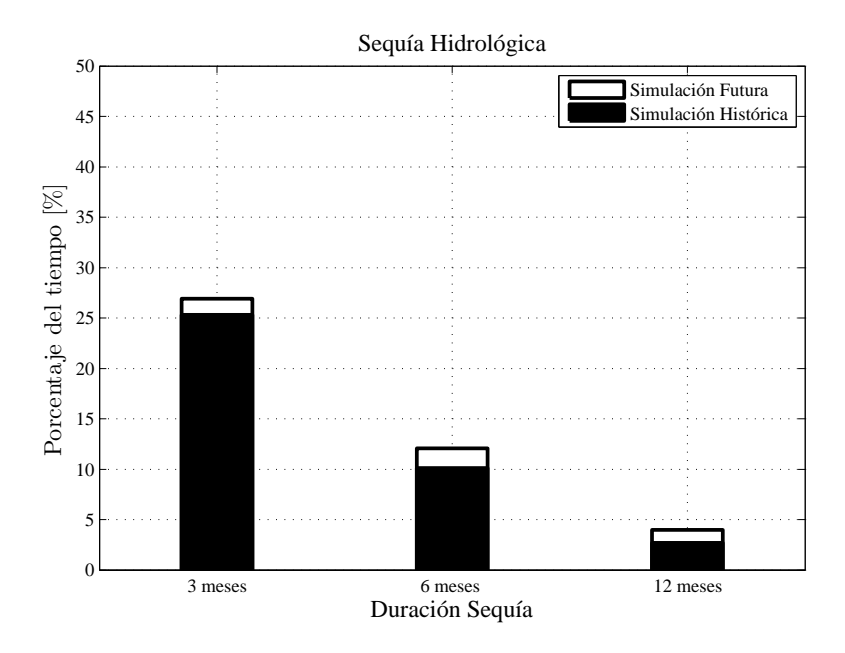

Figura 5.12: Ubicación de la zona de estudio.

Finalmente al igual que en el caso de las crecidas, se analiza la influencia de aumentar el uso de suelo forestal en las sequías hidrológicas. En la Figura 5.13 se presenta la variación porcentual del índice de sequía hidrológica respecto a la serie histórica. En esta no se aprecia ninguna tendencia relevante, teniendo valores muy similares para todos les escenarios de uso de suelo segun cada ´ escenario de cambio climático.

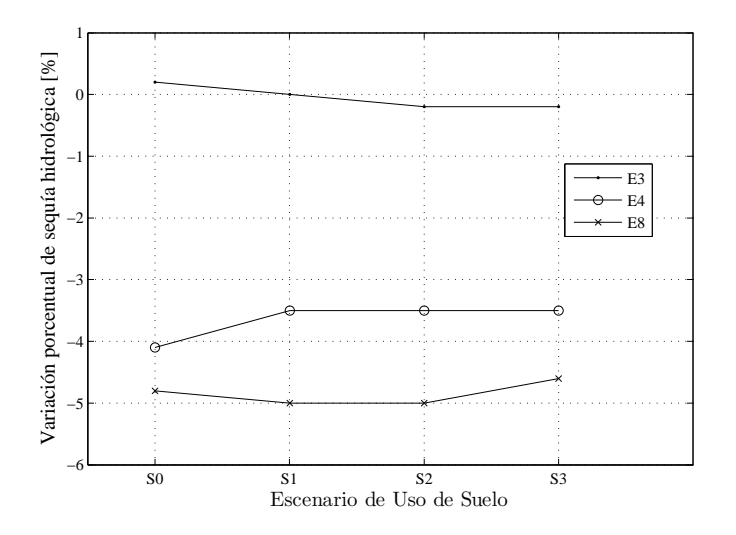

Figura 5.13: Variación porcentual del índice de sequía hidrológica respecto a la serie histórica simulada.

## 5.3. Vulnerabilidad de la población de Padre las Casas

En las Figura 5.14 se presenta la ubicación de la zona de estudio con respecto a la cuenca del río Cautín en Cajón. Tal como se observa la comuna está situada aproximadamente 10 [km] aguas abajo de la desembocadura de la cuenca. Para el cálculo a continuación se supone que el caudal efluente de la cuenca es el mismo que se presenta en la zona de estudio.

En Figura 5.15 se presenta un acercamiento a la Figura 5.14. En esta se observa una fotografía aérea (23 de enero del 2014) de la Comuna de Padre las Casas en la zona sur de la ribera del río.

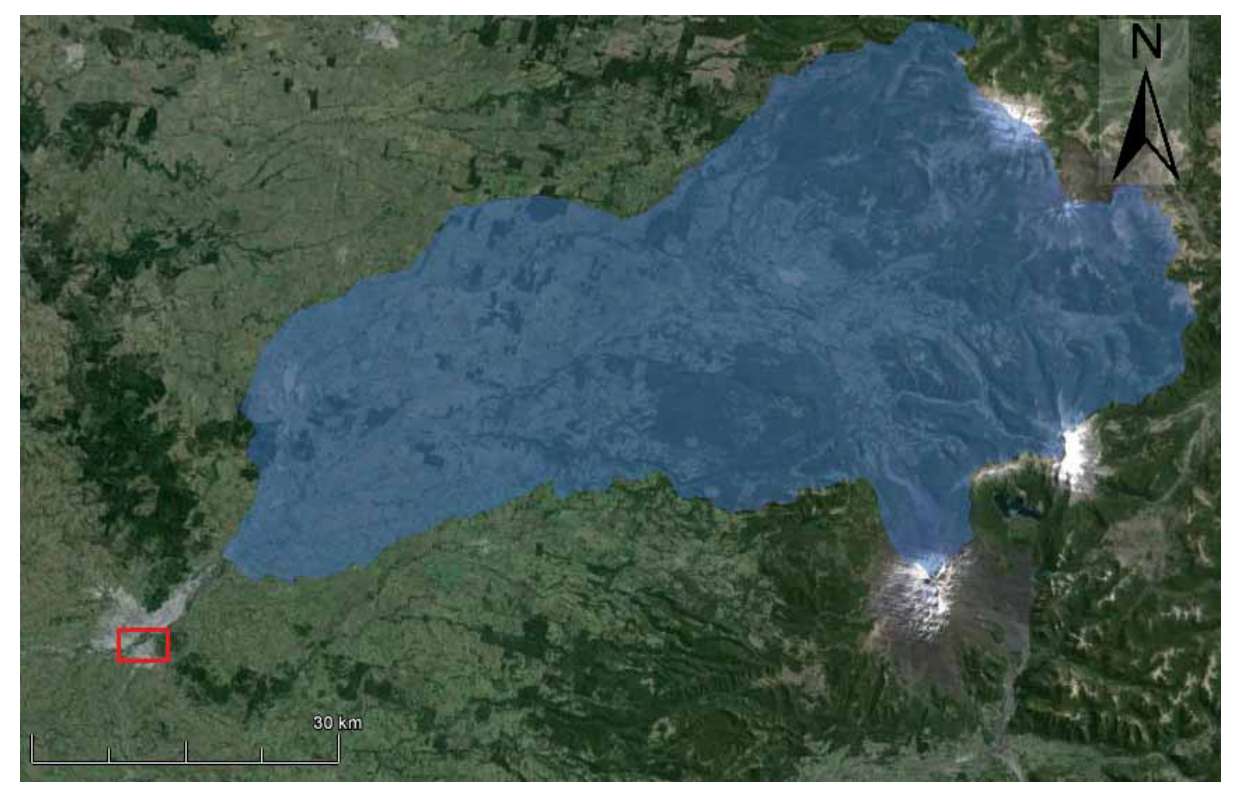

Figura 5.14: Ubicación de la zona de estudio.

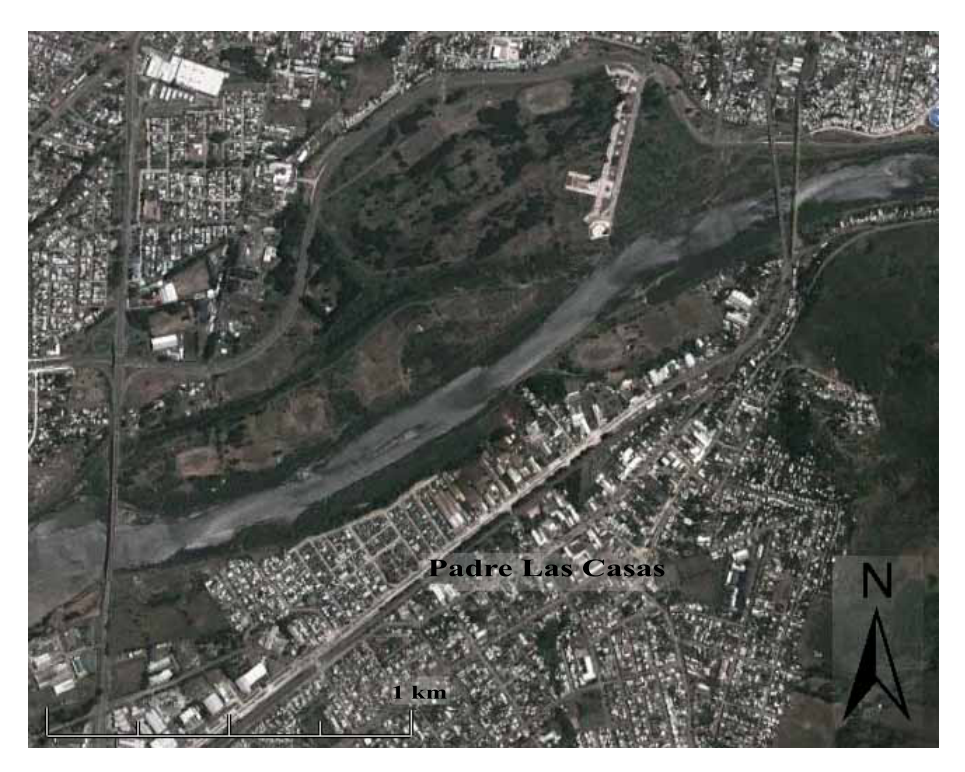

Figura 5.15: Comuna de Padre Las Casas en la zona de estudio.

Tal como se presentó en la Sección 2.7, para determinar la vulnerabilidad es necesaria la altura de agua en la zona. Para esto se utiliza el software "HEC-RAS", el cual con tan solo la geometría del cauce y el caudal afluente, es capaz de determinar la altura del pelo de agua. Los caudales fueron presentados en la Sección anterior y la geometría fue proporcionada por Gesche Ingenieros (2013).

La calibración del modelo consistió en comparar las cotas medidas en terreno con las cotas obtenidas por el modelo hidráulico para algunos puntos de observación. Para un caudal de 743 [m<sup>3</sup>/s] se registraron alturas para 2 perfiles transversales al río tal como se presenta en la Tabla 5.8.

| Perfil |        | Cota de Agua [m.s.n.m.] |
|--------|--------|-------------------------|
|        | Modelo | Real                    |
|        | 93.64  | 93.60                   |
| R      | 93.38  | 93.32                   |

Tabla 5.8: Calibración del modelo HEC-RAS (Gesche Ingenieros, 2013).

Teniendo el modelo calibrado se procede a realizar las simulaciones. Inicialmente se iba a calcular la vulnerabilidad de los 12 escenarios para períodos de retorno de 5, 25 y 50 años, es decir con los valores presentados en las Tablas 5.2, 5.3 y 5.4.

Al momento de realizar las simulaciones, se observó que en ninguno de los escenarios existía inundación para los períodos de retorno escogidos. Dada esta situación, se utilizó un período de retorno de 200 años para el escenario con mayor caudal, es decir el E3S1 con 1902 [m<sup>3</sup>/s], y tampoco se obtuvo inundación. En la Figura 5.16 se presenta el río para la simulación recién descrita. Se destaca que con datos históricos de caudales si existe inundación (Figura 5.17) tal como se ha observado a través de los años, es decir el modelo es válido.

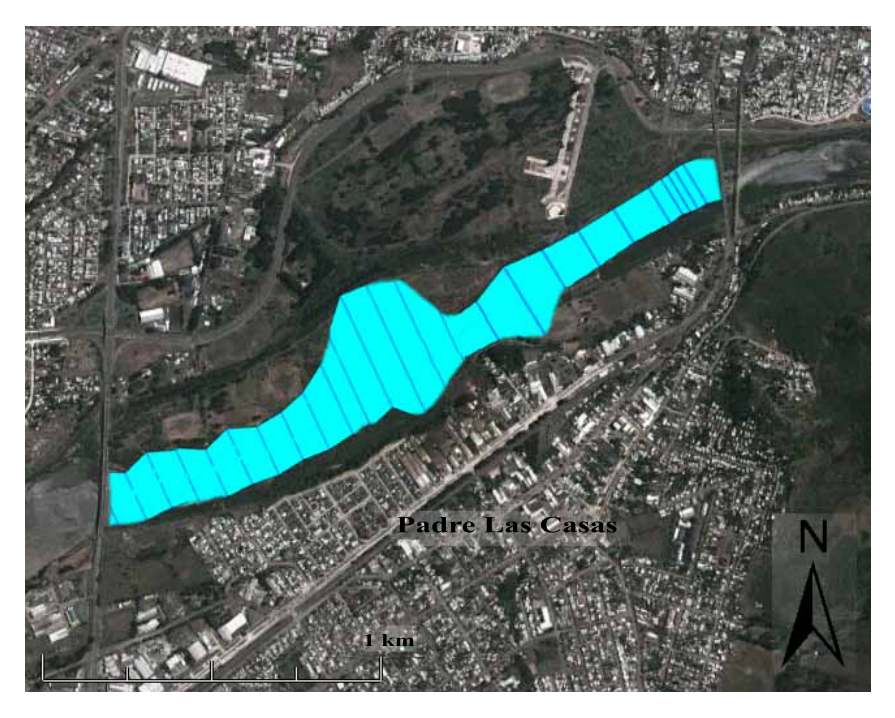

Figura 5.16: Inundación en la zona de estudio para el caudal simulado futuro T=200 del escenario E3S1.

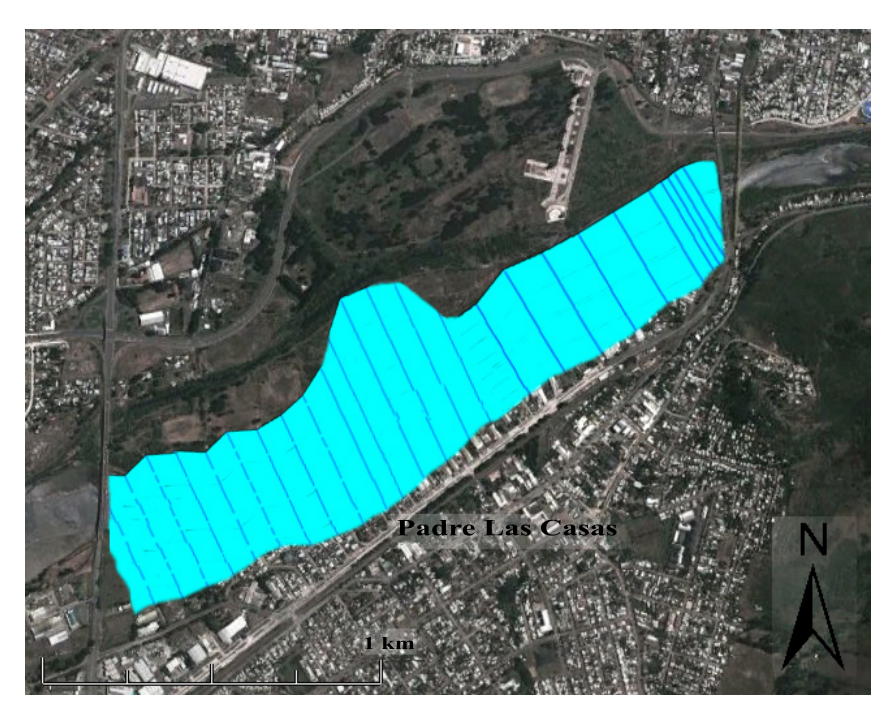

Figura 5.17: Inundación en la zona de estudio para el caudal histórico simulado T=50.

Por lo tanto la población de Padre Las Casas no es vulnerable para el período en estudio y tampoco lo es para períodos de retorno mayores. Los caudales máximos instantáneos simulados son menores a los historicos simulados, debido a que las precipitaciones aparte de disminuir en cantidad, lo ´ hacen en intensidad, es decir llueve menos pero durante más días. De esta forma se tiene como resultado la ausencia de inundaciones.

# Capítulo 6

## **Conclusiones**

En este trabajo se presentó la respuesta hidrológica de la cuenca del río Cautín en Cajón bajo escenarios de cambio global. Para llevar a cabo el trabajo, se generaron escenarios tanto de cambio climático como de cambio de uso de suelo, se realizó la modelación hidrológica mediante al modelo TopNet implementado por Mendoza (2010) y finalmente se analizaron los resultados obtenidos dando énfasis a los eventos extremos y se determinó la vulnerabilidad de la comuna de Padre Las Casas ante crecidas.

Luego del trabajo realizado es posible obtener las siguientes conclusiones:

### 6.1. Generación de Escenarios

Respecto a la generación de escenarios de cambio climático, se observa coherencia entre las proyecciones meteorológicas descritas en la literatura para la zona de estudio. Se cumple el aumento de temperaturas en 0.7 [ $^{\circ}$ C] promedio, además de la disminución de las precipitaciones hasta en un 15% respecto a los valores de la línea base. Además se observa un aumento anual de 3.6 [g/kg] en la humedad específica. Se debe destacar que estos valores fueron obtenidos a partir de la proyección de forzamiento radiativo de 8.5 [W·m<sup>−2</sup>], el cual es el escenario simulado con más impacto sobre el clima.

Dado que se utilizaron distintas series de variables meteorológicas, obtenidas de distintas simulaciones del modelo con diferentes condiciones de inicio, existe un margen a la incertidumbre. Se debe recordar que se utilizaron tres ensembles representativos de los diez ensembles disponibles en el modelo MK3.6.

Las variables meteorológicas representan de manera fidedigna lo que realmente ocurrirá sobre la zona de interés debido a tres motivos principales:

- El modelo MK3.6 tiene base en procesos físicos.
- El modelo MK3.6 presenta una buena correlacion con respecto a la estacionalidad de la zona ´ en estudio.
- A las variables meteorológicas se les realiza un escalamiento tanto espacial como temporal.

Respecto a la generación de escenarios de cambio de uso de suelo, se destaca que utilizar una proyeccion lineal en el cambio de uso de suelo para la zona de estudio es un supuesto importante y ´ se podría utilizar otro tipo de tendencia para estimar la proyección. Sin embargo, dada la creciente emigración del campo a la ciudad, es válido afirmar que el uso agropecuario del suelo disminuirá y que el forestal aumentara. Esto se debe a que la mano de obra necesaria para mantener plantaciones ´ forestales es considerablemente menor a la necesaria para mantener el uso agropecuario del suelo, en donde tanto el ganado como los cultivos necesitan preocupación periódica.

El hecho de aumentar el uso de suelo forestal implica un aumento de la capacidad máxima de almacenamiento  $(C_c)$  y del factor de corrección de evapotranspiración  $(C_r)$  y una disminución del albedo superficial  $(\alpha_s)$  y del parámetro *a* asociado a la velocidad superficial.

### 6.2. Resultados

Existe una disminución general en los caudales medios anuales, que va desde un 19 [ $\%$ ] hasta un  $32$  [%], a pesar de que se mantiene el régimen hidrológico. Esta disminución se hace presente de manera mas predominante en los meses de verano, lo cual puede provocar problemas de disponi- ´ bilidad de recurso hídrico tanto en la cuenca en estudio, como aguas abajo de esta. Comunas como Padre Las Casas y la capital regional, Temuco, podrían tener un déficit hídrico, por lo cual se recomienda implementar un sistema de almacenamiento de agua como la recarga artificial de acuíferos o la construcción de un embalse.

Aumentar la forestación dentro de la cuenca implica una disminución de los caudales efluentes a esta. Esto coincide con lo observado en la práctica ya que el almacenamiento en el follaje se ve aumentado.

#### 6.2.1. Crecidas

Lo más importante del análisis realizado para las crecidas es la disminución de los caudales máximos instantáneos anuales. En relación al registro histórico simulado, estos exceden menos del 50  $[\%]$  del tiempo los 1200  $[m^3/s]$ , lo que tiene efecto directo en el aumento de la seguridad de las obras hidráulicas, las cuales se diseñan para un mismo período de retorno, cuyo caudal asociado disminuye con respecto a la simulación histórica. Caudales que estaban asociados a un período de retorno de 10 años, ahora lo están a uno de 200 años.

#### 6.2.2. Sequías

Dada las condiciones entregadas por el modelo MK3.6, la sequía meteorológica aumenta en un 40 [%]. Este aumento no se ve reflejado directamente en el índice agrícola, ni en el índice hidrológico de sequías. Mientras la sequía hidrológica aumenta sólo en un  $2 \lceil \varphi \rceil$ , la agrícola no lo hace, lo que implica una baja respuesta a los cambios meteorológicos de la cuenca.

Un factor importante a considerar, son las variables de entrada para el cálculo de los distintos índices de sequía. El indice meteorológico utiliza forzantes (precipitaciones y evapotranspiración determinada a partir de la temperatura) provenientes del modelo MK3.6. El indice hidrológico

utiliza caudales provenientes del modelo TopNet, los cuales fueron calibrados y validados con anterioridad. Por su parte, el índice agrícola utiliza la humedad del suelo. Esta última forzante no fue calibrada para este estudio y es por esto que el índice agrícola puede no ser representativo de la realidad.

#### 6.2.3. Vulnerabilidad de la comuna de Padre Las Casas

Tras la modelación con el programa HEC-RAS, se obtuvo que la población de la comuna de Padre Las Casas no es vulnerable para el período en estudio. Esto se debe a que los caudales máximos instantáneos simulados son menores a los históricos simulados. Las precipitaciones no sólo disminuyen su cantidad, sino que también su intensidad, es decir, llueve menos pero durante más días. Se tiene entonces como resultado la ausencia de inundaciones, lo cual representa diferencias con la situación histórica simulada, en la cual sí se presentan inundaciones.

El factor más relevante, junto con los caudales para esta modelación, es la batimetría y topografía de la zona de estudio. La altura del pelo de agua está determinada por la ecuación de Manning, la cual tiene como entrada la geometría del cauce, por lo tanto, al haber determinado mal la geometría, la altura de agua estaría mal calculada. El coeficiente de rugosidad también puede ser un factor determinante, ya que a pesar de ser modificado al momento de realizar la calibración del modelo, este fue calibrado a partir de dos perfiles.

# **Bibliografía**

- Bandaragoda, C, Tarboton, DG, & Woods, R. 2004. Application of TOPNET in the distributed model intercomparison project. *Journal of hydrology*, 298(1), 178–201.
- Barnett, TP, Adam, JC, & Lettenmaier, DP. 2005. Potential impacts of a warming climate on water availability in snow-dominated regions. *Nature*, 438(7066), 303–309.
- Beven, KJ, & Kirkby, MJ. 1979. A physically based, variable contributing area model of basin hydrology/Un modèle à base physique de zone d'appel variable de l'hydrologie du bassin versant. *Hydrological Sciences Journal*, 24(1), 43–69.
- Clark, MP, Rupp, DE, Woods, RA, Zheng, X, Ibbitt, RP, Slater, AG, Schmidt, J, & Uddstrom, MJ. 2008. Hydrological data assimilation with the ensemble Kalman filter: Use of streamflow observations to update states in a distributed hydrological model. *Advances in water resources*, 31(10), 1309–1324.
- Collier, MA, Jeffrey, SJ, Rotstayn, LD, Wong, KK, Dravitzki, SM, Moseneder, C, Hamalainen, Carlo, Syktus, JI, Suppiah, R, Antony, J, *et al.* 2011. The CSIRO-Mk3. 6.0 Atmosphere-Ocean GCM: participation in CMIP5 and data publication. *In: International Congress on Modelling and Simulation–MODSIM 2011*.
- Davis, A P, McCuen, R H, *et al.* 2005. *Stormwater management for smart growth*. Vol. 23. Springer.
- DGA, Dirección General De Aguas. 2004. Diagnóstico y clasificación de los cursos y cuerpos de agua según objetivos de calidad cuenca del río Imperial.
- Falvey, M, & Garreaud, RD. 2009. Regional cooling in a warming world: Recent temperature trends in the southeast Pacific and along the west coast of subtropical South America (1979– 2006). *Journal of Geophysical Research: Atmospheres (1984–2012)*, 114(D4).
- Fuenzalida, H, Falvey, M, Rojas, M, Aceituno, P, & Garreaud, R. 2006. Estudio de la variabilidad climática en Chile para el siglo XXI. *Informe para CONAMA*.
- Gesche Ingenieros. 2013. Construcción defensas fluviales río Cautin, sector urbano de Temuco, Región de la Aracanía.
- Gómez, T. 2013. Evaluación del impacto del cambio climático en las centrales hidroeléctricas de la cuenca del alto Cachapoal. *Memoria para optar al T´ıtulo de Ingeniero Civil. Departamento de Ingenier´ıa Civil, Universidad de Chile*.
- Gómez, T, Morales, B, & Vargas, X. 2013. Evaluación de impactos hidrológicos del cambio climatico e incertidumbre asociada en dos cuencas andinas. ´ *Sociedad Chilena de Hidraulica, ´ XXI Congreso Chileno de Hidraulica ´* .
- Gordon, H, O'Farrell, S, Collier, M, Dix, M, Rotstayn, L, Kowalczyk, E, Hirst, T, & Watterson, I. 2010. *The CSIRO Mk3. 5 climate model*. CAWCR.
- Goring, D.G. 1994. Kinematic shocks and monoclinal waves in the Waimakariri, a steep, braided, gravel-bed river, Proceedings of the International Symposium on Waves: Physical and Numerical Modelling, University of British Columbia, Vancouver, Canada, 21–24 August. 336–345.
- Gray, W. 2001. Research for Resilience. *Tehpra: Floods*, 18, 32–8.
- Hewitson, BC, & Crane, RG. 2006. Consensus between GCM climate change projections with empirical downscaling: precipitation downscaling over South Africa. *International Journal of Climatology*, 26(10), 1315–1337.
- Ibbitt, Rand Thompson, C, & Turner, R. 2005. Skill assessment of a linked precipitation-runoff flood forecasting system. *Journal of Hydrology(New Zealand)*, 44(2), 91–104.
- Ilustre Municipalidad de Curacautín. 2011. Plan de Desarrollo Comunal.
- Ilustre Municipalidad de Curacautín. 2013. *Plan de Salud Municipal*.
- Instituto Nacional de Estad´ısticas. 1997. *VI Censo Agropecuario*.
- Instituto Nacional de Estadísticas. 2007. *VII Censo Agropecuario*.
- International Strategy For Disaster Reduction. 2004. *Living with risk: a global review of disaster reduction initiatives. Annexes. Vol. 2*. Vol. 2. United Nations Publications.
- Jacoby, D. 2001. Vulnerabilidad del sector urbano de La Reina frente a desbordes de la Quebrada San Ramón. *Memoria para optar al Título de Ingeniero Civil. Departamento de Ingeniería Civil*, *Universidad de Chile*.
- Lagos, M, & Vargas, X. 2011. Variación de eventos extremos de precipitación diaria proyectados a mediados del siglo XXI, resultados en regiones de Coquimbo y Maule. *Sociedad Chilena de Hidráulica, XX Congreso Chileno de Hidráulica.*
- Marcos-Valiente, O. 2001. Sequía: definiciones, tipologías y métodos de cuantificación. *Investigaciones geograficas, nº 26, 2001; pp. 59-80 ´* .
- McCuen, R H. 1989. *Hydrologic analysis and design*. Prentice-Hall Englewood Cliffs, NJ.
- Mendoza, P. 2010. Pronóstico de caudales de crecida mediante un modelo hidrológico distribuido y la asimilacion de datos observados. ´ *Tesis para optar al grado de Mag´ıster en Ciencias de Ingenier´ıa Mencion Recursos H ´ ´ıdricos y Medio Ambiente. Departamento de Ingenier´ıa Civil, Universidad de Chile*.
- Moss, RH, Edmonds, JA, Hibbard, KA, Manning, MR, Rose, SK, van Vuuren, DP, Carter, TR, Emori, S, Kainuma, M, & Kram, T. 2010. The next generation of scenarios for climate change research and assessment. *Nature*, 463(7282), 747–756.
- Nalbantis, I. 2008. Evaluation of a hydrological drought index. *European Water*, 23(24), 67–77.
- Narasimhan, B, & Srinivasan, R. 2005. Development and evaluation of Soil Moisture Deficit Index (SMDI) and Evapotranspiration Deficit Index (ETDI) for agricultural drought monitoring. *Agricultural and Forest Meteorology*, 133(1), 69–88.
- Pachauri, RK, & Reisinger, A. 2007. Cambio climático 2007: Informe de síntesis. *Contribución de los Grupos de trabajo I, II y III al Cuarto Informe de evaluacion del Grupo Intergubernamental ´ de Expertos sobre el Cambio Climatico. Ginebra: Cambridge University Press, UK ´* .
- Palmer, W. 1965. *Meteorological drought*. US Department of Commerce, Weather Bureau Washington, DC, USA.
- Palmer, W. 1968. Keeping track of crop moisture conditions, nationwide: The new crop moisture index.
- Riahi, K, Rao, S, Krey, V, Cho, C, Chirkov, V, Fischer, G, Kindermann, G, Nakicenovic, N, & Rafaj, P. 2011. RCP 8.5—A scenario of comparatively high greenhouse gas emissions. *Climatic Change*, 109(1-2), 33–57.
- Rind, D, Goldberg, R, Hansen, J, Rosenzweig, C, & Ruedy, R. 1990. Potential evapotranspiration and the likelihood of future drought. *Journal of Geophysical Research: Atmospheres (1984– 2012)*, 95(D7), 9983–10004.
- Rosenzweig, C, Karoly, D, Vicarelli, M, Neofotis, P, Wu, Q, Casassa, G, Menzel, A, Root, TL, Estrella, N, & Seguin, B. 2008. Attributing physical and biological impacts to anthropogenic climate change. *Nature*, 453(7193), 353–357.
- Santer, BD, Taylor, KE, Wigley, TML, Penner, JE, Jones, PD, & Cubasch, U. 1995. Towards the detection and attribution of an anthropogenic effect on climate. *Climate Dynamics*, 12(2), 77–100.
- Secretaría Regional Ministerial de Vivienda y Urbanismo, IX Región De La Araucanía. 2002. Plan *Regional de Desarrollo Urbano*.
- Soil Conservation Service, United States., & Mockus, V. 1972. National Engineering Handbook: Hydrology.
- Taylor, KE, Stouffer, RJ, & Meehl, GA. 2009. A summary of the CMIP5 experiment design. *WCRP, submitted*.
- US Army Corps of Engineers. 2010. HEC-RAS hydraulic reference manual. *Hydrologic Engineering Center*.
- Vargas, X, Gomez, T, Ahumada, F, Rubio, E, Cartes, M, & Gibbs, M. 2013. Water availability in ´ a mountainous Andean watershed under CMIP5 climate change scenarios. *IAHS-AISH publication*, 33–38.
- Vicente-Serrano, S, Beguería, S, Lorenzo-Lacruz, Camarero, J, López-Moreno, J, Azorín-Molina, C, Revuelto, J, Morán-Tejeda, E, Sánchez-Lorenzo, A, et al. 2012. Análisis comparativo de diferentes índices de sequía para aplicaciones ecológicas, agrícolas e hidrológicas.
- Vásquez, D, & Videla, R. 2002. Metodología evaluación ambiental estratégica aplicada a planes de inversión DOH: estudio de caso Plan Director de la cuenca del río Imperial. *Trabajo de titulación presentado en conformidad a los requisitos para obtener el t´ıtulo de Ingeniero de Ejecucion´ en Ambiente. Departamento de Ingenier´ıa Geografica. Facultad de Ingenier ´ ´ıa. Universidad de Santiago de Chile*.
- Wilby, RL, Dawson, CW, & Barrow, EM. 2002. SDSM—a decision support tool for the assessment of regional climate change impacts. *Environmental Modelling & Software*, 17(2), 145–157.
- Wilhite, Donald A, & Glantz, Michael H. 1985. Understanding: the drought phenomenon: the role of definitions. *Water international*, 10(3), 111–120.
- Xu, CH, & Xu, Y. 2012. The projection of temperature and precipitation over China under RCP scenarios using a CMIP5 multi-model ensemble. *Atmos Oceanic Sci Lett*, 5, 527–533.
# Anexos

## Anexo A

## Revisión Bibliográfica

### A.1. Ecuaciones del Modelo TopNet

### A.1.1. Almacenamiento de agua en follaje

$$
\frac{dS_c}{dt} = p - p_t - e_c
$$

$$
p_t = p \cdot \frac{S_c}{C_c} \cdot \left(2 - \frac{S_c}{C_c}\right)
$$

$$
e_c = e_{pot} \cdot C_r \cdot \frac{S_c}{C_c} \cdot \left(2 - \frac{S_c}{C_c}\right)
$$

- *S<sup>c</sup>* Volumen de agua almacenado en el follaje
- *p* Precipitación
- $p_t$  Precipitación no interceptada por el follaje
- $e_c$  Evapotranspiración desde el follaje
- $C_c$  Capacidad máxima de almacenamiento
- *Cr* Factor de corrección que cuantifica las pérdidas de evapotranspiración, en relación a la evapotranspiracion potencial del follaje. ´
- $e_{pot}$  Evapotranspiración potencial

Mientras que la evapotranspiración potencial es calculada por el método de Priestley-Taylor a partir de la Ecuación A.1 y los parámetros presentados en las Tablas A.1 y A.2.

$$
e_{pot} = \alpha \cdot \frac{\Delta}{\Delta + \gamma} \cdot (R_l + R_s - G) \cdot \frac{1}{L_e \cdot \rho_w}
$$
 (A.1)

$$
R_s = (1 - \alpha_s) \cdot \tau_a \cdot R_0 \tag{A.2}
$$

### A.1.2. Almacenamiento superficial

$$
\frac{dS_0}{dt} = q_{ix} + q_{sx} + q_b - q_0
$$
  
64

| Símbolo Parámetro                                         | Unidad                         | Valor |
|-----------------------------------------------------------|--------------------------------|-------|
| $\alpha$ Coeficiente Priestley-Taylor para climas húmedos |                                | 1.26  |
| $G$ Flujo de calor en el suelo                            | $\text{[W}\cdot\text{m}^{-2}]$ | 0.00  |

Tabla A.1: Parámetros conocidos para el cálculo de la evapotranspiración potencial.

Tabla A.2: Parámetros para el cálculo de la evapotranspiración potencial.

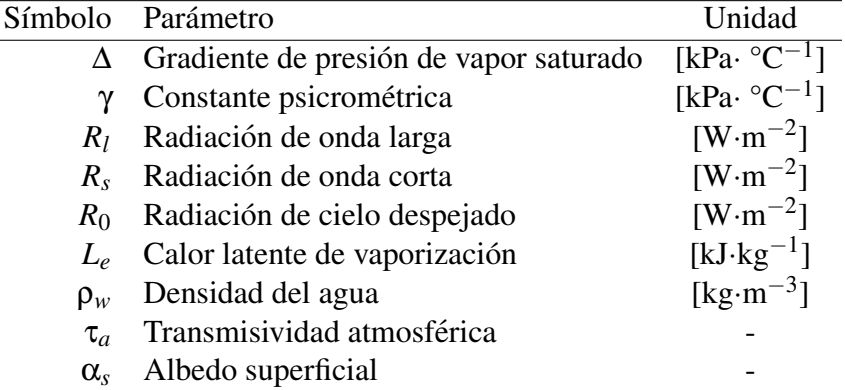

*S*<sup>0</sup> Almacenamiento superficial

 $\overline{a}$ 

- $q_b$  Flujo base
- $q_{ix}$  Caudal generado por excedencia de la capacidad de infiltración del suelo
- $q_{sx}$  Caudal generado por la saturación del suelo
- *q*<sup>0</sup> Caudal de salida de la subcuenca

El caudal de salida de cada subcuenca esta sujeto a un tiempo de retardo. Dicho desfase temporal ´ es calculado utilizando una distribución de frecuencias para  $\tau$ , donde  $\tau$  es el tiempo que demora un volumen infinitesimal del agua superficial en alcanzar la salida de la subcuenca. La distribucion´ asociada al tiempo de residencia  $f(\tau)$  es calculada para cada cuenca como la distribución de frecuencias (histograma) de las distancias o longitudes de trayectoria de partículas de agua desde cada  $c$ elda hasta el cauce más cercano  $(x)$ , divididas por una velocidad de flujo constante en las laderas. Es decir,  $q_0 \propto f(\tau) = f(x/\nu)$ .

Por lo tanto si el parámetro a aumenta, la velocidad del flujo aumenta haciendo que  $f(\tau)$  disminuya lo que provoca que el caudal de la salida de la cuenca aumente.

### A.2. Clasificación de Uso de Suelo y Escala de Vulnerabilidad

La primera categoría es servicios de urgencia. En esta categoría se incluyen los servicios que deben mantenerse operativos ante cualquier evento, ya que su funcionamiento es indispensable para la seguridad de una comunidad. Particularmente durante una emergencia tal como una inundación, serán fundamentales en cuanto al desarrollo de operaciones de rescate, transporte y atención de accidentados.

#### Servicios de Urgencia

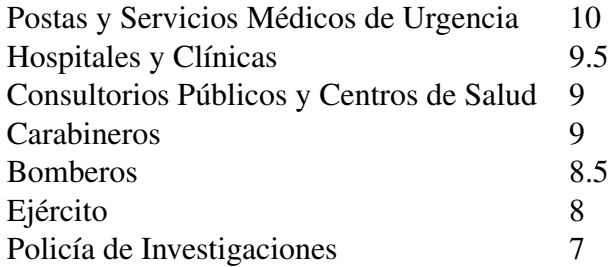

Instituciones de Administración Pública Intendencia Regional o Ministerios 7 Municipalidades y Centros Cívicos 6

Además de las importantes labores que ejecutan estas instituciones normalmente, son generalmente ellas las que se ocupan de coordinar los planes de accion, trabajos de ayuda, acogida de dam- ´ nificados, distribución de insumos y materiales requeridos, especialmente cuando se trata de una emergencia local, como lo es el desborde de un canal.

#### Industria de Servicios Publicos ´

Instituciones Educaciones Educaciones Educaciones Educaciones Educaciones Educaciones Educaciones Educaciones

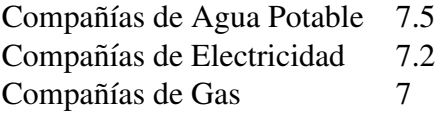

Aquí se incluyen compañías que suministran insumos básicos y de gran importancia para la población, no sólo durante una emergencia, sino que son imprescindibles en el día a día. Cae dentro de esta categoría todo aquel establecimiento que forme parte de la infraestructura de estas compañías, ya sean centrales generadoras de energía o subestaciones eléctricas; plantas de producción de agua potable, plantas elevadoras o estanques.

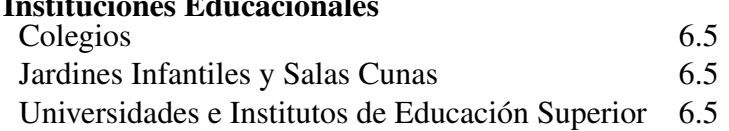

Todos estos establecimientos se valoran en general por la importante labor educacional que llevan a cabo diariamente, además del suministro de alimentación gratuita por parte de muchas instituciones públicas. Adicionalmente, varios colegios y especialmente universidades e institutos de educación superior poseen un valor social y cultural adicional por albergar bibliotecas y laboratorios. Por otra parte, ante una emergencia, muchos colegios son ocupados como albergues para personas damnificadas, y como sedes para la recolección de insumos y organización de planes de ayuda.

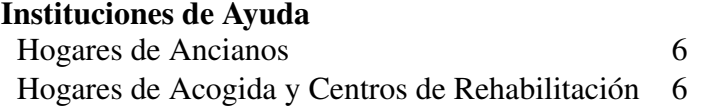

En estos establecimientos residen personas con deficiencias físicas y mentales que los hacen particularmente vulnerables, por no ser capaces de reaccionar apropiada u oportunamente ante una emergencia. Generalmente las personas responsables a cargo no darán abasto para socorrer a todos los miembros de un hogar de manera simultánea, por lo cual una inundación podría significar daños físicos a estas personas. Por otra parte, muchos hogares y centros de rehabilitación cuentan con infraestructura especializada para la ayuda de sus pacientes, generalmente de gran valor económico. En las categorías restantes la ocupación de suelo constituye un sector pasivo, puesto que los daños que pudieran percibir no agravan la situación general de la inundación, ya que no limitan la acción de rescate y acogida de damnificados, o del manejo de la inundación misma.

#### Domicilios Particulares

Zonas de Casas y Edificios 5 a 6

La zona de estudio expuesta a la inundación es principalmente residencial. Este constituye el sector prioritario al cual apuntan operaciones de ayuda y rescate. La vulnerabilidad de los domicilios particulares se ha estimado a nivel de manzanas, en función de su densidad de población y de viviendas.

#### Industria Sector Insumos y Comercio

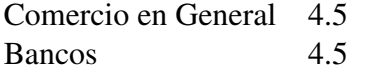

Los posibles daños a los establecimientos de este sector pueden resultar en pérdidas económicas, ya sea en infraestructura o en la paralizacion temporal de una fuente de ingresos. Sin embargo, por ´ lo general no se ponen en juego vidas humanas, ya que resulta más fácil evacuar los recintos, no así en una residencia particular donde la gente tiende a proteger sus pertenencias personales.

#### Establecimientos para la Cultura y Recreacion´

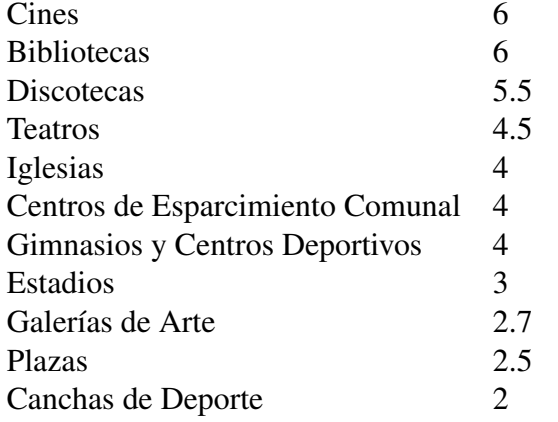

Esta categoría incluye lugares donde se producen grandes acumulaciones de gente, así como lugares que albergan un importante patrimonio cultural, como los son bibliotecas y galerías de arte. El índice de vulnerabilidad en cada caso se ha asignado en función de estos dos factores.

#### Otros Sitios de Interés Particular en la Zona de Estudio

Reactor Nuclear 10 Parque Natural 5.5 Aeródromo 5

#### Sitios Eriazos

Sitios desocupados o sin propósito 0

Corresponden a sitios baldíos, que se presentan en ocasiones con acumulaciones menores de basura o escombros. Su inundación no representa pérdidas, ya sean sociales, culturales o económicas, salvo por la eventual incorporacion de una cantidad reducida de material que puede ser transportado por ´ el flujo. Por este motivo su vulnerabilidad se consideró nula.

# Anexo B

# Generación de Escenarios

### B.1. Escenario Climático

### B.1.1. Modelo Climatico Global ´

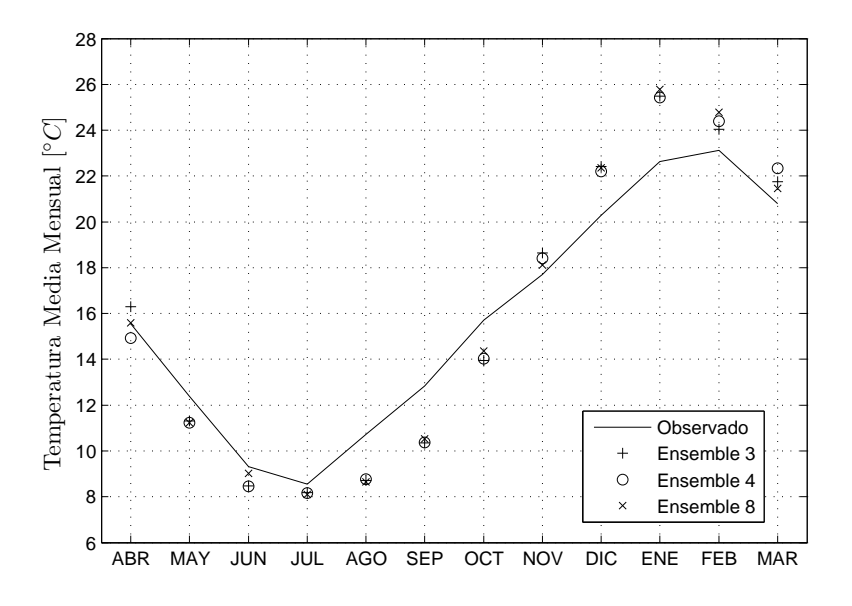

Figura B.1: Comparación de temperaturas máximas modeladas y observada.

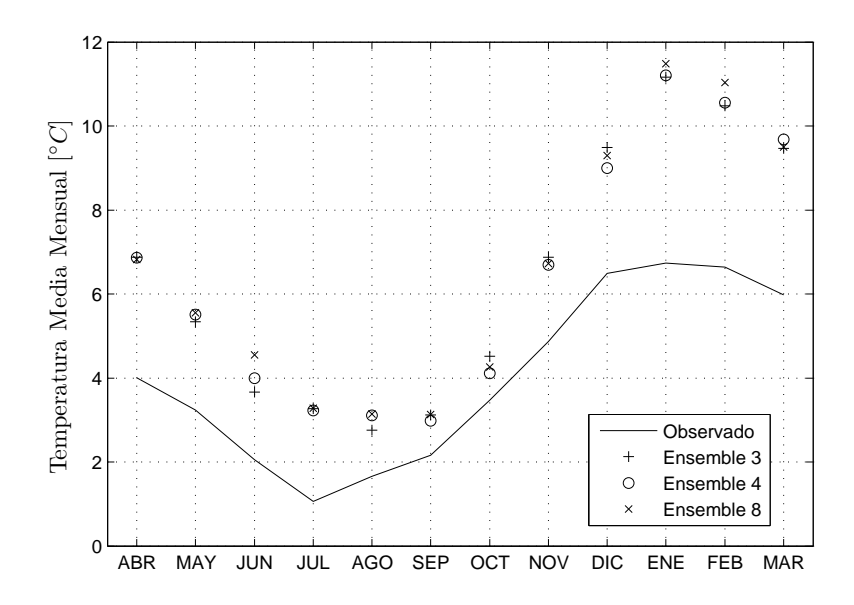

Figura B.2: Comparación de temperaturas mínimas modeladas y observada.

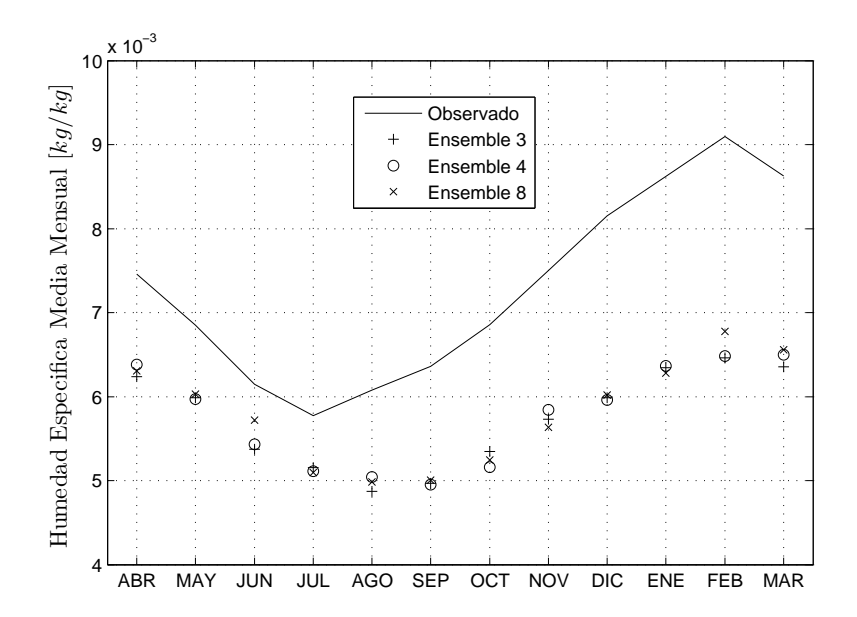

Figura B.3: Comparación de humedades específicas modeladas y observada.

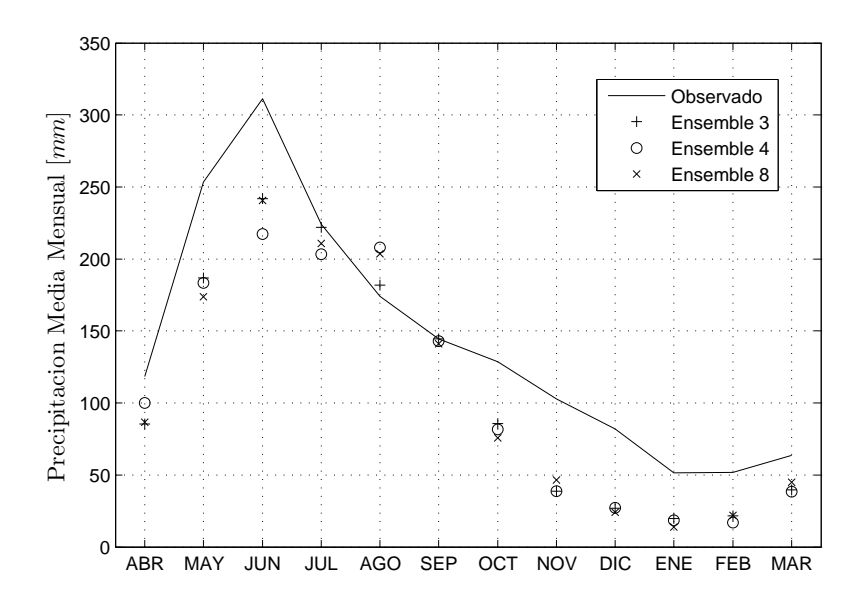

Figura B.4: Comparación de precipitaciones modeladas y observada.

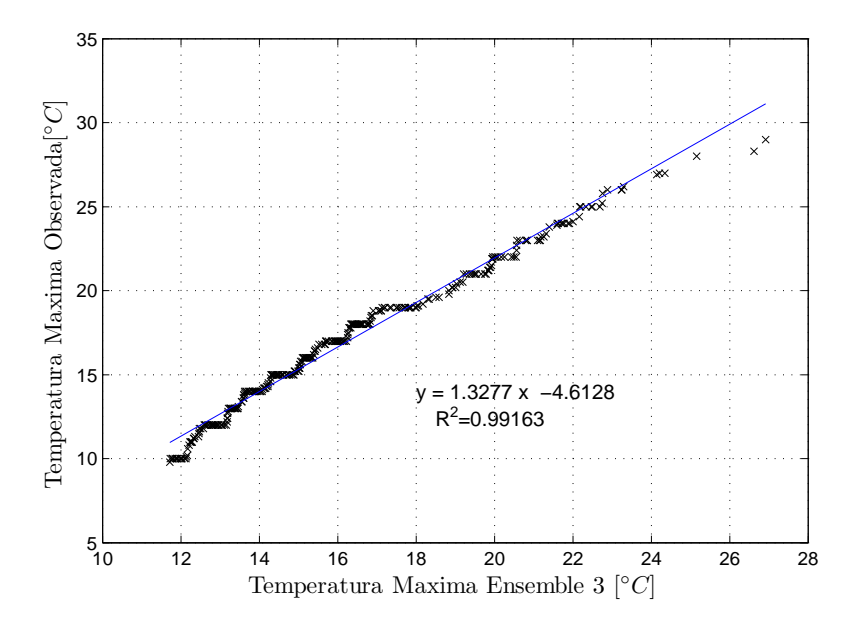

Figura B.5: Escalamiento temperaturas máximas estación Lonquimay para el mes de abril.

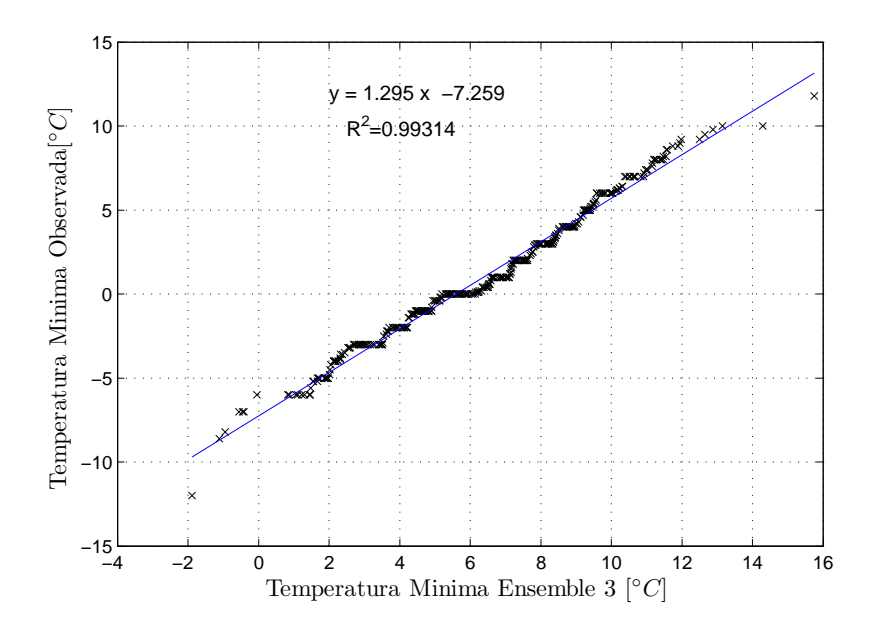

Figura B.6: Escalamiento temperaturas mínimas estación Lonquimay para el mes de abril.

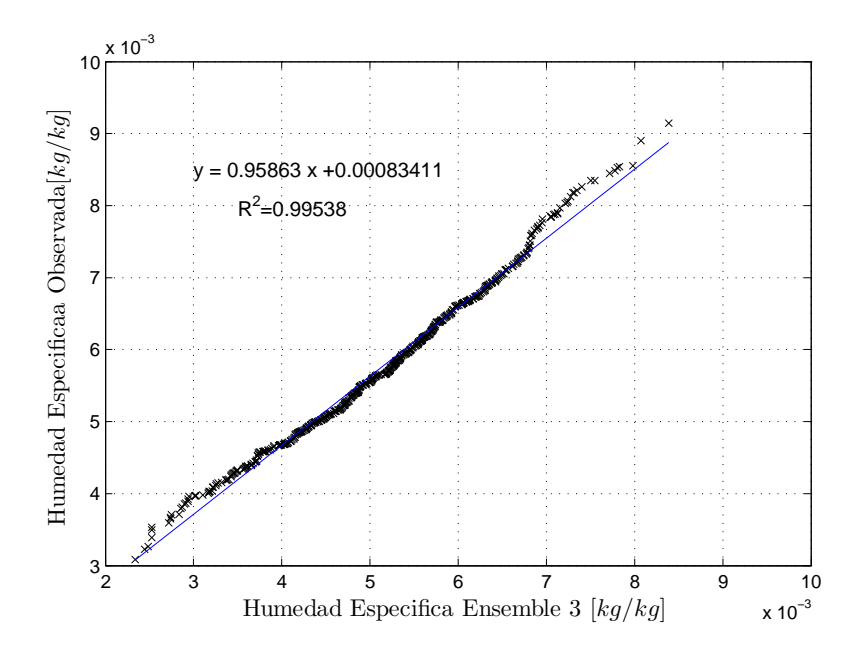

Figura B.7: Escalamiento humedad específica estación Maquehue para el mes de julio.

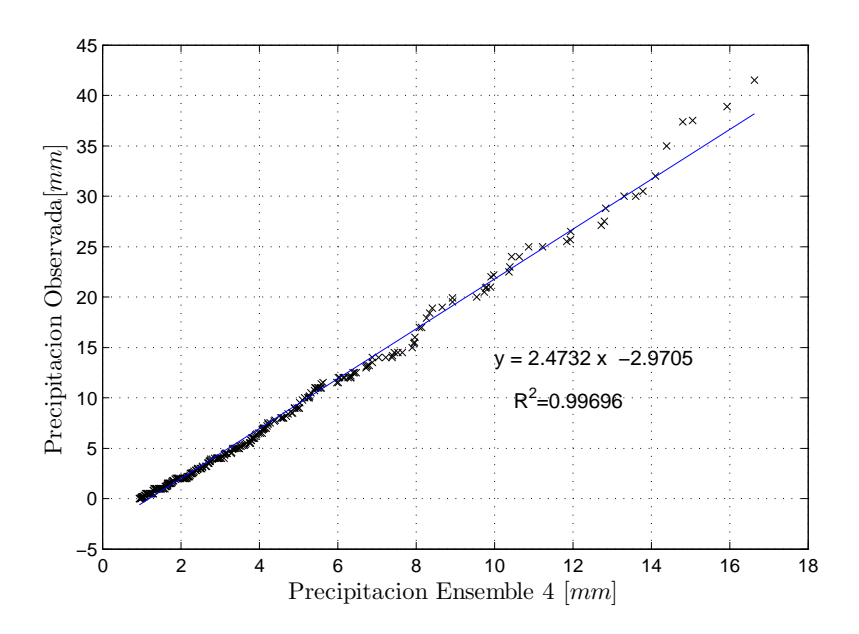

Figura B.8: Escalamiento precipitaciones estación Pueblo Nuevo para el mes de noviembre.

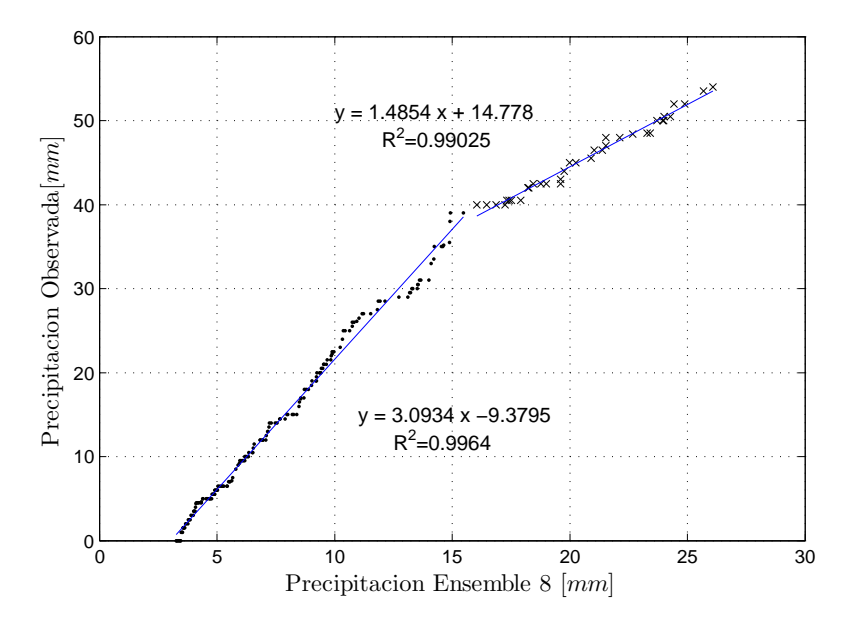

Figura B.9: Escalamiento precipitaciones estación Cherquenco para el mes de mayo.

### B.1.2. Escalamiento

$$
e_{sat} = 6,11 \cdot 10^{\frac{7,5 \cdot T}{T + 237,7}}
$$
 (B.1)

$$
e = \frac{p \cdot q}{0.622 + q} \tag{B.2}
$$

$$
p = p_0 \cdot \left(1 - \frac{L \cdot h}{T_0}\right)^{\frac{g \cdot M}{R \cdot L}} \tag{B.3}
$$

$$
HR = \frac{e}{e_{sat}} \cdot 100 \tag{B.4}
$$

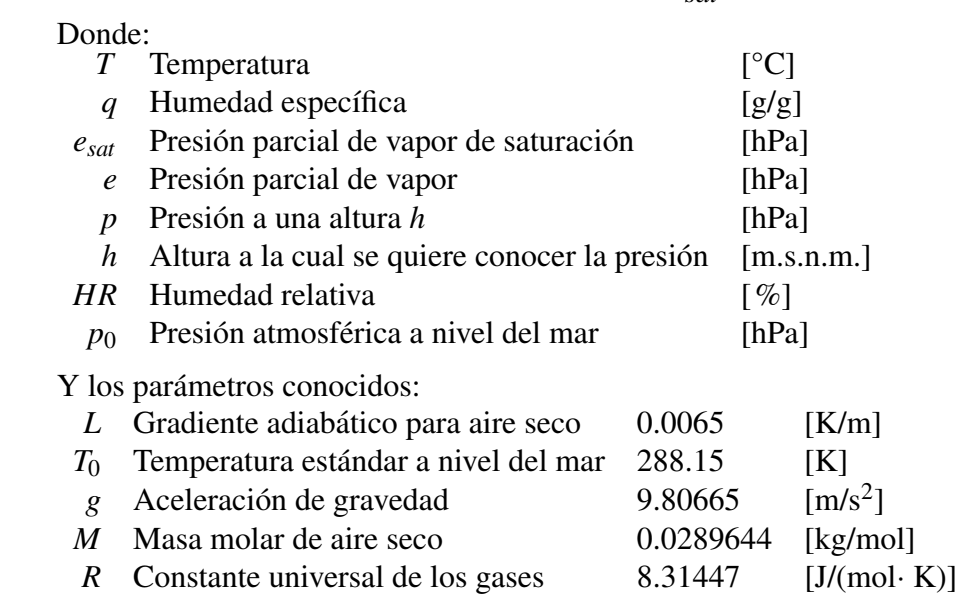

74

### B.2. Escenario de Uso de Suelo

### B.2.1. Antecedentes

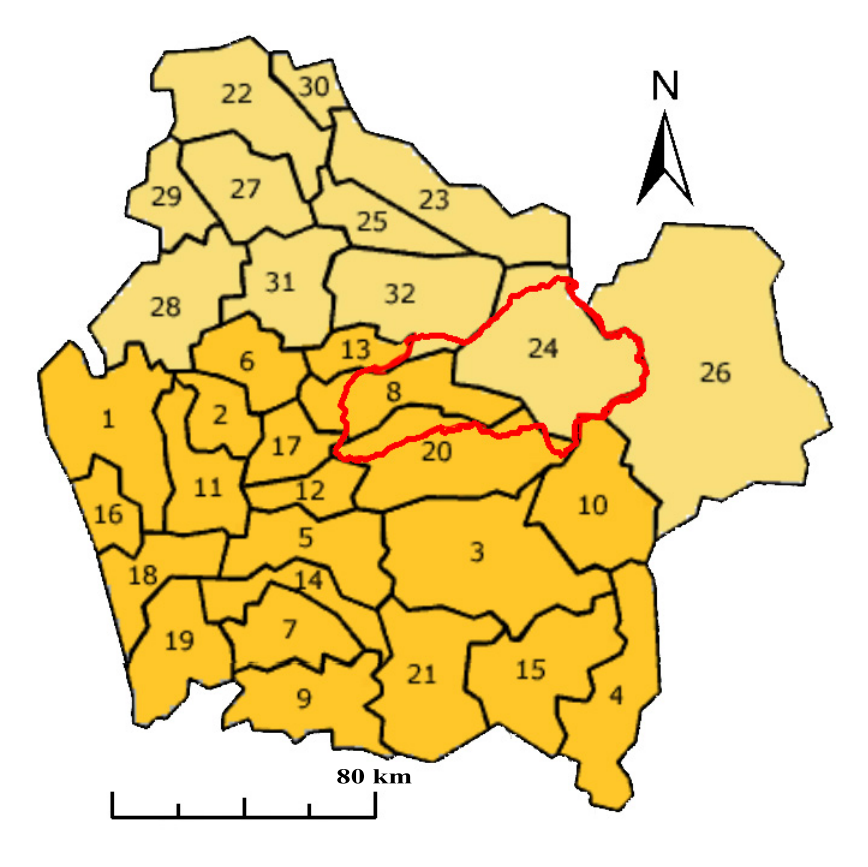

Figura B.10: Comunas dentro de la cuenca.

| Provincia de Cautín  |                 |                |                |    |                 |  |  |  |  |
|----------------------|-----------------|----------------|----------------|----|-----------------|--|--|--|--|
|                      | Carahue         | $\overline{2}$ | Cholchol       | 3  | Cunco           |  |  |  |  |
| 4                    | Curarrehue      | 5              | Freire         | 6  | Galvarino       |  |  |  |  |
| 7                    | Gorbea          | 8              | Lautaro        | 9  | Loncoche        |  |  |  |  |
| 10                   | Melipeuco       | 11             | Nueva Imperial | 12 | Padre Las Casas |  |  |  |  |
| 13                   | Perquenco       | 14             | Pitrufquén     | 15 | Pucón           |  |  |  |  |
| 16                   | Puerto Saavedra | 17             | <b>Temuco</b>  | 18 | Teodoro Schmidt |  |  |  |  |
| 19                   | Toltén          | 20             | Vilcún         | 21 | Villarrica      |  |  |  |  |
| Provincia de Malleco |                 |                |                |    |                 |  |  |  |  |
| 22                   | Angol           | 23             | Collipulli     | 24 | Curacautín      |  |  |  |  |
| 25                   | Ercilla         | 26             | Lonquimay      | 27 | Los Sauces      |  |  |  |  |
| 28                   | Lumaco          | 29             | Purén          | 30 | Renaico         |  |  |  |  |
| 31                   | Traiguén        | 32             | Victoria       |    |                 |  |  |  |  |

Tabla B.1: Comunas de la Región de la Araucanía.

## B.2.2. Proyecciones

| Escenario      | Sector     | $Cc$ [mm] | Cr    | $\alpha$ | a     |
|----------------|------------|-----------|-------|----------|-------|
|                | <b>VVL</b> | 1.464     | 1.464 | 0.232    | 0.453 |
| S <sub>0</sub> | Curacautín | 2.084     | 2.084 | 0.195    | 0.229 |
|                | <b>VCT</b> | 2.372     | 2.372 | 0.177    | 0.068 |
|                | <b>VVL</b> | 1.537     | 1.539 | 0.228    | 0.439 |
| S <sub>1</sub> | Curacautín | 2.084     | 2.084 | 0.195    | 0.229 |
|                | <b>VCT</b> | 2.372     | 2.372 | 0.177    | 0.068 |
|                | VVL        | 1.610     | 1.615 | 0.223    | 0.425 |
| S <sub>2</sub> | Curacautín | 2.123     | 2.124 | 0.193    | 0.225 |
|                | <b>VCT</b> | 2.372     | 2.372 | 0.177    | 0.068 |
|                | VVL        | 1.610     | 1.615 | 0.223    | 0.425 |
| S <sub>3</sub> | Curacautín | 2.162     | 2.165 | 0.191    | 0.221 |
|                | VCT        | 2.372     | 2.372 | 0.177    | 0.068 |

Tabla B.2: Parámetros proyectados según sector y escenario.

# Anexo C

# Analisis de Resultados ´

## C.1. Sequía meteorológica

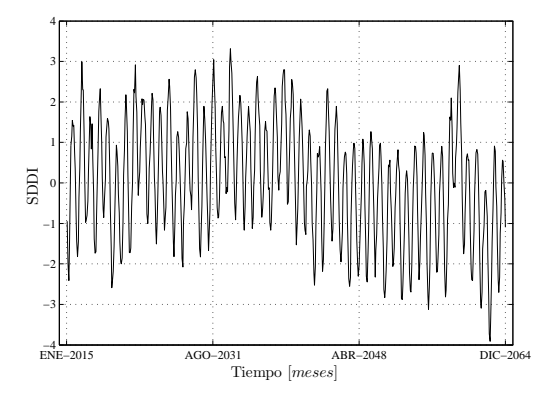

Figura C.1: Sequía meteorológica para E3S0.

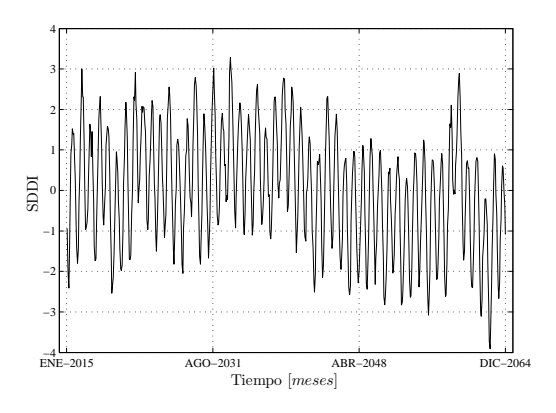

Figura C.3: Sequía meteorológica para E3S1.

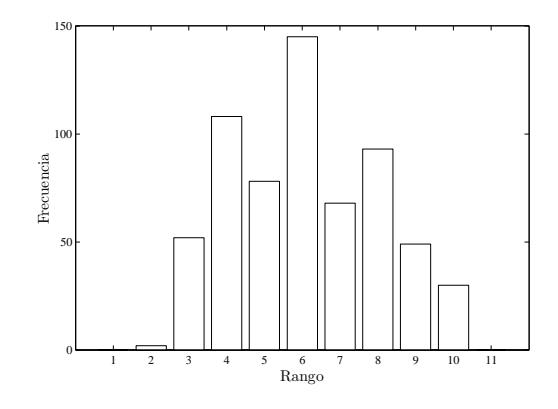

Figura C.2: Sequía meteorológica para E3S0 por rango.

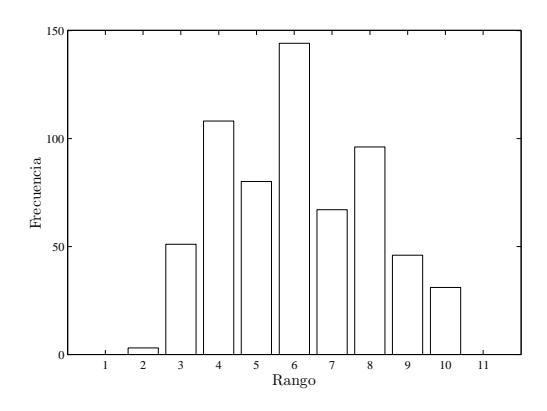

Figura C.4: Sequía meteorológica para E3S1 por rango.

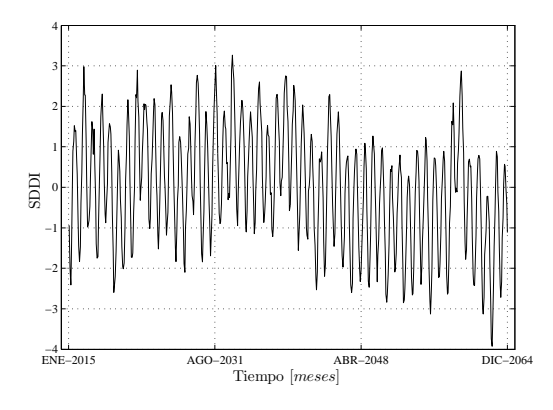

Figura C.5: Sequía meteorológica para E3S2.

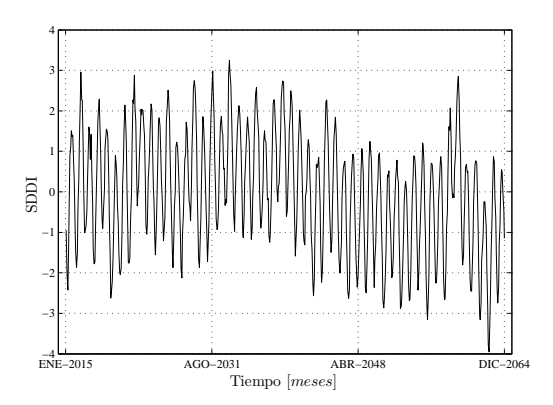

Figura C.7: Sequía meteorológica para E3S3.

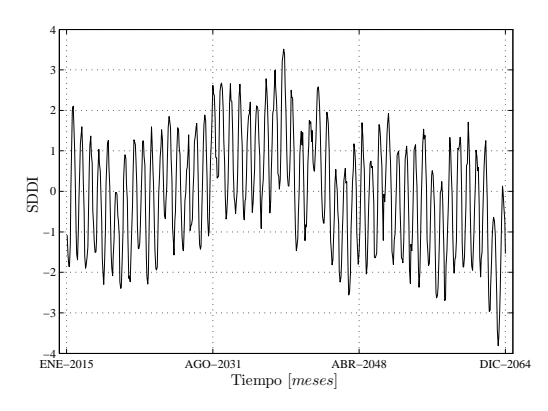

Figura C.9: Sequía meteorológica para E4S0.

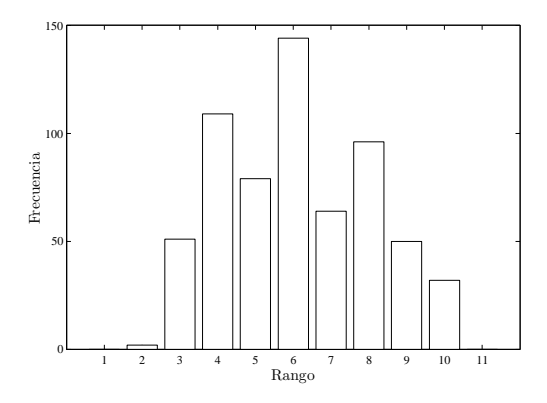

Figura C.6: Sequía meteorológica para E3S2 por rango.

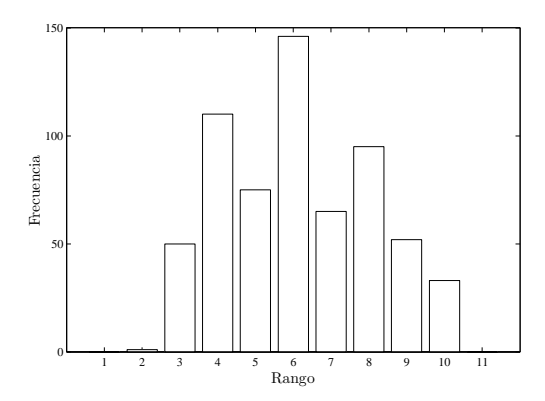

Figura C.8: Sequía meteorológica para E3S3 por rango.

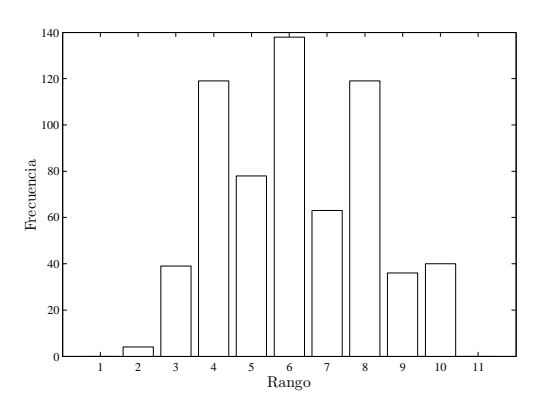

Figura C.10: Sequía meteorológica para E4S0 por rango.

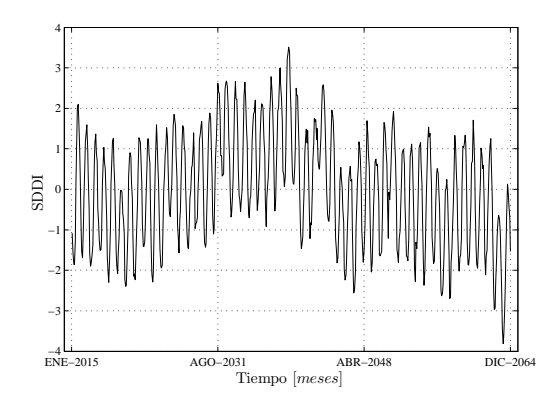

Figura C.11: Sequía meteorológica para E4S1.

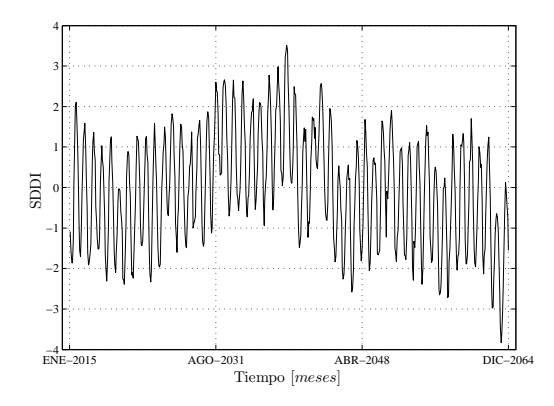

Figura C.13: Sequía meteorológica para E4S2.

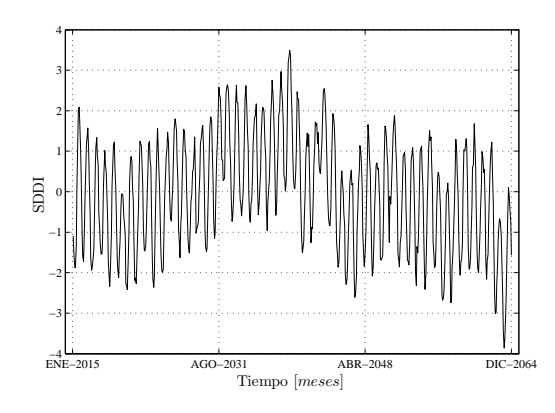

Figura C.15: Sequía meteorológica para E4S3.

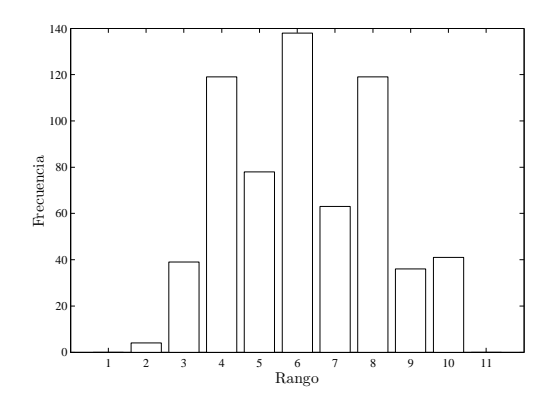

Figura C.12: Sequía meteorológica para E4S1 por rango.

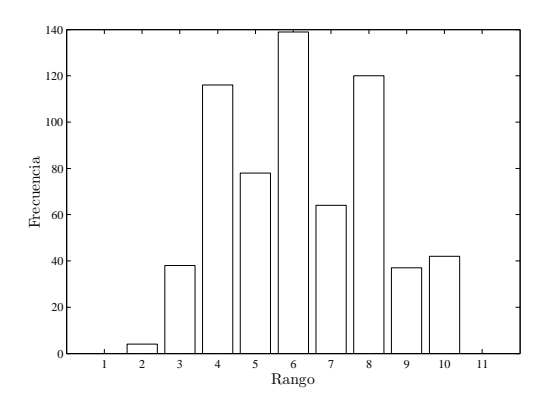

Figura C.14: Sequía meteorológica para E4S2 por rango.

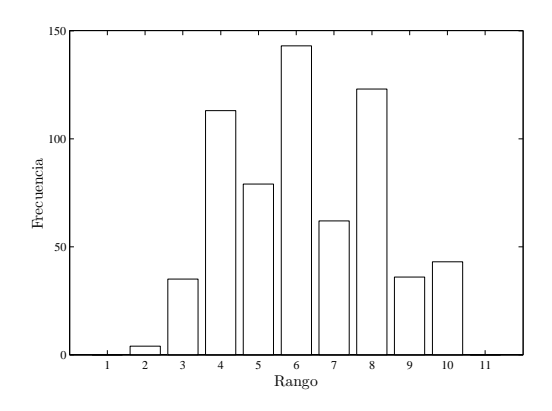

Figura C.16: Sequía meteorológica para E4S3 por rango.

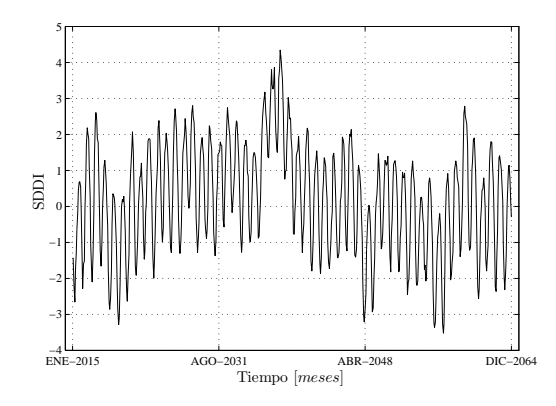

Figura C.17: Sequía meteorológica para E8S0.

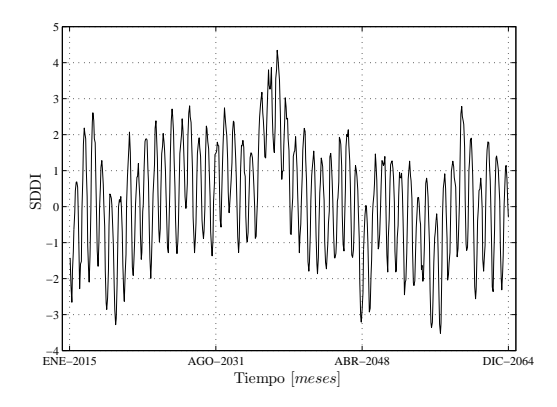

Figura C.19: Sequía meteorológica para E8S1.

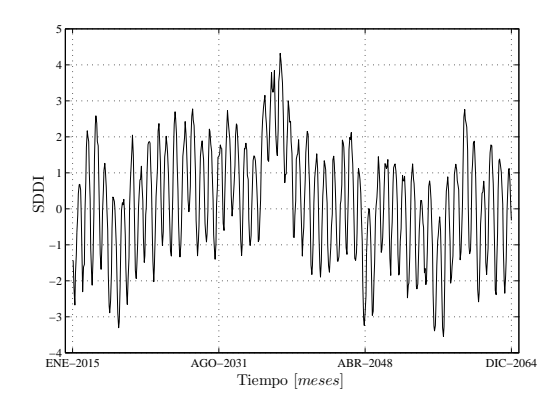

Figura C.21: Sequía meteorológica para E8S2.

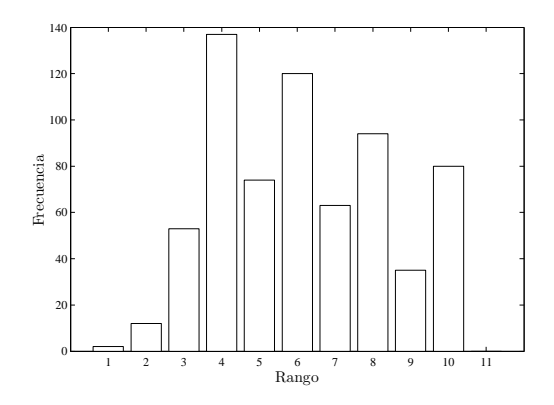

Figura C.18: Sequía meteorológica para E8S0 por rango.

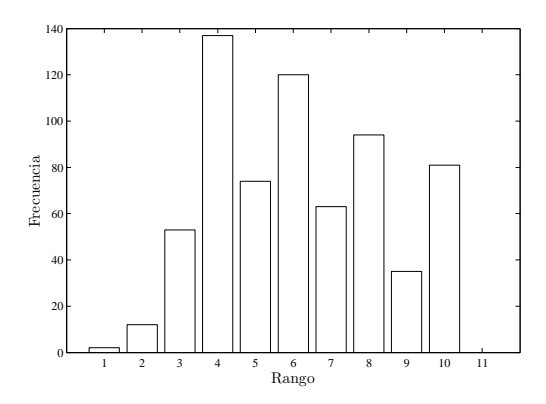

Figura C.20: Sequía meteorológica para E8S1 por rango.

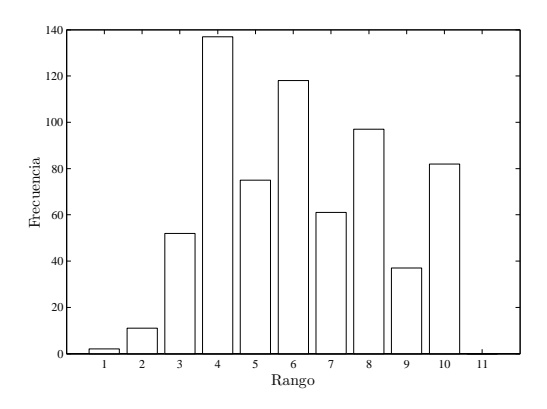

Figura C.22: Sequía meteorológica para E8S2 por rango.

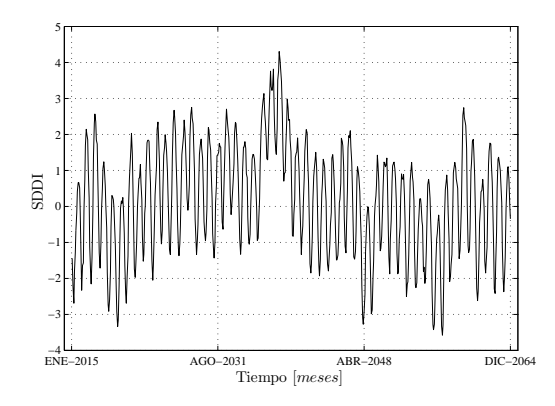

Figura C.23: Sequía meteorológica para E8S3.

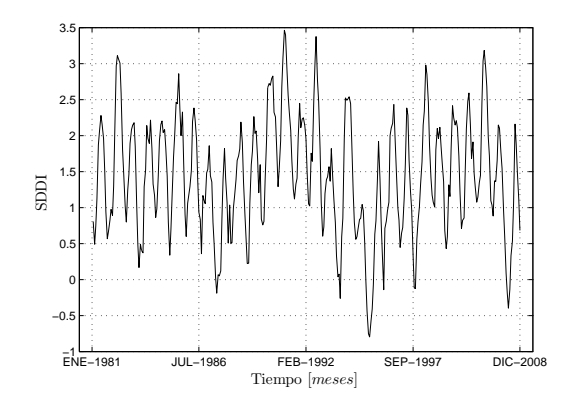

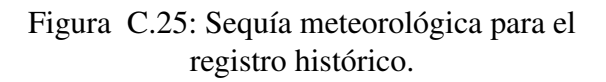

## C.2. Sequía agrícola

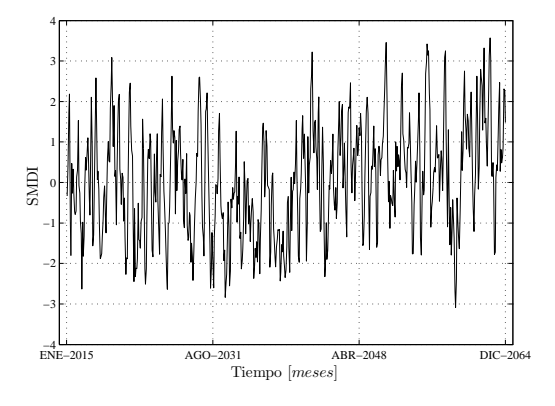

Figura C.27: Sequía agrícola para E3S0.

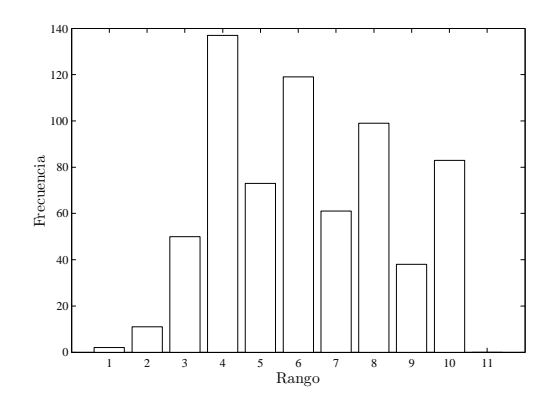

Figura C.24: Sequía meteorológica para E8S3 por rango.

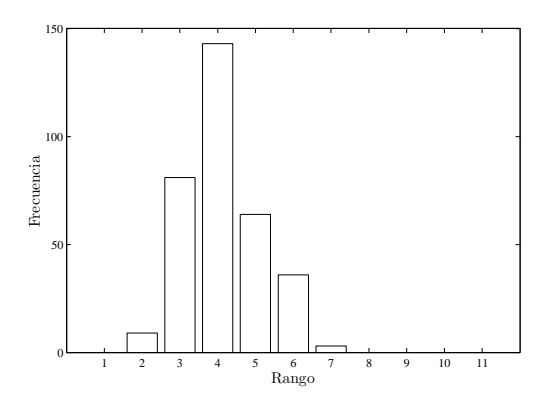

Figura C.26: Sequía meteorológica para el registro histórico por rango.

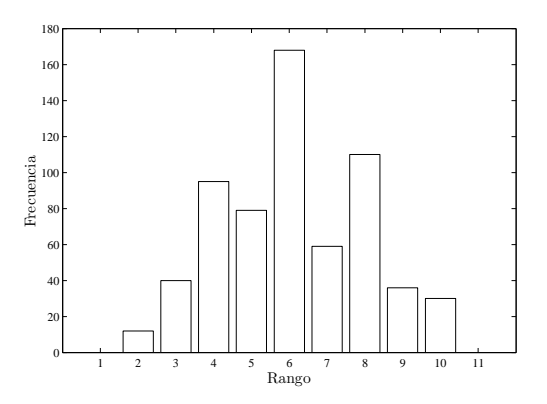

Figura C.28: Sequía agrícola para E3S0 por rango.

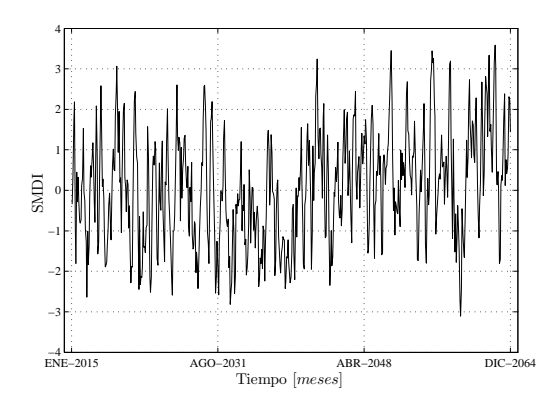

Figura C.29: Sequía agrícola para E3S1.

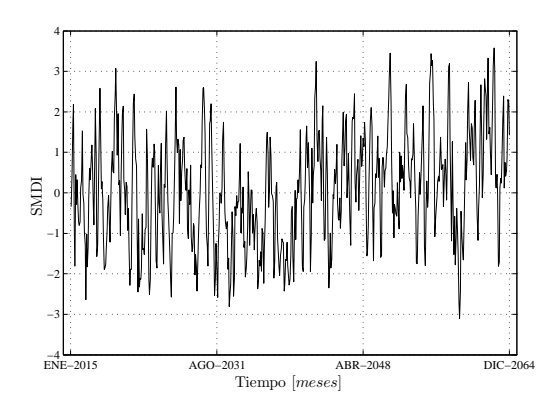

Figura C.31: Sequía agrícola para E3S2.

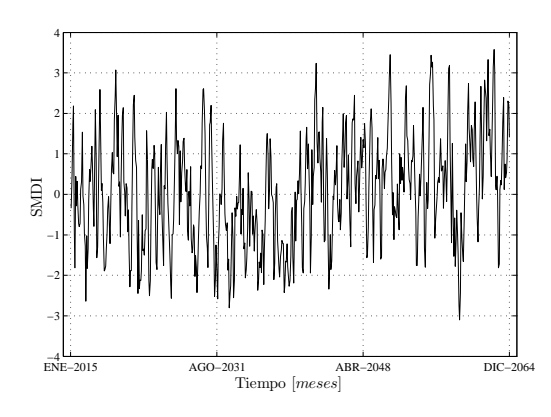

Figura C.33: Sequía agrícola para E3S3.

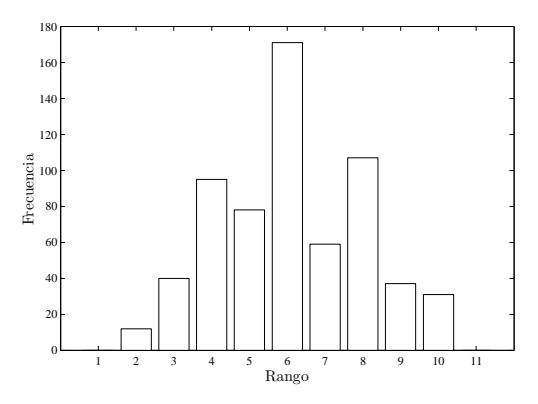

Figura C.30: Sequía agrícola para E3S1 por rango.

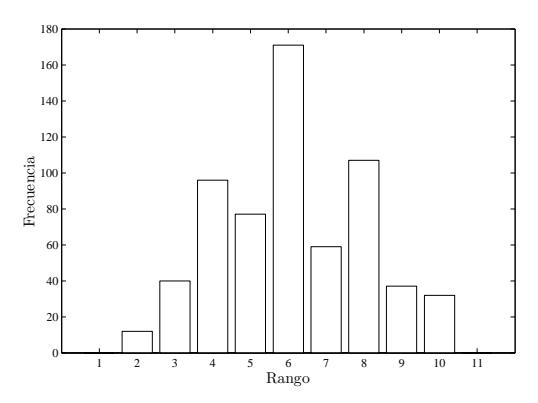

Figura C.32: Sequía agrícola para E3S2 por rango.

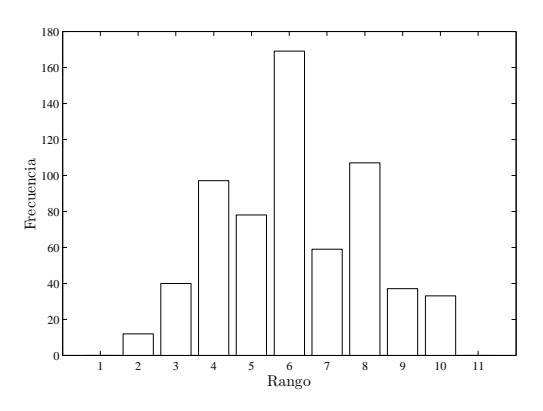

Figura C.34: Sequía agrícola para E3S3 por rango.

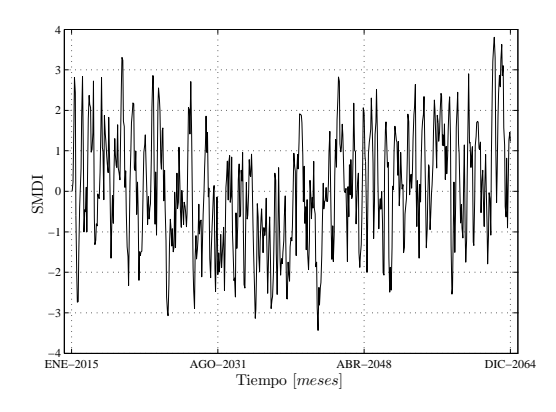

Figura C.35: Sequía agrícola para E4S0.

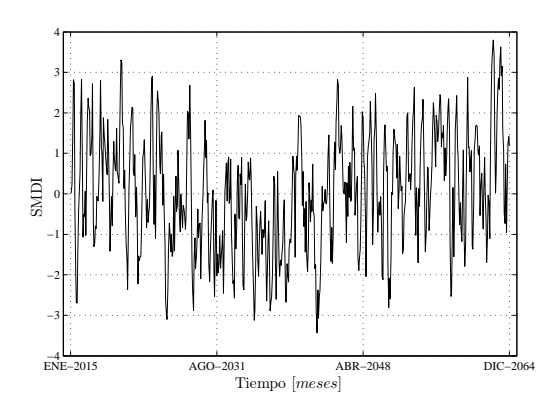

Figura C.37: Sequía agrícola para E4S1.

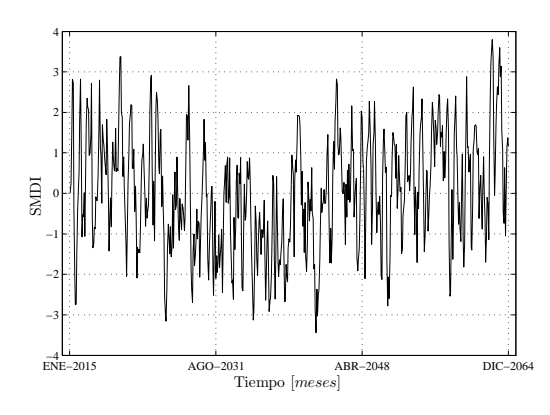

Figura C.39: Sequía agrícola para E4S2.

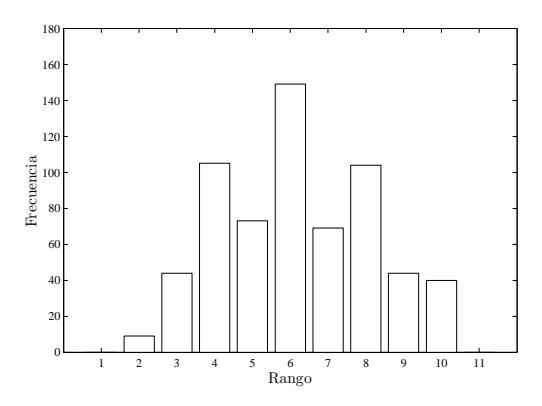

Figura C.36: Sequía agrícola para E4S0 por rango.

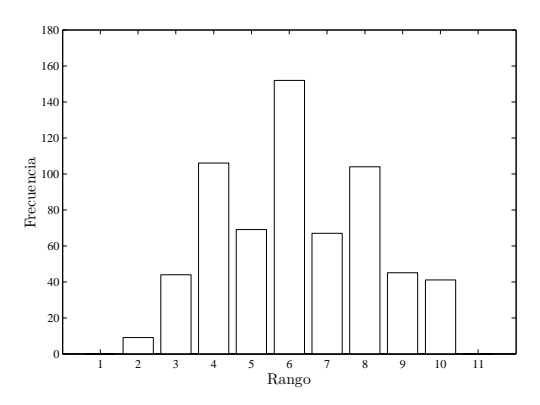

Figura C.38: Sequía agrícola para E4S1 por rango.

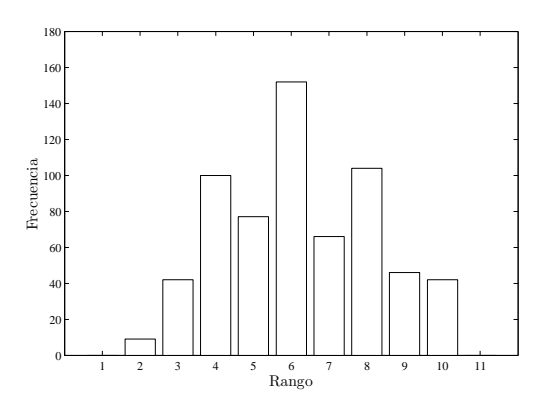

Figura C.40: Sequía agrícola para E4S2 por rango.

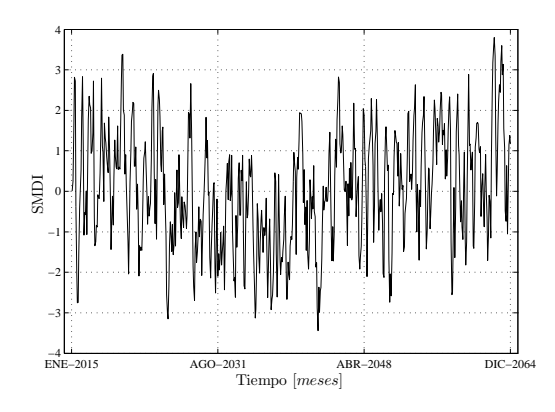

Figura C.41: Sequía agrícola para E4S3.

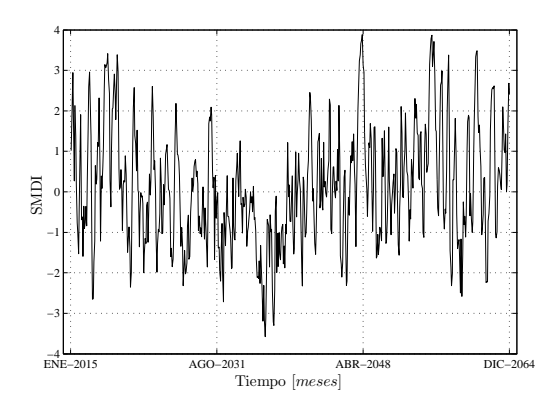

Figura C.43: Sequía agrícola para E8S0.

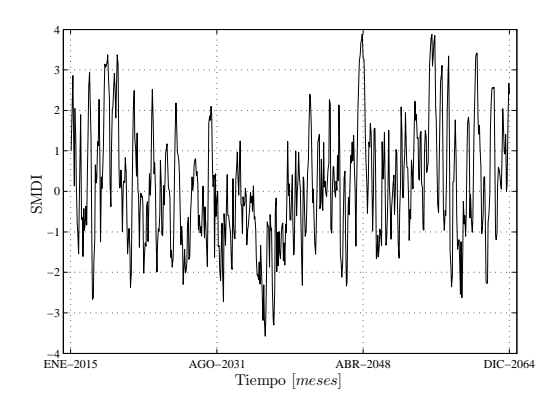

Figura C.45: Sequía agrícola para E8S1.

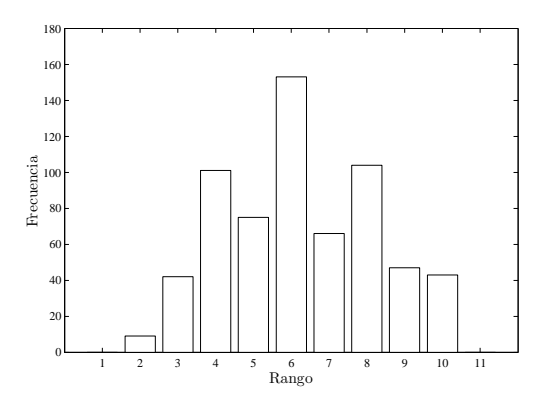

Figura C.42: Sequía agrícola para E4S3 por rango.

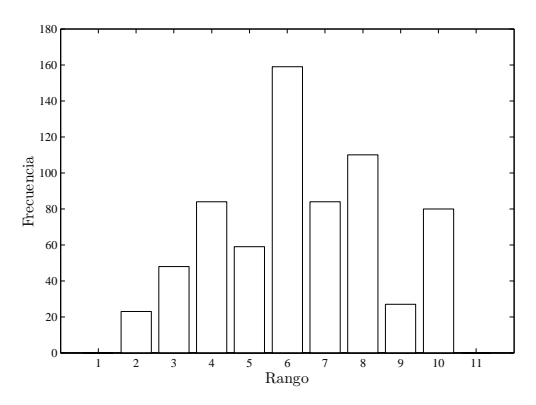

Figura C.44: Sequía agrícola para E8S0 por rango.

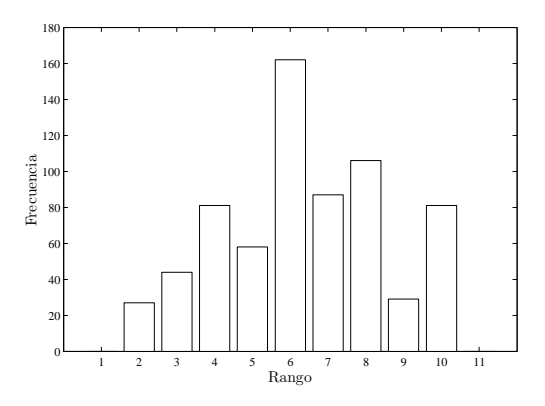

Figura C.46: Sequía agrícola para E8S1 por rango.

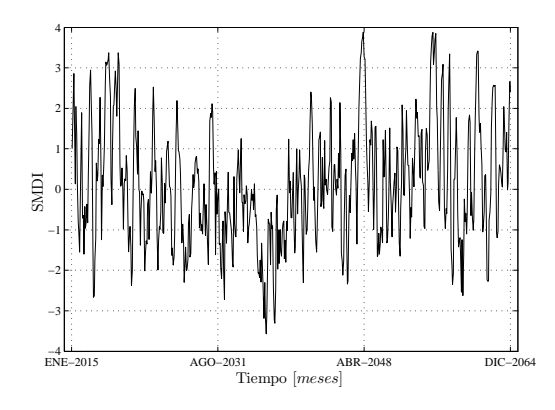

Figura C.47: Sequía agrícola para E8S2.

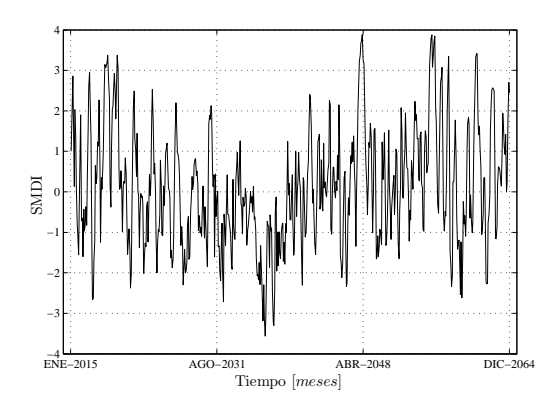

Figura C.49: Sequía agrícola para E8S3.

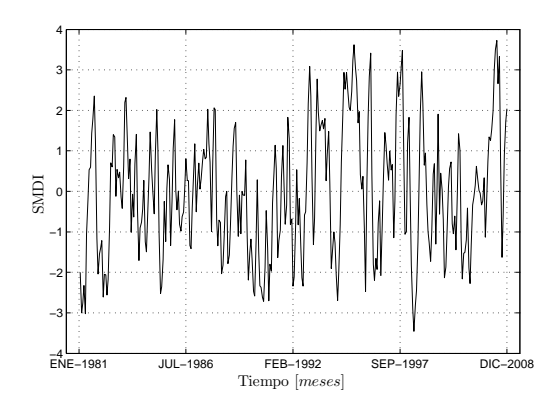

Figura C.51: Sequía agrícola para el registro histórico.

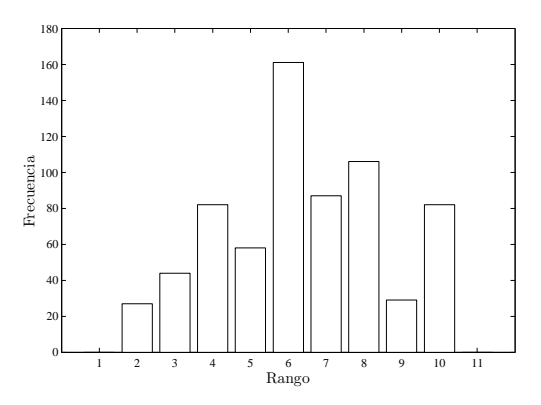

Figura C.48: Sequía agrícola para E8S2 por rango.

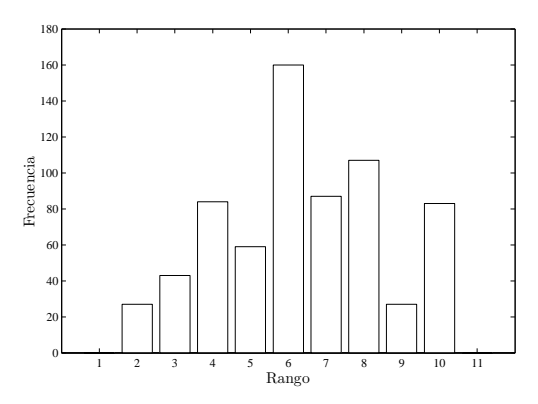

Figura C.50: Sequía agrícola para E8S3 por rango.

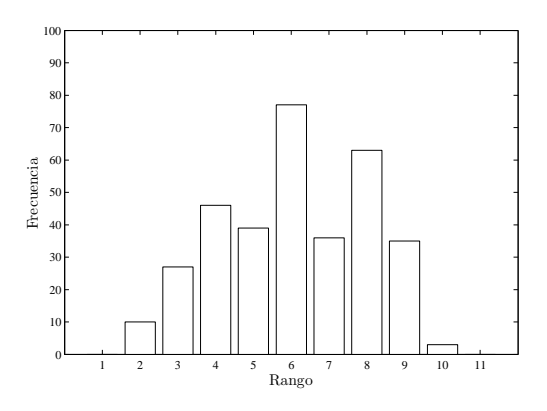

Figura C.52: Sequía agrícola para el registro histórico por rango.

## C.3. Sequía hidrológica

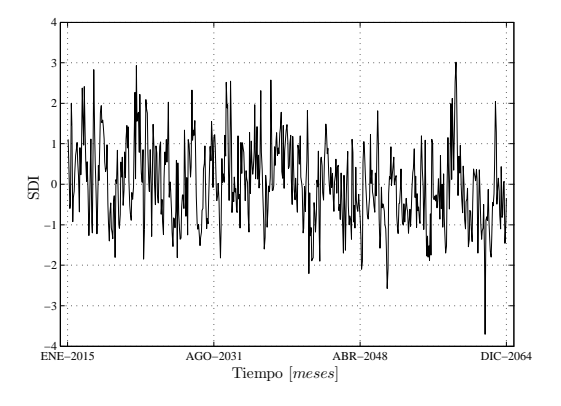

Figura C.53: Sequía hidrológica para E3S0.

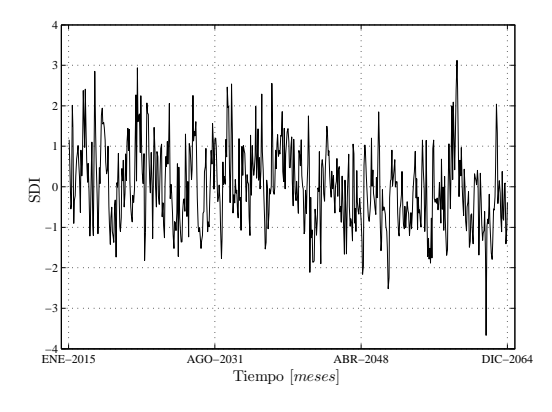

Figura C.55: Sequía hidrológica para E3S1.

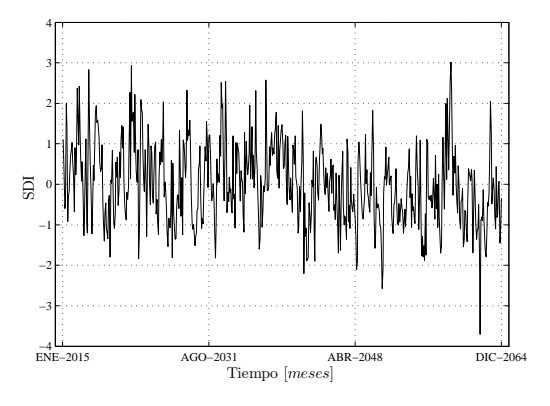

Figura C.57: Sequía hidrológica para E3S2.

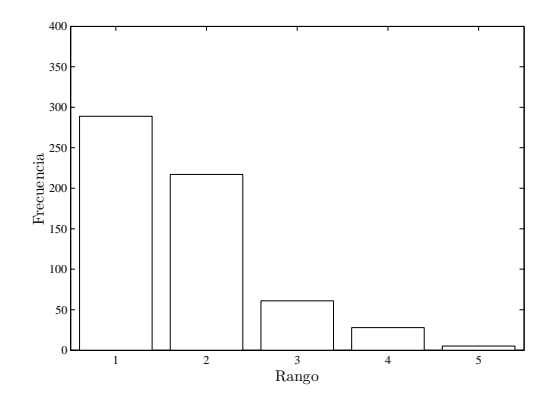

Figura C.54: Sequía hidrológica para E3S0 por rango.

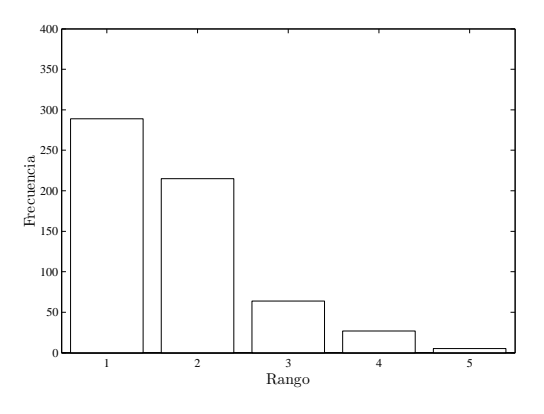

Figura C.56: Sequía hidrológica para E3S1 por rango.

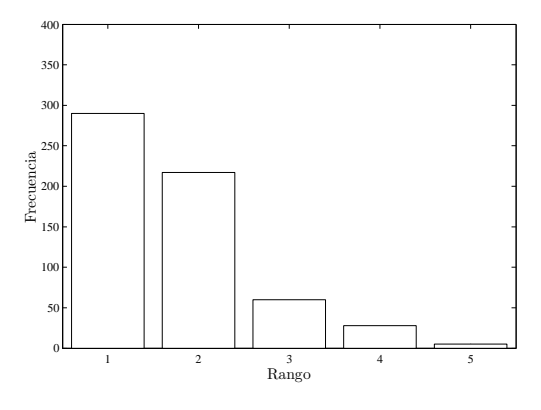

Figura C.58: Sequía hidrológica para E3S2 por rango.

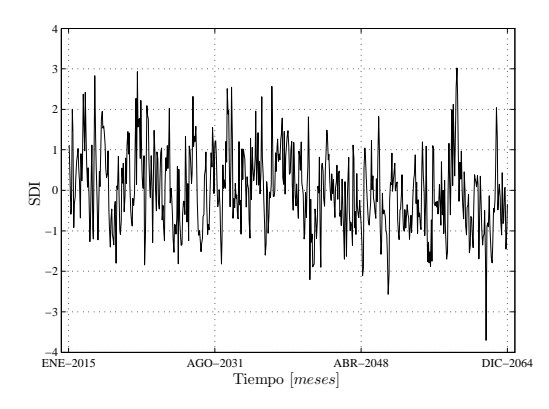

Figura C.59: Sequía hidrológica para E3S3.

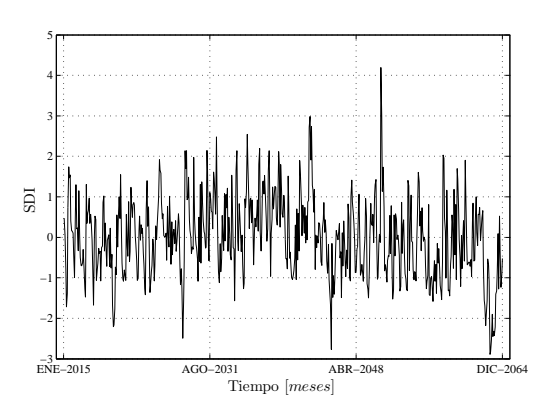

Figura C.61: Sequía hidrológica para E4S0.

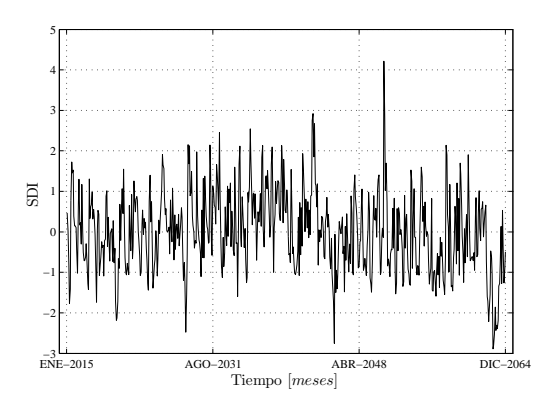

Figura C.63: Sequía hidrológica para E4S1.

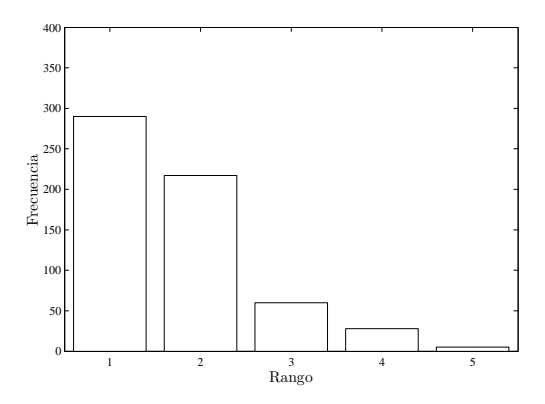

Figura C.60: Sequía hidrológica para E3S3 por rango.

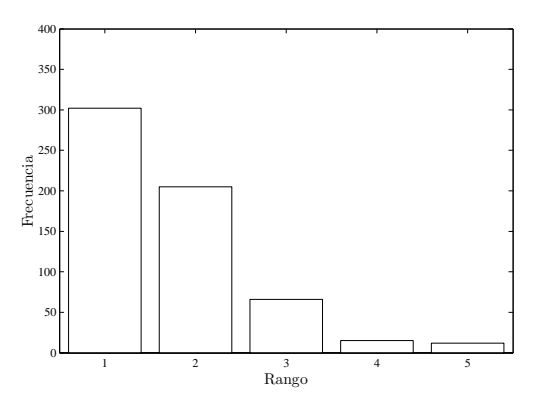

Figura C.62: Sequía hidrológica para E4S0 por rango.

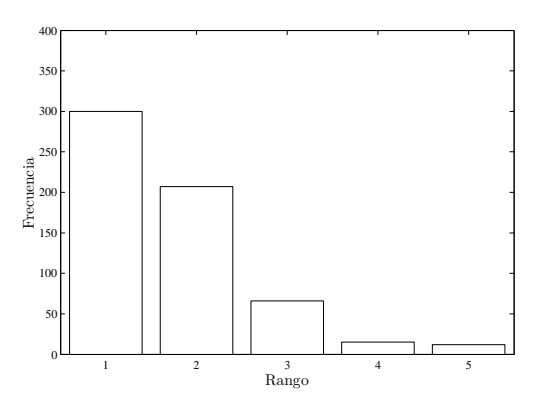

Figura C.64: Sequía hidrológica para E4S1 por rango.

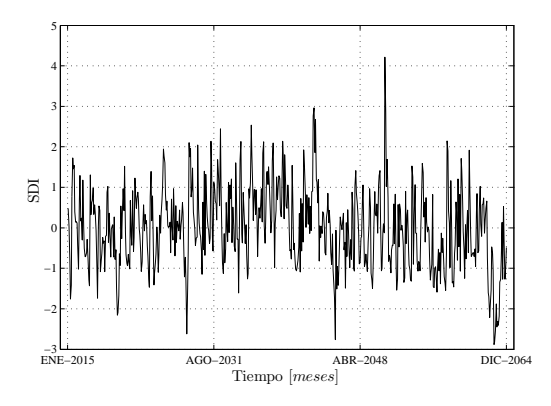

Figura C.65: Sequía hidrológica para E4S2.

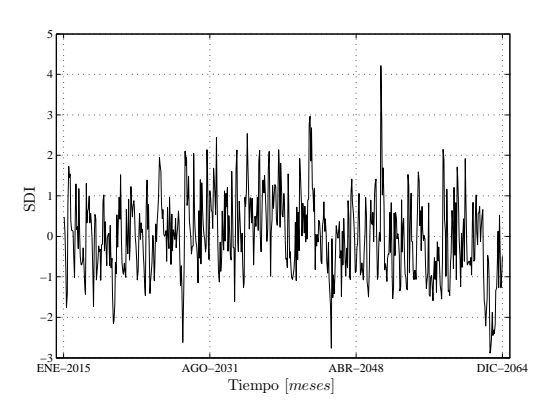

Figura C.67: Sequía hidrológica para E4S3.

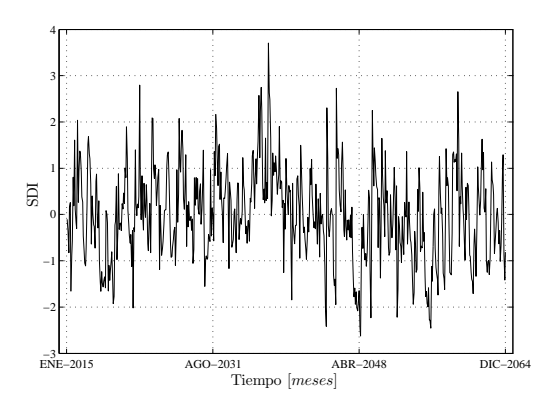

Figura C.69: Sequía hidrológica para E8S0.

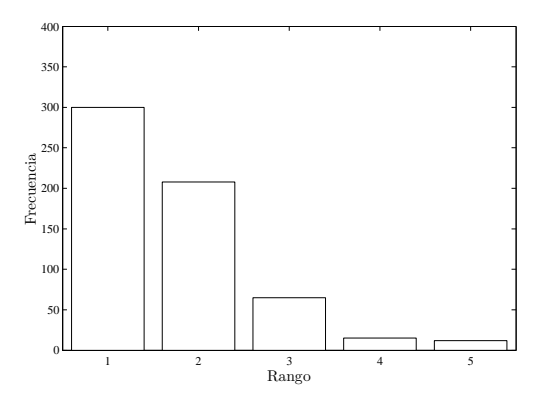

Figura C.66: Sequía hidrológica para E4S2 por rango.

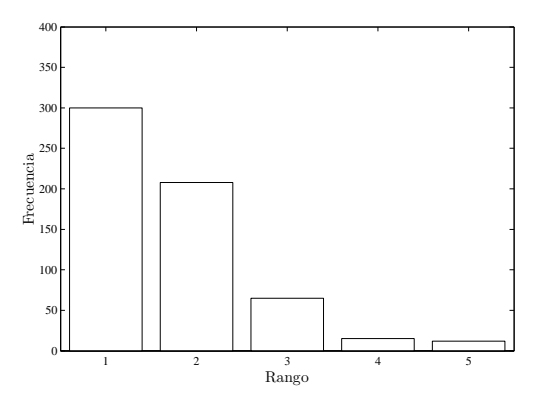

Figura C.68: Sequía hidrológica para E4S3 por rango.

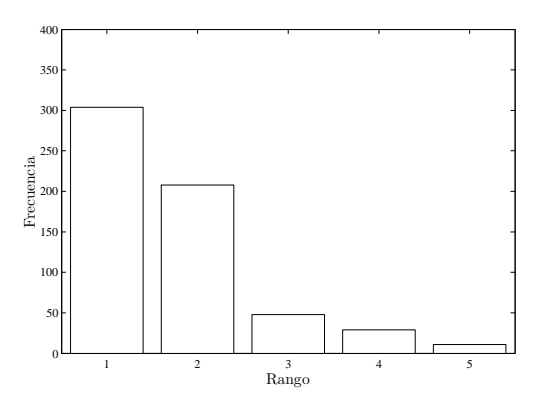

Figura C.70: Sequía hidrológica para E8S0 por rango.

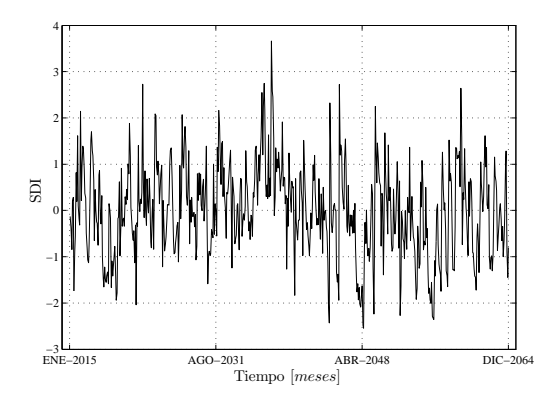

Figura C.71: Sequía hidrológica para E8S1.

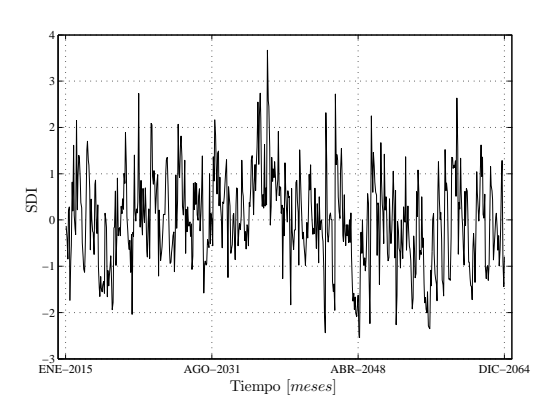

Figura C.73: Sequía hidrológica para E8S2.

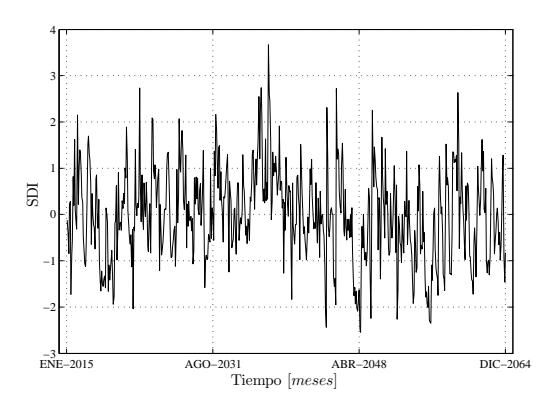

Figura C.75: Sequía hidrológica para E8S3.

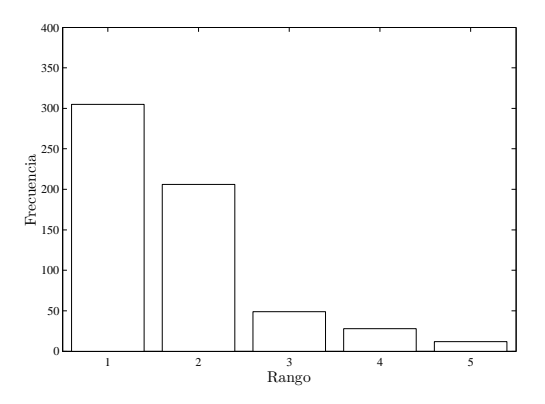

Figura C.72: Sequía hidrológica para E8S1 por rango.

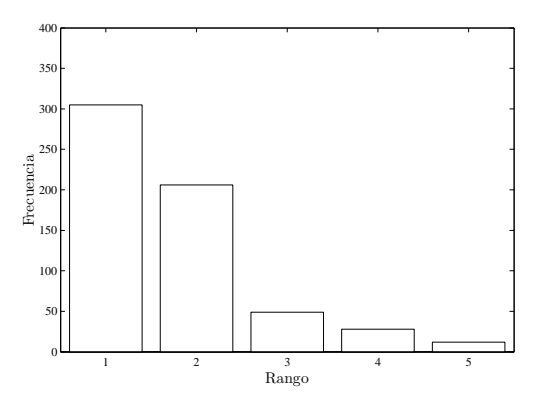

Figura C.74: Sequía hidrológica para E8S2 por rango.

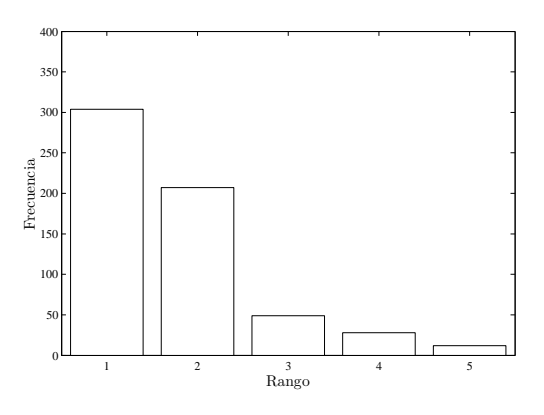

Figura C.76: Sequía hidrológica para E8S3 por rango.

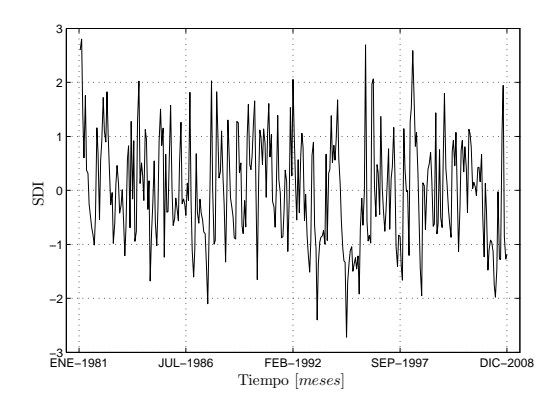

Figura C.77: Sequía hidrológica para el registro histórico.

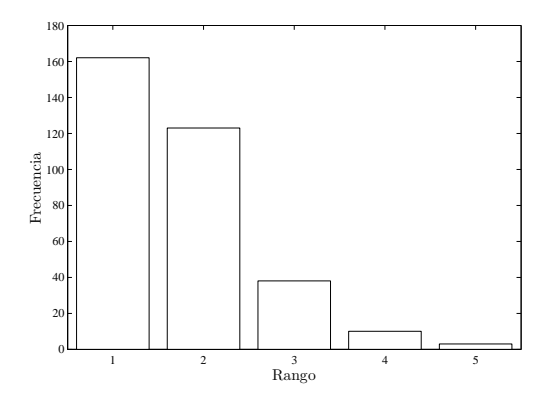

Figura C.78: Sequía hidrológica para el registro histórico por rango.